# Python/C API Reference Manual Release 2.1.1

Guido van Rossum Fred L. Drake, Jr., editor

July 20, 2001

**PythonLabs** E-mail: python-docs@python.org Copyright © 2001 Python Software Foundation. All rights reserved.

Copyright  $\odot$  2000 BeOpen.com. All rights reserved.

Copyright © 1995-2000 Corporation for National Research Initiatives. All rights reserved.

Copyright © 1991-1995 Stichting Mathematisch Centrum. All rights reserved.

See the end of this document for complete license and permissions information.

#### **Abstract**

This manual documents the API used by C and C<sup>++</sup> programmers who want to write extension modules or embed Python. It is a companion to *Extending and Embedding the Python Interpreter*, which describes the general principles of extension writing but does not document the API functions in detail.

**Warning:** The current version of this document is incomplete. I hope that it is nevertheless useful. I will continue to work on it, and release new versions from time to time, independent from Python source code releases.

# **CONTENTS**

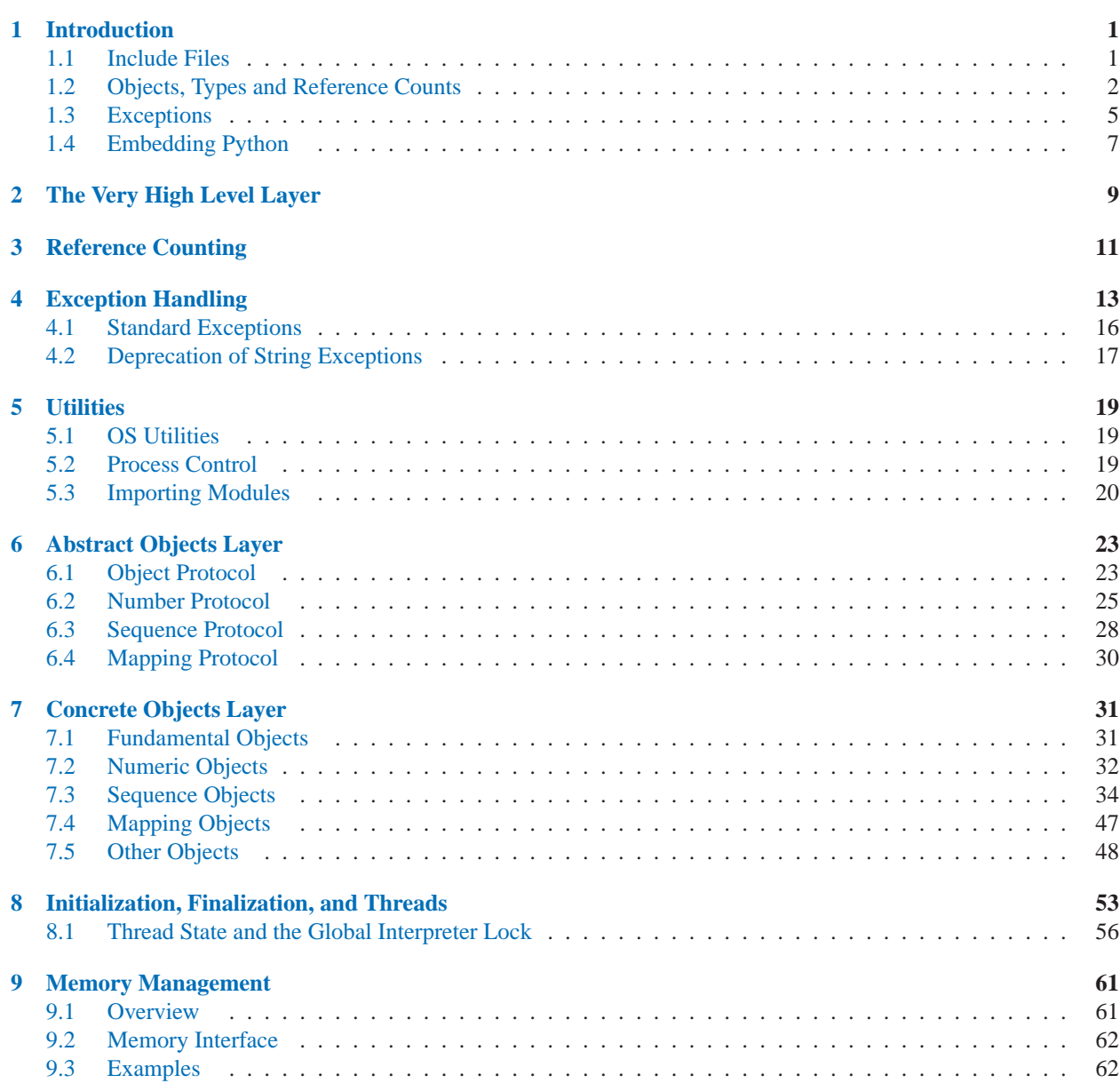

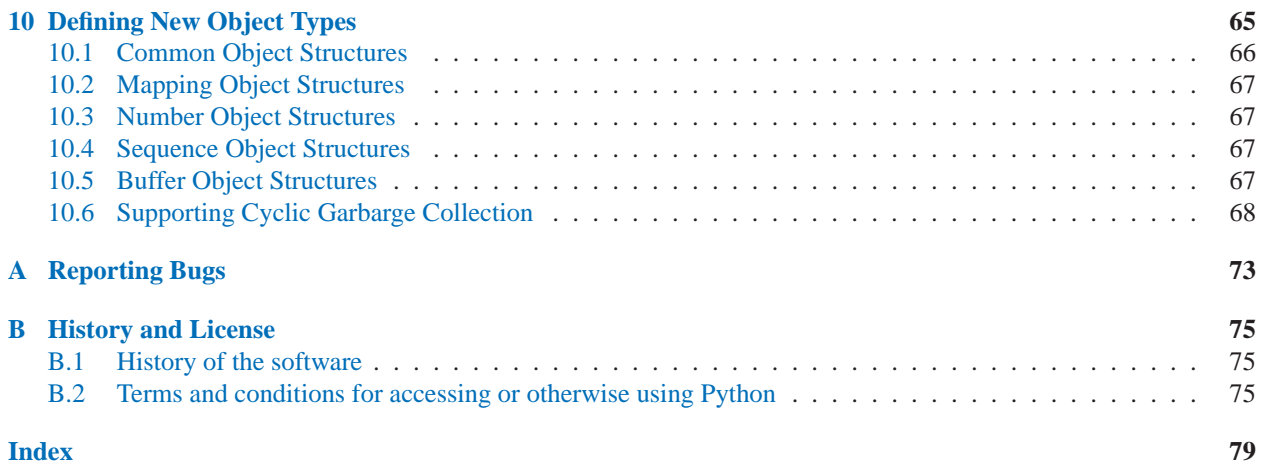

# Introduction

<span id="page-6-0"></span>The Application Programmer's Interface to Python gives C and C++ programmers access to the Python interpreter at a variety of levels. The API is equally usable from C++, but for brevity it is generally referred to as the Python/C API. There are two fundamentally different reasons for using the Python/C API. The first reason is to write *extension modules* for specific purposes; these are C modules that extend the Python interpreter. This is probably the most common use. The second reason is to use Python as a component in a larger application; this technique is generally referred to as *embedding* Python in an application.

Writing an extension module is a relatively well-understood process, where a "cookbook" approach works well. There are several tools that automate the process to some extent. While people have embedded Python in other applications since its early existence, the process of embedding Python is less straightforward than writing an extension.

Many API functions are useful independent of whether you're embedding or extending Python; moreover, most applications that embed Python will need to provide a custom extension as well, so it's probably a good idea to become familiar with writing an extension before attempting to embed Python in a real application.

# 1.1 Include Files

All function, type and macro definitions needed to use the Python/C API are included in your code by the following line:

#include "Python.h"

This implies inclusion of the following standard headers: <stdio.h>, <string.h>, <errno.h>, <limits.h>, and <stdlib.h> (if available).

All user visible names defined by Python.h (except those defined by the included standard headers) have one of the prefixes 'Py' or '\_Py'. Names beginning with '\_Py' are for internal use by the Python implementation and should not be used by extension writers. Structure member names do not have a reserved prefix.

**Important:** user code should never define names that begin with 'Py' or '\_Py'. This confuses the reader, and jeopardizes the portability of the user code to future Python versions, which may define additional names beginning with one of these prefixes.

The header files are typically installed with Python. On UNIX, these are located in the directories 'prefix/include/python*version*/' and 'exec\_prefix/include/pythonversion/', where prefix and exec\_prefix are defined by the corresponding parameters to Python's **configure** script and *version* is sys.version[:3]. On Windows, the headers are installed in 'prefix/include', where prefix is the installation directory specified to the installer.

To include the headers, place both directories (if different) on your compiler's search path for includes. Do *not* place the parent directories on the search path and then use '#include <python2.1/Python.h>'; this will break on

<span id="page-7-0"></span>multi-platform builds since the platform independent headers under prefix include the platform specific headers from exec\_prefix.

 $C++$  users should note that though the API is defined entirely using C, the header files do properly declare the entry points to be extern "C", so there is no need to do anything special to use the API from C++.

# 1.2 Objects, Types and Reference Counts

Most Python/C API functions have one or more arguments as well as a return value of type PyObject<sup>\*</sup>. This type is a pointer to an opaque data type representing an arbitrary Python object. Since all Python object types are treated the same way by the Python language in most situations (e.g., assignments, scope rules, and argument passing), it is only fitting that they should be represented by a single C type. Almost all Python objects live on the heap: you never declare an automatic or static variable of type PyObject, only pointer variables of type PyObject\* can be declared. The sole exception are the type objects; since these must never be deallocated, they are typically static PyTypeObject objects.

All Python objects (even Python integers) have a *type* and a *reference count*. An object's type determines what kind of object it is (e.g., an integer, a list, or a user-defined function; there are many more as explained in the *Python Reference Manual*). For each of the well-known types there is a macro to check whether an object is of that type; for instance, 'PyList\_Check( $a$ )' is true if (and only if) the object pointed to by  $a$  is a Python list.

# 1.2.1 Reference Counts

The reference count is important because today's computers have a finite (and often severely limited) memory size; it counts how many different places there are that have a reference to an object. Such a place could be another object, or a global (or static) C variable, or a local variable in some C function. When an object's reference count becomes zero, the object is deallocated. If it contains references to other objects, their reference count is decremented. Those other objects may be deallocated in turn, if this decrement makes their reference count become zero, and so on. (There's an obvious problem with objects that reference each other here; for now, the solution is "don't do that.")

Reference counts are always manipulated explicitly. The normal way is to use the macro  $Py\_INCREF$  () to increment an object's reference count by one, and Py DECREF() to decrement it by one. The Py DECREF() macro is considerably more complex than the incref one, since it must check whether the reference count becomes zero and then cause the object's deallocator to be called. The deallocator is a function pointer contained in the object's type structure. The type-specific deallocator takes care of decrementing the reference counts for other objects contained in the object if this is a compound object type, such as a list, as well as performing any additional finalization that's needed. There's no chance that the reference count can overflow; at least as many bits are used to hold the reference count as there are distinct memory locations in virtual memory (assuming  $sizeof(long) >= sizeof(char*)).$  Thus, the reference count increment is a simple operation.

It is not necessary to increment an object's reference count for every local variable that contains a pointer to an object. In theory, the object's reference count goes up by one when the variable is made to point to it and it goes down by one when the variable goes out of scope. However, these two cancel each other out, so at the end the reference count hasn't changed. The only real reason to use the reference count is to prevent the object from being deallocated as long as our variable is pointing to it. If we know that there is at least one other reference to the object that lives at least as long as our variable, there is no need to increment the reference count temporarily. An important situation where this arises is in objects that are passed as arguments to C functions in an extension module that are called from Python; the call mechanism guarantees to hold a reference to every argument for the duration of the call.

However, a common pitfall is to extract an object from a list and hold on to it for a while without incrementing its reference count. Some other operation might conceivably remove the object from the list, decrementing its reference count and possible deallocating it. The real danger is that innocent-looking operations may invoke arbitrary Python code which could do this; there is a code path which allows control to flow back to the user from a  $Py\_DECREF()$ , so almost any operation is potentially dangerous.

A safe approach is to always use the generic operations (functions whose name begins with 'PyObject\_', 'PyNumber\_', 'PySequence\_' or 'PyMapping\_'). These operations always increment the reference count of the object they return. This leaves the caller with the responsibility to call Py DECREF() when they are done with the result; this soon becomes second nature.

# Reference Count Details

The reference count behavior of functions in the Python/C API is best explained in terms of *ownership of references*. Note that we talk of owning references, never of owning objects; objects are always shared! When a function owns a reference, it has to dispose of it properly — either by passing ownership on (usually to its caller) or by calling PY \_DECREF() or Py \_XDECREF(). When a function passes ownership of a reference on to its caller, the caller is said to receive a *new* reference. When no ownership is transferred, the caller is said to *borrow* the reference. Nothing needs to be done for a borrowed reference.

Conversely, when a calling function passes it a reference to an object, there are two possibilities: the function *steals* a reference to the object, or it does not. Few functions steal references; the two notable exceptions are PyList SetItem() and PyTuple SetItem(), which steal a reference to the item (but not to the tuple or list into which the item is put!). These functions were designed to steal a reference because of a common idiom for populating a tuple or list with newly created objects; for example, the code to create the tuple  $(1, 2, "three")$ could look like this (forgetting about error handling for the moment; a better way to code this is shown below):

```
PyObject *t;
t = PyTuple\_New(3);PyTuple_SetItem(t, 0, PyInt_FromLong(1L));
PyTuple_SetItem(t, 1, PyInt_FromLong(2L));
PyTuple_SetItem(t, 2, PyString_FromString("three"));
```
Incidentally, PyTuple SetItem() is the *only* way to set tuple items; PySequence SetItem() and Py-Object SetItem() refuse to do this since tuples are an immutable data type. You should only use PyTuple\_SetItem() for tuples that you are creating yourself.

Equivalent code for populating a list can be written using PyList\_New() and PyList\_SetItem(). Such code can also use PySequence \_SetItem(); this illustrates the difference between the two (the extra Py \_DECREF() calls):

```
PyObject *l, *x;
l = PyListNew(3);x = PyInt_FromLong(1L);PySequence_SetItem(l, 0, x); Py_DECREF(x);
x = PyInt_FromLong(2L);PySequence SetItem(1, 1, x); Py DECREF(x);
x = PyString_FromString("three");
PySequence_SetItem(l, 2, x); Py_DECREF(x);
```
You might find it strange that the "recommended" approach takes more code. However, in practice, you will rarely use these ways of creating and populating a tuple or list. There's a generic function, Py BuildValue(), that can create most common objects from C values, directed by a *format string*. For example, the above two blocks of code could be replaced by the following (which also takes care of the error checking):

```
PyObject *t, *l;
t = Py\_BuildValue(" (iis)", 1, 2, "three");l = Py\_BuildValue("[iis]", 1, 2, "three");
```
It is much more common to use PyObject\_SetItem() and friends with items whose references you are only borrowing, like arguments that were passed in to the function you are writing. In that case, their behaviour regarding reference counts is much saner, since you don't have to increment a reference count so you can give a reference away ("have it be stolen"). For example, this function sets all items of a list (actually, any mutable sequence) to a given item:

```
int set_all(PyObject *target, PyObject *item)
{
    int i, n;
   n = PyObject_Length(target);
    if (n < 0)return -1;
    for (i = 0; i < n; i++) {
        if (PyObject_SetItem(target, i, item) < 0)
            return -1;
    }
    return 0;
}
```
The situation is slightly different for function return values. While passing a reference to most functions does not change your ownership responsibilities for that reference, many functions that return a referece to an object give you ownership of the reference. The reason is simple: in many cases, the returned object is created on the fly, and the reference you get is the only reference to the object. Therefore, the generic functions that return object references, like PyObject GetItem() and PySequence GetItem(), always return a new reference (the caller becomes the owner of the reference).

It is important to realize that whether you own a reference returned by a function depends on which function you call only — *the plumage* (the type of the type of the object passed as an argument to the function) *doesn't enter into it!* Thus, if you extract an item from a list using PyList\_GetItem(), you don't own the reference — but if you obtain the same item from the same list using PySequence GetItem() (which happens to take exactly the same arguments), you do own a reference to the returned object.

Here is an example of how you could write a function that computes the sum of the items in a list of integers; once using PyList GetItem(), and once using PySequence GetItem().

```
long sum_list(PyObject *list)
{
    int i, n;
   long total = 0;
   PyObject *item;
   n = PyList_Size(list);
    if (n < 0)return -1; /* Not a list */for (i = 0; i < n; i++) {
        item = PyList_GetItem(list, i); /* Can't fail */
        if (!PyInt_Check(item)) continue; /* Skip non-integers */
        total += PyInt_AsLong(item);
    }
   return total;
}
long sum_sequence(PyObject *sequence)
{
    int i, n;
   long total = 0;
   PyObject *item;
   n = PySequence_Length(sequence);
   if (n < 0)
       return -1; /* Has no length */
    for (i = 0; i < n; i++) {
        item = PySequence_GetItem(sequence, i);
        if (item == NULL)
            return -1; /* Not a sequence, or other failure */
        if (PyInt_Check(item))
            total += PyInt_AsLong(item);
        Py_DECREF(item); /* Discard reference ownership */
    }
    return total;
}
```
# 1.2.2 Types

There are few other data types that play a significant role in the Python/C API; most are simple C types such as int, long, double and char\*. A few structure types are used to describe static tables used to list the functions exported by a module or the data attributes of a new object type, and another is used to describe the value of a complex number. These will be discussed together with the functions that use them.

# 1.3 Exceptions

The Python programmer only needs to deal with exceptions if specific error handling is required; unhandled exceptions are automatically propagated to the caller, then to the caller's caller, and so on, until they reach the top-level interpreter, where they are reported to the user accompanied by a stack traceback.

For C programmers, however, error checking always has to be explicit. All functions in the Python/C API can raise

exceptions, unless an explicit claim is made otherwise in a function's documentation. In general, when a function encounters an error, it sets an exception, discards any object references that it owns, and returns an error indicator — usually NULL or -1. A few functions return a Boolean true/false result, with false indicating an error. Very few functions return no explicit error indicator or have an ambiguous return value, and require explicit testing for errors with PyErr\_Occurred().

Exception state is maintained in per-thread storage (this is equivalent to using global storage in an unthreaded application). A thread can be in one of two states: an exception has occurred, or not. The function PyErr Occurred() can be used to check for this: it returns a borrowed reference to the exception type object when an exception has occurred, and NULL otherwise. There are a number of functions to set the exception state: PyErr\_SetString() is the most common (though not the most general) function to set the exception state, and PyErr\_Clear() clears the exception state.

The full exception state consists of three objects (all of which can be NULL): the exception type, the corresponding exception value, and the traceback. These have the same meanings as the Python objects sys.exc\_type, sys.exc\_value, and sys.exc\_traceback; however, they are not the same: the Python objects represent the last exception being handled by a Python try ... except statement, while the C level exception state only exists while an exception is being passed on between C functions until it reaches the Python bytecode interpreter's main loop, which takes care of transferring it to sys.exc\_type and friends.

Note that starting with Python 1.5, the preferred, thread-safe way to access the exception state from Python code is to call the function sys.exc info(), which returns the per-thread exception state for Python code. Also, the semantics of both ways to access the exception state have changed so that a function which catches an exception will save and restore its thread's exception state so as to preserve the exception state of its caller. This prevents common bugs in exception handling code caused by an innocent-looking function overwriting the exception being handled; it also reduces the often unwanted lifetime extension for objects that are referenced by the stack frames in the traceback.

As a general principle, a function that calls another function to perform some task should check whether the called function raised an exception, and if so, pass the exception state on to its caller. It should discard any object references that it owns, and return an error indicator, but it should *not* set another exception — that would overwrite the exception that was just raised, and lose important information about the exact cause of the error.

A simple example of detecting exceptions and passing them on is shown in the sum sequence () example above. It so happens that that example doesn't need to clean up any owned references when it detects an error. The following example function shows some error cleanup. First, to remind you why you like Python, we show the equivalent Python code:

```
def incr_item(dict, key):
    try:
        item = dict[key]
    except KeyError:
        item = 0dict[key] = item + 1
```
Here is the corresponding C code, in all its glory:

```
int incr_item(PyObject *dict, PyObject *key)
{
    /* Objects all initialized to NULL for Py_XDECREF */
   PyObject *item = NULL, *const_one = NULL, *incremented_item = NULL;
    int rv = -1; /* Return value initialized to -1 (failure) */
    item = PyObject_GetItem(dict, key);
    if (item == NULL) {
        /* Handle KeyError only: */
        if (!PyErr_ExceptionMatches(PyExc_KeyError))
            goto error;
        /* Clear the error and use zero: */
        PyErr_Clear();
        item = PyInt_FromLong(0L);
        if (item == NULL)
            goto error;
    }
    const_one = PyInt_FromLong(1L);if (const_one == NULL)
        goto error;
    incremented_item = PyNumber_Add(item, const_one);
    if (incremented_item == NULL)
        goto error;
    if (PyObject_SetItem(dict, key, incremented_item) < 0)
        goto error;
    rv = 0; /* Success */
    /* Continue with cleanup code */
error:
    /* Cleanup code, shared by success and failure path */
    /* Use Py_XDECREF() to ignore NULL references */
    Py_XDECREF(item);
    Py_XDECREF(const_one);
    Py_XDECREF(incremented_item);
    return rv; /* -1 for error, 0 for success */
}
```
This example represents an endorsed use of the goto statement in C! It illustrates the use of  $Py-$ Err ExceptionMatches() and PyErr Clear() to handle specific exceptions, and the use of PY\_XDECREF() to dispose of owned references that may be NULL (note the 'X' in the name; PY\_DECREF() would crash when confronted with a NULL reference). It is important that the variables used to hold owned references are initialized to NULL for this to work; likewise, the proposed return value is initialized to -1 (failure) and only set to success after the final call made is successful.

# 1.4 Embedding Python

The one important task that only embedders (as opposed to extension writers) of the Python interpreter have to worry about is the initialization, and possibly the finalization, of the Python interpreter. Most functionality of the interpreter can only be used after the interpreter has been initialized.

The basic initialization function is  $Py$ \_Initialize(). This initializes the table of loaded modules, and creates the fundamental modules  ${\perp}$ builtin  ${\perp}$ ,  ${\perp}$ main  ${\perp}$  and sys. It also initializes the module search path (sys.path).

Py Initialize() does not set the "script argument list" (sys.argv). If this variable is needed by Python code that will be executed later, it must be set explicitly with a call to PySys\_SetArgy(*argc*, *argv*) subsequent to the call to Py\_Initialize().

On most systems (in particular, on UNIX and Windows, although the details are slightly different), Py Initialize() calculates the module search path based upon its best guess for the location of the standard Python interpreter executable, assuming that the Python library is found in a fixed location relative to the Python interpreter executable. In particular, it looks for a directory named 'lib/python2.1' relative to the parent directory where the executable named 'python' is found on the shell command search path (the environment variable PATH).

For instance, if the Python executable is found in '/usr/local/bin/python', it will assume that the libraries are in '/usr/local/lib/python2.1'. (In fact, this particular path is also the "fallback" location, used when no executable file named 'python' is found along PATH.) The user can override this behavior by setting the environment variable PYTHONHOME, or insert additional directories in front of the standard path by setting PYTHONPATH.

The embedding application can steer the search by calling Py SetProgramName(*file*) *before* calling Py Initialize(). Note that PYTHONHOME still overrides this and PYTHONPATH is still inserted in front of the standard path. An application that requires total control has to provide its own implementation of Py GetPath(), Py GetPrefix(), Py GetExecPrefix(), and Py GetProgramFullPath() (all defined in 'Modules/getpath.c').

Sometimes, it is desirable to "uninitialize" Python. For instance, the application may want to start over (make another call to Py Initialize()) or the application is simply done with its use of Python and wants to free all memory allocated by Python. This can be accomplished by calling  $Py$ <sub>F</sub>inalize(). The function  $Py$ <sub>Isinitialized()</sub> returns true if Python is currently in the initialized state. More information about these functions is given in a later chapter.

# The Very High Level Layer

<span id="page-14-0"></span>The functions in this chapter will let you execute Python source code given in a file or a buffer, but they will not let you interact in a more detailed way with the interpreter.

Several of these functions accept a start symbol from the grammar as a parameter. The available start symbols are Py eval input, Py file input, and Py single input. These are described following the functions which accept them as parameters.

Note also that several of these functions take FILE\* parameters. On particular issue which needs to be handled carefully is that the FILE structure for different C libraries can be different and incompatible. Under Windows (at least), it is possible for dynamically linked extensions to actually use different libraries, so care should be taken that FILE\* parameters are only passed to these functions if it is certain that they were created by the same library that the Python runtime is using.

#### int **Py Main**(*int argc, char \*\*argv*)

The main program for the standard interpreter. This is made available for programs which embed Python. The *argc* and *argv* parameters should be prepared exactly as those which are passed to a C program's main() function. It is important to note that the argument list may be modified (but the contents of the strings pointed to by the argument list are not). The return value will be the integer passed to the sys.exit() function, 1 if the interpreter exits due to an exception, or 2 if the parameter list does not represent a valid Python command line.

```
int PyRun AnyFile(FILE *fp, char *filename)
```
If *fp* refers to a file associated with an interactive device (console or terminal input or UNIX pseudo-terminal), return the value of PyRun\_InteractiveLoop(), otherwise return the result of PyRun\_SimpleFile(). If *filename* is NULL, this function uses "???" as the filename.

#### int **PyRun SimpleString**(*char \*command*)

Executes the Python source code from *command* in the <u>main</u> module. If main does not already exist, it is created. Returns 0 on success or  $-1$  if an exception was raised. If there was an error, there is no way to get the exception information.

# int **PyRun SimpleFile**(*FILE \*fp, char \*filename*)

Similar to PyRun\_SimpleString(), but the Python source code is read from *fp* instead of an in-memory string. *filename* should be the name of the file.

# int **PyRun InteractiveOne**(*FILE \*fp, char \*filename*)

Read and execute a single statement from a file associated with an interactive device. If *filename* is NULL, "???" is used instead. The user will be prompted using sys.ps1 and sys.ps2. Returns 0 when the input was executed successfully,  $-1$  if there was an exception, or an error code from the 'errcode.h' include file distributed as part of Python in case of a parse error. (Note that 'errcode.h' is not included by 'Python.h', so must be included specifically if needed.)

#### int **PyRun InteractiveLoop**(*FILE \*fp, char \*filename*)

Read and execute statements from a file associated with an interactive device until EOF is reached. If *filename* is NULL, "???" is used instead. The user will be prompted using sys.ps1 and sys.ps2. Returns 0 at EOF. struct node\* **PyParser SimpleParseString**(*char \*str, int start*)

Parse Python source code from *str* using the start token *start*. The result can be used to create a code object which can be evaluated efficiently. This is useful if a code fragment must be evaluated many times.

- struct node\* **PyParser SimpleParseFile**(*FILE \*fp, char \*filename, int start*) Similar to PyParser SimpleParseString(), but the Python source code is read from *fp* instead of an in-memory string. *filename* should be the name of the file.
- PyObject\* **PyRun String**(*char \*str, int start, PyObject \*globals, PyObject \*locals*)

*Return value: New reference.*

Execute Python source code from *str* in the context specified by the dictionaries *globals* and *locals*. The parameter *start* specifies the start token that should be used to parse the source code.

Returns the result of executing the code as a Python object, or NULL if an exception was raised.

PyObject\* **PyRun File**(*FILE \*fp, char \*filename, int start, PyObject \*globals, PyObject \*locals*) *Return value: New reference.*

Similar to PyRun<sub>f</sub> String(), but the Python source code is read from  $fp$  instead of an in-memory string. *filename* should be the name of the file.

PyObject\* **Py CompileString**(*char \*str, char \*filename, int start*)

# *Return value: New reference.*

Parse and compile the Python source code in *str*, returning the resulting code object. The start token is given by *start*; this can be used to constrain the code which can be compiled and should be Py eval input, Py file input, or Py single input. The filename specified by *filename* is used to construct the code object and may appear in tracebacks or SyntaxError exception messages. This returns NULL if the code cannot be parsed or compiled.

# int **Py eval input**

The start symbol from the Python grammar for isolated expressions; for use with  $Py\_CompileString()$ .

# int **Py file input**

The start symbol from the Python grammar for sequences of statements as read from a file or other source; for use with Py CompileString(). This is the symbol to use when compiling arbitrarily long Python source code.

# int **Py single input**

The start symbol from the Python grammar for a single statement; for use with  $Py_CompileString()$ . This is the symbol used for the interactive interpreter loop.

# Reference Counting

<span id="page-16-0"></span>The macros in this section are used for managing reference counts of Python objects.

void **Py INCREF**(*PyObject \*o*)

Increment the reference count for object *o*. The object must not be NULL; if you aren't sure that it isn't NULL, use Py XINCREF().

void **Py XINCREF**(*PyObject \*o*)

Increment the reference count for object *o*. The object may be NULL, in which case the macro has no effect.

void **Py DECREF**(*PyObject \*o*)

Decrement the reference count for object *o*. The object must not be NULL; if you aren't sure that it isn't NULL, use Py\_XDECREF(). If the reference count reaches zero, the object's type's deallocation function (which must not be NULL) is invoked.

**Warning:** The deallocation function can cause arbitrary Python code to be invoked (e.g. when a class instance with a  $\text{\_\_del}$ . () method is deallocated). While exceptions in such code are not propagated, the executed code has free access to all Python global variables. This means that any object that is reachable from a global variable should be in a consistent state before Py DECREF() is invoked. For example, code to delete an object from a list should copy a reference to the deleted object in a temporary variable, update the list data structure, and then call Py\_DECREF() for the temporary variable.

#### void **Py XDECREF**(*PyObject \*o*)

Decrement the reference count for object *o*. The object may be NULL, in which case the macro has no effect; otherwise the effect is the same as for Py DECREF(), and the same warning applies.

The following functions or macros are only for use within the interpreter core:  $\text{Py\_Dealloc}($ , Py ForgetReference(), Py NewReference(), as well as the global variable Py RefTotal.

# Exception Handling

<span id="page-18-0"></span>The functions described in this chapter will let you handle and raise Python exceptions. It is important to understand some of the basics of Python exception handling. It works somewhat like the UNIX errno variable: there is a global indicator (per thread) of the last error that occurred. Most functions don't clear this on success, but will set it to indicate the cause of the error on failure. Most functions also return an error indicator, usually NULL if they are supposed to return a pointer, or  $-1$  if they return an integer (exception: the PyArg Parse\*() functions return 1 for success and 0 for failure). When a function must fail because some function it called failed, it generally doesn't set the error indicator; the function it called already set it.

The error indicator consists of three Python objects corresponding to the Python variables sys.exc\_type, sys.exc\_value and sys.exc\_traceback. API functions exist to interact with the error indicator in various ways. There is a separate error indicator for each thread.

#### void **PyErr Print**()

Print a standard traceback to sys. stderr and clear the error indicator. Call this function only when the error indicator is set. (Otherwise it will cause a fatal error!)

#### PyObject\* **PyErr Occurred**()

#### *Return value: Borrowed reference.*

Test whether the error indicator is set. If set, return the exception *type* (the first argument to the last call to one of the PyErr\_Set<sup>\*</sup>() functions or to PyErr\_Restore()). If not set, return NULL. You do not own a reference to the return value, so you do not need to Py DECREF() it. **Note:** Do not compare the return value to a specific exception; use PyErr ExceptionMatches() instead, shown below. (The comparison could easily fail since the exception may be an instance instead of a class, in the case of a class exception, or it may the a subclass of the expected exception.)

#### int **PyErr ExceptionMatches**(*PyObject \*exc*)

Equivalent to 'PyErr GivenExceptionMatches(PyErr Occurred(), *exc*)'. This should only be called when an exception is actually set; a memory access violation will occur if no exception has been raised.

# int **PyErr GivenExceptionMatches**(*PyObject \*given, PyObject \*exc*)

Return true if the *given* exception matches the exception in *exc*. If *exc* is a class object, this also returns true when *given* is an instance of a subclass. If *exc* is a tuple, all exceptions in the tuple (and recursively in subtuples) are searched for a match. If *given* is NULL, a memory access violation will occur.

#### void **PyErr NormalizeException**(*PyObject\*\*exc, PyObject\*\*val, PyObject\*\*tb*)

Under certain circumstances, the values returned by  $PyErr\_Fetch()$  below can be "unnormalized", meaning that \**exc* is a class object but \**val* is not an instance of the same class. This function can be used to instantiate the class in that case. If the values are already normalized, nothing happens. The delayed normalization is implemented to improve performance.

#### void **PyErr Clear**()

Clear the error indicator. If the error indicator is not set, there is no effect.

void **PyErr Fetch**(*PyObject \*\*ptype, PyObject \*\*pvalue, PyObject \*\*ptraceback*)

Retrieve the error indicator into three variables whose addresses are passed. If the error indicator is not set, set all three variables to NULL. If it is set, it will be cleared and you own a reference to each object retrieved. The value and traceback object may be NULL even when the type object is not. **Note:** This function is normally only used by code that needs to handle exceptions or by code that needs to save and restore the error indicator temporarily.

# void **PyErr Restore**(*PyObject \*type, PyObject \*value, PyObject \*traceback*)

Set the error indicator from the three objects. If the error indicator is already set, it is cleared first. If the objects are NULL, the error indicator is cleared. Do not pass a NULL type and non-NULL value or traceback. The exception type should be a string or class; if it is a class, the value should be an instance of that class. Do not pass an invalid exception type or value. (Violating these rules will cause subtle problems later.) This call takes away a reference to each object: you must own a reference to each object before the call and after the call you no longer own these references. (If you don't understand this, don't use this function. I warned you.) **Note:** This function is normally only used by code that needs to save and restore the error indicator temporarily.

# void **PyErr SetString**(*PyObject \*type, char \*message*)

This is the most common way to set the error indicator. The first argument specifies the exception type; it is normally one of the standard exceptions, e.g. PyExc\_RuntimeError. You need not increment its reference count. The second argument is an error message; it is converted to a string object.

# void **PyErr SetObject**(*PyObject \*type, PyObject \*value*)

This function is similar to  $PyErr_SetString()$  but lets you specify an arbitrary Python object for the "value" of the exception. You need not increment its reference count.

# PyObject\* **PyErr Format**(*PyObject \*exception, const char \*format, ...*)

#### *Return value: Always* **NULL***.*

This function sets the error indicator. *exception* should be a Python exception (string or class, not an instance). *format* should be a string, containing format codes, similar to printf. The width.precision before a format code is parsed, but the width part is ignored.

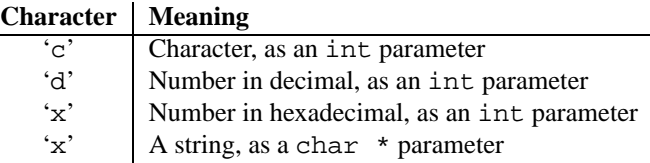

An unrecognized format character causes all the rest of the format string to be copied as-is to the result string, and any extra arguments discarded.

A new reference is returned, which is owned by the caller.

# void **PyErr SetNone**(*PyObject \*type*)

This is a shorthand for 'PyErr\_SetObject(*type*, Py\_None)'.

# int **PyErr BadArgument**()

This is a shorthand for 'PyErr SetString(PyExc TypeError, *message*)', where *message* indicates that a built-in operation was invoked with an illegal argument. It is mostly for internal use.

# PyObject\* **PyErr NoMemory**()

# *Return value: Always* **NULL***.*

This is a shorthand for 'PyErr\_SetNone(PyExc\_MemoryError)'; it returns NULL so an object allocation function can write 'return PyErr\_NoMemory();' when it runs out of memory.

# PyObject\* **PyErr SetFromErrno**(*PyObject \*type*)

# *Return value: Always* **NULL***.*

This is a convenience function to raise an exception when a C library function has returned an error and set the C variable errno. It constructs a tuple object whose first item is the integer errno value and whose second item is the corresponding error message (gotten from strerror()), and then calls 'PyErr\_SetObject(*type*, *object*)'. On UNIX, when the errno value is EINTR, indicating an interrupted system call, this calls Py-Err CheckSignals(), and if that set the error indicator, leaves it set to that. The function always returns

NULL, so a wrapper function around a system call can write 'return PyErr\_SetFromErrno();' when the system call returns an error.

PyObject\* **PyErr SetFromErrnoWithFilename**(*PyObject \*type, char \*filename*)

Similar to PyErr SetFromErrno(), with the additional behavior that if *filename* is not NULL, it is passed to the constructor of *type* as a third parameter. In the case of exceptions such as IOError and OSError, this is used to define the filename attribute of the exception instance.

#### void **PyErr BadInternalCall**()

This is a shorthand for 'PyErr\_SetString(PyExc\_TypeError, *message*)', where *message* indicates that an internal operation (e.g. a Python/C API function) was invoked with an illegal argument. It is mostly for internal use.

#### int **PyErr Warn**(*PyObject \*category, char \*message*)

Issue a warning message. The *category* argument is a warning category (see below) or NULL; the *message* argument is a message string.

This function normally prints a warning message to *sys.stderr*; however, it is also possible that the user has specified that warnings are to be turned into errors, and in that case this will raise an exception. It is also possible that the function raises an exception because of a problem with the warning machinery (the implementation imports the warnings module to do the heavy lifting). The return value is 0 if no exception is raised, or  $-1$ if an exception is raised. (It is not possible to determine whether a warning message is actually printed, nor what the reason is for the exception; this is intentional.) If an exception is raised, the caller should do its normal exception handling (e.g. Py \_DECREF() owned references and return an error value).

Warning categories must be subclasses of Warning; the default warning category is RuntimeWarning. The standard Python warning categories are available as global variables whose names are 'PyExc\_' followed by the Python exception name. These have the type PyObject\*; they are all class objects. Their names are PyExc Warning, PyExc UserWarning, PyExc DeprecationWarning, PyExc SyntaxWarning, and PyExc RuntimeWarning. PyExc Warning is a subclass of PyExc\_Exception; the other warning categories are subclasses of PyExc\_Warning.

For information about warning control, see the documentation for the warnings module and the **-W** option in the command line documentation. There is no C API for warning control.

int **PyErr WarnExplicit**(*PyObject \*category, char \*message, char \*filename, int lineno, char \*module, PyObject \*registry*) Issue a warning message with explicit control over all warning attributes. This is a straightforward wrapper around the Python function warnings.warn explicit(), see there for more information. The *module* and *registry* arguments may be set to NULL to get the default effect described there.

#### int **PyErr CheckSignals**()

This function interacts with Python's signal handling. It checks whether a signal has been sent to the processes and if so, invokes the corresponding signal handler. If the signal module is supported, this can invoke a signal handler written in Python. In all cases, the default effect for SIGINT is to raise the KeyboardInterrupt exception. If an exception is raised the error indicator is set and the function returns 1; otherwise the function returns 0. The error indicator may or may not be cleared if it was previously set.

#### void **PyErr SetInterrupt**()

This function is obsolete. It simulates the effect of a SIGINT signal arriving — the next time  $Py-$ Err CheckSignals() is called, KeyboardInterrupt will be raised. It may be called without holding the interpreter lock.

PyObject\* **PyErr NewException**(*char \*name, PyObject \*base, PyObject \*dict*)

#### *Return value: New reference.*

This utility function creates and returns a new exception object. The *name* argument must be the name of the new exception, a C string of the form module.class. The *base* and *dict* arguments are normally NULL. This creates a class object derived from the root for all exceptions, the built-in name Exception (accessible in C as  $PyExc\_Exception$ . The  $\_\text{module}\_\text{attribute}$  of the new class is set to the first part (up to the last dot) of the *name* argument, and the class name is set to the last part (after the last dot). The *base* argument can be used to specify an alternate base class. The *dict* argument can be used to specify a dictionary of class variables <span id="page-21-0"></span>and methods.

void **PyErr WriteUnraisable**(*PyObject \*obj*)

This utility function prints a warning message to *sys.stderr* when an exception has been set but it is impossible for the interpreter to actually raise the exception. It is used, for example, when an exception occurs in an \_\_del\_\_ method.

The function is called with a single argument *obj* that identifies where the context in which the unraisable exception occurred. The repr of *obj* will be printed in the warning message.

# 4.1 Standard Exceptions

All standard Python exceptions are available as global variables whose names are 'PyExc\_' followed by the Python exception name. These have the type PyObject\*; they are all class objects. For completeness, here are all the variables:

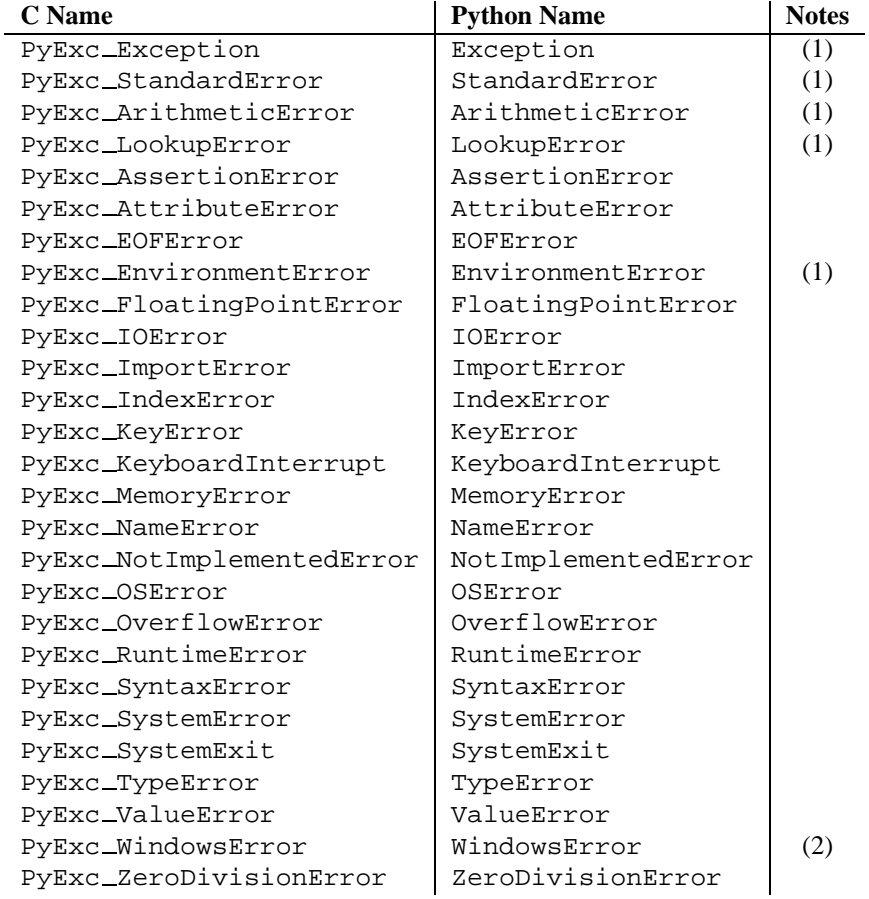

#### Notes:

- **(1)** This is a base class for other standard exceptions.
- (2) Only defined on Windows; protect code that uses this by testing that the preprocessor macro MS\_WINDOWS is defined.

# <span id="page-22-0"></span>4.2 Deprecation of String Exceptions

All exceptions built into Python or provided in the standard library are derived from Exception.

String exceptions are still supported in the interpreter to allow existing code to run unmodified, but this will also change in a future release.

# **Utilities**

<span id="page-24-0"></span>The functions in this chapter perform various utility tasks, such as parsing function arguments and constructing Python values from C values.

# 5.1 OS Utilities

# int **Py FdIsInteractive**(*FILE \*fp, char \*filename*)

Return true (nonzero) if the standard I/O file *fp* with name *filename* is deemed interactive. This is the case for files for which 'isatty(fileno( $fp$ ))' is true. If the global flag Py<sub>InteractiveFlag is true, this function</sub> also returns true if the *filename* pointer is NULL or if the name is equal to one of the strings ' <stdin>' or '???'.

#### long **PyOS GetLastModificationTime**(*char \*filename*)

Return the time of last modification of the file *filename*. The result is encoded in the same way as the timestamp returned by the standard C library function time().

#### void **PyOS AfterFork**()

Function to update some internal state after a process fork; this should be called in the new process if the Python interpreter will continue to be used. If a new executable is loaded into the new process, this function does not need to be called.

# int **PyOS CheckStack**()

Return true when the interpreter runs out of stack space. This is a reliable check, but is only available when USE STACKCHECK is defined (currently on Windows using the Microsoft Visual C++ compiler and on the Macintosh). USE CHECKSTACK will be defined automatically; you should never change the definition in your own code.

#### PyOS sighandler t **PyOS getsig**(*int i*)

Return the current signal handler for signal *i*. This is a thin wrapper around either sigaction or signal. Do not call those functions directly! PyOS\_sighandler\_t is a typedef alias for void  $(*)$  (int).

# PyOS sighandler t **PyOS setsig**(*int i, PyOS sighandler t h*)

Set the signal handler for signal *i* to be *h*; return the old signal handler. This is a thin wrapper around either sigaction or signal. Do not call those functions directly! PyOS\_sighandler\_t is a typedef alias for void (\*)(int).

# 5.2 Process Control

# void **Py FatalError**(*char \*message*)

Print a fatal error message and kill the process. No cleanup is performed. This function should only be invoked when a condition is detected that would make it dangerous to continue using the Python interpreter; e.g., when <span id="page-25-0"></span>the object administration appears to be corrupted. On UNIX, the standard C library function abort() is called which will attempt to produce a 'core' file.

```
void Py Exit(int status)
```
Exit the current process. This calls  $Py$  Finalize() and then calls the standard C library function exit(*status*).

# int **Py AtExit**(*void (\*func) ()*)

Register a cleanup function to be called by  $Py$  Finalize(). The cleanup function will be called with no arguments and should return no value. At most 32 cleanup functions can be registered. When the registration is successful, Py AtExit() returns 0; on failure, it returns -1. The cleanup function registered last is called first. Each cleanup function will be called at most once. Since Python's internal finallization will have completed before the cleanup function, no Python APIs should be called by *func*.

# 5.3 Importing Modules

#### PyObject\* **PyImport ImportModule**(*char \*name*)

*Return value: New reference.*

This is a simplified interface to PyImport ImportModuleEx() below, leaving the *globals* and *locals* arguments set to NULL. When the *name* argument contains a dot (when it specifies a submodule of a package), the *fromlist* argument is set to the list ['\*'] so that the return value is the named module rather than the toplevel package containing it as would otherwise be the case. (Unfortunately, this has an additional side effect when *name* in fact specifies a subpackage instead of a submodule: the submodules specified in the package's  $\text{and}$   $\text{L}$  variable are loaded.) Return a new reference to the imported module, or NULL with an exception set on failure (the module may still be created in this case — examine sys.modules to find out).

#### PyObject\* **PyImport ImportModuleEx**(*char \*name, PyObject \*globals, PyObject \*locals, PyObject \*fromlist*) *Return value: New reference.*

Import a module. This is best described by referring to the built-in Python function  $\text{minport}(\cdot)$ , as the standard  $\text{__import__}($  ) function calls this function directly.

The return value is a new reference to the imported module or top-level package, or NULL with an exception set on failure (the module may still be created in this case). Like for  $\text{__import}\text{__}($ ), the return value when a submodule of a package was requested is normally the top-level package, unless a non-empty *fromlist* was given.

PyObject\* **PyImport Import**(*PyObject \*name*)

*Return value: New reference.*

This is a higher-level interface that calls the current "import hook function". It invokes the  $\text{__import__}( )$ function from the  $\_\_$ uiltins  $\_\_$  of the current globals. This means that the import is done using whatever import hooks are installed in the current environment, e.g. by rexec or ihooks.

# PyObject\* **PyImport ReloadModule**(*PyObject \*m*)

*Return value: New reference.*

Reload a module. This is best described by referring to the built-in Python function reload(), as the standard reload() function calls this function directly. Return a new reference to the reloaded module, or NULL with an exception set on failure (the module still exists in this case).

# PyObject\* **PyImport AddModule**(*char \*name*)

# *Return value: Borrowed reference.*

Return the module object corresponding to a module name. The *name* argument may be of the form package.module). First check the modules dictionary if there's one there, and if not, create a new one and insert in in the modules dictionary. Warning: this function does not load or import the module; if the module wasn't already loaded, you will get an empty module object. Use PyImport\_ImportModule() or one of its variants to import a module. Return NULL with an exception set on failure.

# PyObject\* **PyImport ExecCodeModule**(*char \*name, PyObject \*co*)

*Return value: New reference.*

Given a module name (possibly of the form package.module) and a code object read from a Python bytecode file or obtained from the built-in function compile(), load the module. Return a new reference to the module object, or NULL with an exception set if an error occurred (the module may still be created in this case). (This function would reload the module if it was already imported.)

# long **PyImport GetMagicNumber**()

Return the magic number for Python bytecode files (a.k.a. '.pyc' and '.pyo' files). The magic number should be present in the first four bytes of the bytecode file, in little-endian byte order.

# PyObject\* **PyImport GetModuleDict**()

```
Return value: Borrowed reference.
```
Return the dictionary used for the module administration (a.k.a. sys.modules). Note that this is a perinterpreter variable.

#### void **PyImport Init**()

Initialize the import mechanism. For internal use only.

#### void **PyImport Cleanup**()

Empty the module table. For internal use only.

```
void PyImport Fini()
```
Finalize the import mechanism. For internal use only.

```
PyObject* PyImport FindExtension(char *, char *)
     For internal use only.
```

```
PyObject* PyImport FixupExtension(char *, char *)
     For internal use only.
```
#### int **PyImport ImportFrozenModule**(*char \*name*)

Load a frozen module named *name*. Return 1 for success, 0 if the module is not found, and  $-1$  with an exception set if the initialization failed. To access the imported module on a successful load, use PyImport ImportModule(). (Note the misnomer — this function would reload the module if it was already imported.)

#### **struct frozen**

This is the structure type definition for frozen module descriptors, as generated by the **freeze** utility (see 'Tools/freeze/' in the Python source distribution). Its definition, found in 'Include/import.h', is:

```
struct _frozen {
   char *name;
    unsigned char *code;
    int size;
};
```
# struct frozen\* **PyImport FrozenModules**

This pointer is initialized to point to an array of struct  $\_f$ rozen records, terminated by one whose members are all NULL or zero. When a frozen module is imported, it is searched in this table. Third-party code could play tricks with this to provide a dynamically created collection of frozen modules.

#### int **PyImport AppendInittab**(*char \*name, void (\*initfunc)(void)*)

Add a single module to the existing table of built-in modules. This is a convenience wrapper around  $PyIm$ port ExtendInittab(), returning -1 if the table could not be extended. The new module can be imported by the name *name*, and uses the function *initfunc* as the initialization function called on the first attempted import. This should be called before Py\_Initialize().

#### **struct inittab**

Structure describing a single entry in the list of built-in modules. Each of these structures gives the name and initialization function for a module built into the interpreter. Programs which embed Python may use an array of these structures in conjunction with PyImport ExtendInittab() to provide additional built-in modules. The structure is defined in 'Include/import.h' as:

```
struct _inittab {
   char *name;
    void (*initfunc)(void);
};
```
# int **PyImport ExtendInittab**(*struct inittab \*newtab*)

Add a collection of modules to the table of built-in modules. The *newtab* array must end with a sentinel entry which contains NULL for the name field; failure to provide the sentinel value can result in a memory fault. Returns 0 on success or -1 if insufficient memory could be allocated to extend the internal table. In the event of failure, no modules are added to the internal table. This should be called before Py\_Initialize().

# Abstract Objects Layer

<span id="page-28-0"></span>The functions in this chapter interact with Python objects regardless of their type, or with wide classes of object types (e.g. all numerical types, or all sequence types). When used on object types for which they do not apply, they will raise a Python exception.

# 6.1 Object Protocol

int **PyObject Print**(*PyObject \*o, FILE \*fp, int flags*)

Print an object *o*, on file *fp*. Returns -1 on error. The flags argument is used to enable certain printing options. The only option currently supported is Py\_PRINT\_RAW; if given, the str() of the object is written instead of the repr().

# int **PyObject HasAttrString**(*PyObject \*o, char \*attr name*)

Returns 1 if *o* has the attribute *attr name*, and 0 otherwise. This is equivalent to the Python expression 'hasattr(*o*, *attr\_name*)'. This function always succeeds.

PyObject\* **PyObject GetAttrString**(*PyObject \*o, char \*attr name*) *Return value: New reference.*

Retrieve an attribute named *attr name* from object *o*. Returns the attribute value on success, or NULL on failure. This is the equivalent of the Python expression '*o*.*attr name*'.

- int **PyObject HasAttr**(*PyObject \*o, PyObject \*attr name*) Returns 1 if *o* has the attribute *attr name*, and 0 otherwise. This is equivalent to the Python expression 'hasattr(o, attr\_name)'. This function always succeeds.
- PyObject\* **PyObject GetAttr**(*PyObject \*o, PyObject \*attr name*) *Return value: New reference.* Retrieve an attribute named *attr name* from object *o*. Returns the attribute value on success, or NULL on failure. This is the equivalent of the Python expression '*o*.*attr name*'.
- int **PyObject SetAttrString**(*PyObject \*o, char \*attr name, PyObject \*v*) Set the value of the attribute named  $attr_name$ , for object  $o$ , to the value  $v$ . Returns  $-1$  on failure. This is the equivalent of the Python statement '*o*.*attr name* = *v*'.
- int **PyObject SetAttr**(*PyObject \*o, PyObject \*attr name, PyObject \*v*) Set the value of the attribute named  $attr_name$ , for object  $o$ , to the value  $v$ . Returns  $-1$  on failure. This is the equivalent of the Python statement '*o*.*attr name* = *v*'.
- int **PyObject DelAttrString**(*PyObject \*o, char \*attr name*) Delete attribute named *attr name*, for object *o*. Returns -1 on failure. This is the equivalent of the Python statement: 'del *o*.*attr\_name*'.
- int **PyObject DelAttr**(*PyObject \*o, PyObject \*attr name*) Delete attribute named *attr name*, for object *o*. Returns -1 on failure. This is the equivalent of the Python

statement 'del *o*.*attr name*'.

# int **PyObject Cmp**(*PyObject \*o1, PyObject \*o2, int \*result*)

Compare the values of *o1* and *o2* using a routine provided by *o1*, if one exists, otherwise with a routine provided by *o2*. The result of the comparison is returned in *result*. Returns -1 on failure. This is the equivalent of the Python statement '*result* =  $\text{cmp}(o1, o2)$ '.

# int **PyObject Compare**(*PyObject \*o1, PyObject \*o2*)

Compare the values of *o1* and *o2* using a routine provided by *o1*, if one exists, otherwise with a routine provided by *o2*. Returns the result of the comparison on success. On error, the value returned is undefined; use PyErr Occurred() to detect an error. This is equivalent to the Python expression 'cmp(*o1*, *o2*)'.

# PyObject\* **PyObject Repr**(*PyObject \*o*)

```
Return value: New reference.
```
Compute a string representation of object *o*. Returns the string representation on success, NULL on failure. This is the equivalent of the Python expression ' $r$ epr( $\rho$ )'. Called by the repr() built-in function and by reverse quotes.

# PyObject\* **PyObject Str**(*PyObject \*o*)

*Return value: New reference.*

Compute a string representation of object *o*. Returns the string representation on success, NULL on failure. This is the equivalent of the Python expression 'str(*o*)'. Called by the str() built-in function and by the print statement.

# PyObject\* **PyObject Unicode**(*PyObject \*o*)

Compute a Unicode string representation of object *o*. Returns the Unicode string representation on success, NULL on failure. This is the equivalent of the Python expression 'unistr( $o$ )'. Called by the unistr() built-in function.

# int **PyObject IsInstance**(*PyObject \*inst, PyObject \*cls*)

Return 1 if *inst* is an instance of the class *cls* or a subclass of *cls*. If *cls* is a type object rather than a class object, PyObject IsInstance() returns 1 if *inst* is of type *cls*. If *inst* is not a class instance and *cls* is neither a type object or class object, *inst* must have a <u>class</u> attribute — the class relationship of the value of that attribute with *cls* will be used to determine the result of this function. New in version 2.1.

Subclass determination is done in a fairly straightforward way, but includes a wrinkle that implementors of extensions to the class system may want to be aware of. If A and B are class objects, B is a subclass of A if it inherits from A either directly or indirectly. If either is not a class object, a more general mechanism is used to determine the class relationship of the two objects. When testing if *B* is a subclass of *A*, if *A* is *B*, PyObject IsSubclass() returns true. If *A* and *B* are different objects, *B*'s  $\_\_\_\_\_\_\_\$  attribute is searched in a depth-first fashion for  $A$  — the presence of the  $\_\$ bases  $\_\$ attribute is considered sufficient for this determination.

# int **PyObject IsSubclass**(*PyObject \*derived, PyObject \*cls*)

Returns 1 if the class *derived* is identical to or derived from the class *cls*, otherwise returns 0. In case of an error, returns -1. If either *derived* or *cls* is not an actual class object, this function uses the generic algorithm described above. New in version 2.1.

# int **PyCallable Check**(*PyObject \*o*)

Determine if the object *o* is callable. Return 1 if the object is callable and 0 otherwise. This function always succeeds.

# PyObject\* **PyObject CallObject**(*PyObject \*callable object, PyObject \*args*)

# *Return value: New reference.*

Call a callable Python object *callable object*, with arguments given by the tuple *args*. If no arguments are needed, then *args* may be NULL. Returns the result of the call on success, or NULL on failure. This is the equivalent of the Python expression 'apply(*callable object*, *args*)'.

# PyObject\* **PyObject CallFunction**(*PyObject \*callable object, char \*format, ...*)

# *Return value: New reference.*

Call a callable Python object *callable object*, with a variable number of C arguments. The C arguments are

<span id="page-30-0"></span>described using a Py BuildValue() style format string. The format may be NULL, indicating that no arguments are provided. Returns the result of the call on success, or NULL on failure. This is the equivalent of the Python expression 'apply(*callable object*, *args*)'.

PyObject\* **PyObject CallMethod**(*PyObject \*o, char \*method, char \*format, ...*)

*Return value: New reference.*

Call the method named *m* of object *o* with a variable number of C arguments. The C arguments are described by a Py BuildValue() format string. The format may be NULL, indicating that no arguments are provided. Returns the result of the call on success, or NULL on failure. This is the equivalent of the Python expression '*o*.*method*( $args$ )'. Note that special method names, such as  $\text{---add}\text{---}()$ ,  $\text{---getitem}\text{---}()$ , and so on are not supported. The specific abstract-object routines for these must be used.

int **PyObject Hash**(*PyObject \*o*)

Compute and return the hash value of an object *o*. On failure, return -1. This is the equivalent of the Python expression 'hash(*o*)'.

# int **PyObject IsTrue**(*PyObject \*o*)

Returns 1 if the object *o* is considered to be true, and 0 otherwise. This is equivalent to the Python expression 'not not  $o'$ . This function always succeeds.

PyObject\* **PyObject Type**(*PyObject \*o*)

*Return value: New reference.*

On success, returns a type object corresponding to the object type of object *o*. On failure, returns NULL. This is equivalent to the Python expression 'type(*o*)'.

# int **PyObject Length**(*PyObject \*o*)

Return the length of object *o*. If the object *o* provides both sequence and mapping protocols, the sequence length is returned. On error,  $-1$  is returned. This is the equivalent to the Python expression 'len( $o$ )'.

PyObject\* **PyObject GetItem**(*PyObject \*o, PyObject \*key*)

*Return value: New reference.*

Return element of *o* corresponding to the object *key* or NULL on failure. This is the equivalent of the Python expression '*o*[*key*]'.

# int **PyObject SetItem**(*PyObject \*o, PyObject \*key, PyObject \*v*)

Map the object *key* to the value *v*. Returns -1 on failure. This is the equivalent of the Python statement '*o*[*key*]  $= v^{\prime}$ .

# int **PyObject DelItem**(*PyObject \*o, PyObject \*key*)

Delete the mapping for *key* from *o*. Returns -1 on failure. This is the equivalent of the Python statement 'del *o*[*key*]'.

int **PyObject AsFileDescriptor**(*PyObject \*o*)

Derives a file-descriptor from a Python object. If the object is an integer or long integer, its value is returned. If not, the object's fileno() method is called if it exists; the method must return an integer or long integer, which is returned as the file descriptor value. Returns  $-1$  on failure.

# 6.2 Number Protocol

- int **PyNumber Check**(*PyObject \*o*) Returns 1 if the object *o* provides numeric protocols, and false otherwise. This function always succeeds.
- PyObject\* **PyNumber Add**(*PyObject \*o1, PyObject \*o2*)

*Return value: New reference.*

Returns the result of adding *o1* and *o2*, or NULL on failure. This is the equivalent of the Python expression '*o1* + *o2*'.

PyObject\* **PyNumber Subtract**(*PyObject \*o1, PyObject \*o2*) *Return value: New reference.* Returns the result of subtracting *o2* from *o1*, or NULL on failure. This is the equivalent of the Python expression '*o1* - *o2*'. PyObject\* **PyNumber Multiply**(*PyObject \*o1, PyObject \*o2*) *Return value: New reference.* Returns the result of multiplying *o1* and *o2*, or NULL on failure. This is the equivalent of the Python expression '*o1* \* *o2*'. PyObject\* **PyNumber Divide**(*PyObject \*o1, PyObject \*o2*) *Return value: New reference.* Returns the result of dividing *o1* by *o2*, or NULL on failure. This is the equivalent of the Python expression '*o1* / *o2*'. PyObject\* **PyNumber Remainder**(*PyObject \*o1, PyObject \*o2*) *Return value: New reference.* Returns the remainder of dividing *o1* by *o2*, or NULL on failure. This is the equivalent of the Python expression '*o1* % *o2*'. PyObject\* **PyNumber Divmod**(*PyObject \*o1, PyObject \*o2*) *Return value: New reference.* See the built-in function divmod(). Returns NULL on failure. This is the equivalent of the Python expression 'divmod(*o1*, *o2*)'. PyObject\* **PyNumber Power**(*PyObject \*o1, PyObject \*o2, PyObject \*o3*) *Return value: New reference.* See the built-in function pow(). Returns NULL on failure. This is the equivalent of the Python expression 'pow(*o1*,  $\sigma^2$ ,  $\sigma^3$ )', where  $\sigma^3$  is optional. If  $\sigma^3$  is to be ignored, pass Py None in its place (passing NULL for *o3* would cause an illegal memory access). PyObject\* **PyNumber Negative**(*PyObject \*o*) *Return value: New reference.* Returns the negation of *o* on success, or NULL on failure. This is the equivalent of the Python expression '-*o*'. PyObject\* **PyNumber Positive**(*PyObject \*o*) *Return value: New reference.* Returns *o* on success, or NULL on failure. This is the equivalent of the Python expression '+*o*'. PyObject\* **PyNumber Absolute**(*PyObject \*o*) *Return value: New reference.* Returns the absolute value of *o*, or NULL on failure. This is the equivalent of the Python expression 'abs(*o*)'. PyObject\* **PyNumber Invert**(*PyObject \*o*) *Return value: New reference.*

Returns the bitwise negation of *o* on success, or NULL on failure. This is the equivalent of the Python expression '˜*o*'.

PyObject\* **PyNumber Lshift**(*PyObject \*o1, PyObject \*o2*) *Return value: New reference.* Returns the result of left shifting *o1* by *o2* on success, or NULL on failure. This is the equivalent of the Python expression ' $o1 \leq o2$ '.

PyObject\* **PyNumber Rshift**(*PyObject \*o1, PyObject \*o2*)

*Return value: New reference.* Returns the result of right shifting *o1* by *o2* on success, or NULL on failure. This is the equivalent of the Python expression ' $o1 \gg o2$ '.

PyObject\* **PyNumber And**(*PyObject \*o1, PyObject \*o2*) *Return value: New reference.*

Returns the "bitwise and" of *o2* and *o2* on success and NULL on failure. This is the equivalent of the Python expression '*o1* & *o2*'.

PyObject\* **PyNumber Xor**(*PyObject \*o1, PyObject \*o2*)

*Return value: New reference.*

Returns the "bitwise exclusive or" of *o1* by *o2* on success, or NULL on failure. This is the equivalent of the Python expression '*o1* ˆ *o2*'.

PyObject\* **PyNumber Or**(*PyObject \*o1, PyObject \*o2*) *Return value: New reference.* Returns the "bitwise or" of *o1* and *o2* on success, or NULL on failure. This is the equivalent of the Python

expression ' $o1$  |  $o2$ '.

PyObject\* **PyNumber InPlaceAdd**(*PyObject \*o1, PyObject \*o2*) *Return value: New reference.* Returns the result of adding *o1* and *o2*, or NULL on failure. The operation is done *in-place* when *o1* supports it.

This is the equivalent of the Python expression '*o1* += *o2*'.

PyObject\* **PyNumber InPlaceSubtract**(*PyObject \*o1, PyObject \*o2*)

```
Return value: New reference.
```
Returns the result of subtracting *o2* from *o1*, or NULL on failure. The operation is done *in-place* when *o1* supports it. This is the equivalent of the Python expression '*o1* -= *o2*'.

PyObject\* **PyNumber InPlaceMultiply**(*PyObject \*o1, PyObject \*o2*)

*Return value: New reference.*

Returns the result of multiplying *o1* and *o2*, or NULL on failure. The operation is done *in-place* when *o1* supports it. This is the equivalent of the Python expression ' $o1 \star = o2$ '.

PyObject\* **PyNumber InPlaceDivide**(*PyObject \*o1, PyObject \*o2*) *Return value: New reference.*

Returns the result of dividing *o1* by *o2*, or NULL on failure. The operation is done *in-place* when *o1* supports it. This is the equivalent of the Python expression ' $o1$  /=  $o2$ '.

PyObject\* **PyNumber InPlaceRemainder**(*PyObject \*o1, PyObject \*o2*)

*Return value: New reference.*

Returns the remainder of dividing *o1* by *o2*, or NULL on failure. The operation is done *in-place* when *o1* supports it. This is the equivalent of the Python expression ' $o1 \approx o2$ '.

PyObject\* **PyNumber InPlacePower**(*PyObject \*o1, PyObject \*o2, PyObject \*o3*)

```
Return value: New reference.
```
See the built-in function pow(). Returns NULL on failure. The operation is done *in-place* when *o1* supports it. This is the equivalent of the Python expression ' $o1 \star \star = o2$ ' when  $o3$  is Py\_None, or an in-place variant of 'pow(*o1*,  $\partial^2$ ,  $\partial^3$ )' otherwise. If  $\partial^3$  is to be ignored, pass Py None in its place (passing NULL for  $\partial^3$ would cause an illegal memory access).

PyObject\* **PyNumber InPlaceLshift**(*PyObject \*o1, PyObject \*o2*)

*Return value: New reference.*

Returns the result of left shifting *o1* by *o2* on success, or NULL on failure. The operation is done *in-place* when *o1* supports it. This is the equivalent of the Python expression ' $o1 \leq c = o2$ '.

PyObject\* **PyNumber InPlaceRshift**(*PyObject \*o1, PyObject \*o2*)

*Return value: New reference.*

Returns the result of right shifting *o1* by *o2* on success, or NULL on failure. The operation is done *in-place* when *o1* supports it. This is the equivalent of the Python expression '*o1* >>= *o2*'.

PyObject\* **PyNumber InPlaceAnd**(*PyObject \*o1, PyObject \*o2*)

*Return value: New reference.*

Returns the "bitwise and" of *o1* and *o2* on success and NULL on failure. The operation is done *in-place* when *o1* supports it. This is the equivalent of the Python expression '*o1* &= *o2*'.

```
PyObject* PyNumber InPlaceXor(PyObject *o1, PyObject *o2)
     Return value: New reference.
     Returns the "bitwise exclusive or" of o1 by o2 on success, or NULL on failure. The operation is done in-place
     when o1 supports it. This is the equivalent of the Python expression 'o1 ^= o2'.
```
PyObject\* **PyNumber InPlaceOr**(*PyObject \*o1, PyObject \*o2*)

*Return value: New reference.*

Returns the "bitwise or" of *o1* and *o2* on success, or NULL on failure. The operation is done *in-place* when *o1* supports it. This is the equivalent of the Python expression ' $o1 \mid o2$ '.

int **PyNumber Coerce**(*PyObject \*\*p1, PyObject \*\*p2*)

This function takes the addresses of two variables of type PyObject<sup>\*</sup>. If the objects pointed to by  $\ast p1$  and \**p2* have the same type, increment their reference count and return 0 (success). If the objects can be converted to a common numeric type, replace  $\star$ p1 and  $\star$ p2 by their converted value (with 'new' reference counts), and return 0. If no conversion is possible, or if some other error occurs, return -1 (failure) and don't increment the reference counts. The call PyNumber Coerce(&o1, &o2) is equivalent to the Python statement '*o1*, *o2*  $=$  coerce( $ol$ ,  $ol$ )'.

# PyObject\* **PyNumber Int**(*PyObject \*o*)

*Return value: New reference.*

Returns the *o* converted to an integer object on success, or NULL on failure. This is the equivalent of the Python expression 'int(*o*)'.

PyObject\* **PyNumber Long**(*PyObject \*o*)

*Return value: New reference.*

Returns the *o* converted to a long integer object on success, or NULL on failure. This is the equivalent of the Python expression 'long(*o*)'.

PyObject\* **PyNumber Float**(*PyObject \*o*)

```
Return value: New reference.
```
Returns the *o* converted to a float object on success, or NULL on failure. This is the equivalent of the Python expression 'float(*o*)'.

# 6.3 Sequence Protocol

- int **PySequence Check**(*PyObject \*o*) Return 1 if the object provides sequence protocol, and 0 otherwise. This function always succeeds.
- int **PySequence Size**(*PyObject \*o*)

Returns the number of objects in sequence *o* on success, and -1 on failure. For objects that do not provide sequence protocol, this is equivalent to the Python expression 'len(*o*)'.

int **PySequence Length**(*PyObject \*o*) Alternate name for PySequence\_Size().

PyObject\* **PySequence Concat**(*PyObject \*o1, PyObject \*o2*) *Return value: New reference.* Return the concatenation of *o1* and *o2* on success, and NULL on failure. This is the equivalent of the Python expression ' $o1 + o2$ '.

PyObject\* **PySequence Repeat**(*PyObject \*o, int count*)

*Return value: New reference.*

Return the result of repeating sequence object *o count* times, or NULL on failure. This is the equivalent of the Python expression '*o* \* *count*'.

#### PyObject\* **PySequence InPlaceConcat**(*PyObject \*o1, PyObject \*o2*) *Return value: New reference.*

Return the concatenation of *o1* and *o2* on success, and NULL on failure. The operation is done *in-place* when

*o1* supports it. This is the equivalent of the Python expression ' $o1 \rightarrow o2$ '.

PyObject\* **PySequence InPlaceRepeat**(*PyObject \*o, int count*)

*Return value: New reference.*

Return the result of repeating sequence object *o count* times, or NULL on failure. The operation is done *in-place* when *o* supports it. This is the equivalent of the Python expression '*o* \*= *count*'.

- PyObject\* **PySequence GetItem**(*PyObject \*o, int i*) *Return value: New reference.* Return the *i*th element of  $o$ , or NULL on failure. This is the equivalent of the Python expression ' $o[i]$ '.
- PyObject\* **PySequence GetSlice**(*PyObject \*o, int i1, int i2*)
	- *Return value: New reference.*

Return the slice of sequence object *o* between *i1* and *i2*, or NULL on failure. This is the equivalent of the Python expression  $'o[i1:i2]'$ .

- int **PySequence SetItem**(*PyObject \*o, int i, PyObject \*v*) Assign object *v* to the *i*th element of *o*. Returns -1 on failure. This is the equivalent of the Python statement  $\mathbf{v}'$ *o*[*i*] =  $\mathbf{v}'$ .
- int **PySequence DelItem**(*PyObject \*o, int i*) Delete the *i*th element of object *o*. Returns -1 on failure. This is the equivalent of the Python statement 'del  $o[i]'$ .
- int **PySequence SetSlice**(*PyObject \*o, int i1, int i2, PyObject \*v*) Assign the sequence object *v* to the slice in sequence object *o* from *i1* to *i2*. This is the equivalent of the Python statement ' $o[i]:i2] = v'$ .
- int **PySequence DelSlice**(*PyObject \*o, int i1, int i2*) Delete the slice in sequence object *o* from *i1* to *i2*. Returns -1 on failure. This is the equivalent of the Python statement 'del *o*[*i1*:*i2*]'.
- PyObject\* **PySequence Tuple**(*PyObject \*o*) *Return value: New reference.* Returns the *o* as a tuple on success, and NULL on failure. This is equivalent to the Python expression 'tuple(*o*)'.
- int **PySequence Count**(*PyObject \*o, PyObject \*value*) Return the number of occurrences of *value* in  $o$ , that is, return the number of keys for which  $o[key] = -value$ . On failure, return -1. This is equivalent to the Python expression '*o*.count(*value*)'.
- int **PySequence Contains**(*PyObject \*o, PyObject \*value*) Determine if *o* contains *value*. If an item in *o* is equal to *value*, return 1, otherwise return 0. On error, return -1. This is equivalent to the Python expression '*value* in *o*'.
- int **PySequence Index**(*PyObject \*o, PyObject \*value*) Return the first index *i* for which  $o[i] == value$ . On error, return  $-1$ . This is equivalent to the Python expression '*o*.index(*value*)'.
- PyObject\* **PySequence List**(*PyObject \*o*) *Return value: New reference.* Return a list object with the same contents as the arbitrary sequence *o*. The returned list is guaranteed to be new.
- PyObject\* **PySequence Tuple**(*PyObject \*o*)
	- *Return value: New reference.*

Return a tuple object with the same contents as the arbitrary sequence *o*. If *o* is a tuple, a new reference will be returned, otherwise a tuple will be constructed with the appropriate contents.

PyObject\* **PySequence Fast**(*PyObject \*o, const char \*m*)

*Return value: New reference.*

Returns the sequence *o* as a tuple, unless it is already a tuple or list, in which case *o* is returned. Use PySe-

<span id="page-35-0"></span>quence Fast GET ITEM() to access the members of the result. Returns NULL on failure. If the object is not a sequence, raises TypeError with *m* as the message text.

```
PyObject* PySequence Fast GET ITEM(PyObject *o, int i)
```

```
Return value: Borrowed reference.
```
Return the *i*th element of *o*, assuming that *o* was returned by PySequence Fast(), and that *i* is within bounds. The caller is expected to get the length of the sequence by calling PySequence $\_Size( )$  on  $o,$  since lists and tuples are guaranteed to always return their true length.

# 6.4 Mapping Protocol

int **PyMapping Check**(*PyObject \*o*)

Return 1 if the object provides mapping protocol, and 0 otherwise. This function always succeeds.

int **PyMapping Length**(*PyObject \*o*) Returns the number of keys in object *o* on success, and -1 on failure. For objects that do not provide mapping protocol, this is equivalent to the Python expression 'len(*o*)'.

```
int PyMapping DelItemString(PyObject *o, char *key)
     Remove the mapping for object key from the object o. Return -1 on failure. This is equivalent to the Python
     statement 'del o[key]'.
```
- int **PyMapping DelItem**(*PyObject \*o, PyObject \*key*) Remove the mapping for object *key* from the object *o*. Return -1 on failure. This is equivalent to the Python statement 'del *o*[*key*]'.
- int **PyMapping HasKeyString**(*PyObject \*o, char \*key*) On success, return 1 if the mapping object has the key *key* and 0 otherwise. This is equivalent to the Python expression ' $o$ .has  $\text{key}(key)$ '. This function always succeeds.
- int **PyMapping HasKey**(*PyObject \*o, PyObject \*key*) Return 1 if the mapping object has the key *key* and 0 otherwise. This is equivalent to the Python expression  $\langle o \cdot \text{has\_key}(key) \rangle$ . This function always succeeds.
- PyObject\* **PyMapping Keys**(*PyObject \*o*) *Return value: New reference.* On success, return a list of the keys in object *o*. On failure, return NULL. This is equivalent to the Python expression '*o*.keys()'.
- PyObject\* **PyMapping Values**(*PyObject \*o*) *Return value: New reference.*

On success, return a list of the values in object *o*. On failure, return NULL. This is equivalent to the Python expression '*o*.values()'.

```
PyObject* PyMapping Items(PyObject *o)
```

```
Return value: New reference.
```
On success, return a list of the items in object *o*, where each item is a tuple containing a key-value pair. On failure, return NULL. This is equivalent to the Python expression ' $o$ . items()'.

```
PyObject* PyMapping GetItemString(PyObject *o, char *key)
```
*Return value: New reference.*

Return element of *o* corresponding to the object *key* or NULL on failure. This is the equivalent of the Python expression '*o*[*key*]'.

# int **PyMapping SetItemString**(*PyObject \*o, char \*key, PyObject \*v*)

Map the object *key* to the value  $\nu$  in object  $\delta$ . Returns  $-1$  on failure. This is the equivalent of the Python statement ' $o[kev] = v'$ .
**CHAPTER** 

**SEVEN**

# Concrete Objects Layer

The functions in this chapter are specific to certain Python object types. Passing them an object of the wrong type is not a good idea; if you receive an object from a Python program and you are not sure that it has the right type, you must perform a type check first; for example, to check that an object is a dictionary, use PyDict Check(). The chapter is structured like the "family tree" of Python object types.

**Warning:** While the functions described in this chapter carefully check the type of the objects which are passed in, many of them do not check for NULL being passed instead of a valid object. Allowing NULL to be passed in can cause memory access violations and immediate termination of the interpreter.

# 7.1 Fundamental Objects

This section describes Python type objects and the singleton object None.

# 7.1.1 Type Objects

# **PyTypeObject**

The C structure of the objects used to describe built-in types.

PyObject\* **PyType Type**

This is the type object for type objects; it is the same object as types. TypeType in the Python layer.

- int **PyType Check**(*PyObject \*o*) Returns true is the object *o* is a type object.
- int **PyType HasFeature**(*PyObject \*o, int feature*) Returns true if the type object *o* sets the feature *feature*. Type features are denoted by single bit flags.

# 7.1.2 The None Object

Note that the PyTypeObject for None is not directly exposed in the Python/C API. Since None is a singleton, testing for object identity (using '==' in C) is sufficient. There is no  $PyNone\_Check()$  function for the same reason.

PyObject\* **Py None**

The Python None object, denoting lack of value. This object has no methods.

# 7.2 Numeric Objects

# 7.2.1 Plain Integer Objects

# **PyIntObject**

This subtype of PyObject represents a Python integer object.

PyTypeObject **PyInt Type**

This instance of PyTypeObject represents the Python plain integer type. This is the same object as types.IntType.

- int **PyInt Check**(*PyObject\* o*) Returns true if  $\rho$  is of type PyInt\_Type.
- PyObject\* **PyInt FromLong**(*long ival*)
	- *Return value: New reference.*

Creates a new integer object with a value of *ival*.

The current implementation keeps an array of integer objects for all integers between -1 and 100, when you create an int in that range you actually just get back a reference to the existing object. So it should be possible to change the value of 1. I suspect the behaviour of Python in this case is undefined. :-)

# long **PyInt AsLong**(*PyObject \*io*)

Will first attempt to cast the object to a PyIntObject, if it is not already one, and then return its value.

# long **PyInt AS LONG**(*PyObject \*io*)

Returns the value of the object *io*. No error checking is performed.

## long **PyInt GetMax**()

Returns the system's idea of the largest integer it can handle (LONG MAX, as defined in the system header files).

# 7.2.2 Long Integer Objects

# **PyLongObject**

This subtype of PyObject represents a Python long integer object.

PyTypeObject **PyLong Type**

This instance of PyTypeObject represents the Python long integer type. This is the same object as types.LongType.

- int **PyLong Check**(*PyObject \*p*) Returns true if its argument is a PyLongObject.
- PyObject\* **PyLong FromLong**(*long v*) *Return value: New reference.*

Returns a new PyLongObject object from *v*, or NULL on failure.

- PyObject\* **PyLong FromUnsignedLong**(*unsigned long v*)
	- *Return value: New reference.*

Returns a new PyLongObject object from a C unsigned long, or NULL on failure.

- PyObject\* **PyLong FromDouble**(*double v*)
	- *Return value: New reference.* Returns a new PyLongObject object from the integer part of *v*, or NULL on failure.

# long **PyLong AsLong**(*PyObject \*pylong*)

Returns a C long representation of the contents of *pylong*. If *pylong* is greater than LONG MAX, an OverflowError is raised.

unsigned long **PyLong AsUnsignedLong**(*PyObject \*pylong*)

Returns a C unsigned long representation of the contents of *pylong*. If *pylong* is greater than ULONG MAX, an OverflowError is raised.

double **PyLong AsDouble**(*PyObject \*pylong*)

Returns a C double representation of the contents of *pylong*.

PyObject\* **PyLong FromString**(*char \*str, char \*\*pend, int base*)

*Return value: New reference.*

Return a new PyLongObject based on the string value in *str*, which is interpreted according to the radix in *base*. If *pend* is non-NULL, \**pend* will point to the first character in *str* which follows the representation of the number. If *base* is 0, the radix will be determined base on the leading characters of *str*: if *str* starts with '0x' or '0X', radix 16 will be used; if *str* starts with '0', radix 8 will be used; otherwise radix 10 will be used. If *base* is not 0, it must be between 2 and 36, inclusive. Leading spaces are ignored. If there are no digits, ValueError will be raised.

# 7.2.3 Floating Point Objects

# **PyFloatObject**

This subtype of PyObject represents a Python floating point object.

```
PyTypeObject PyFloat Type
```
This instance of PyTypeObject represents the Python floating point type. This is the same object as types.FloatType.

int **PyFloat Check**(*PyObject \*p*)

Returns true if its argument is a PyFloatObject.

PyObject\* **PyFloat FromDouble**(*double v*) *Return value: New reference.*

Creates a PyFloatObject object from *v*, or NULL on failure.

- double **PyFloat AsDouble**(*PyObject \*pyfloat*) Returns a C double representation of the contents of *pyfloat*.
- double **PyFloat AS DOUBLE**(*PyObject \*pyfloat*) Returns a C double representation of the contents of *pyfloat*, but without error checking.

# 7.2.4 Complex Number Objects

Python's complex number objects are implemented as two distinct types when viewed from the C API: one is the Python object exposed to Python programs, and the other is a C structure which represents the actual complex number value. The API provides functions for working with both.

Complex Numbers as C Structures

Note that the functions which accept these structures as parameters and return them as results do so *by value* rather than dereferencing them through pointers. This is consistent throughout the API.

# **Py complex**

The C structure which corresponds to the value portion of a Python complex number object. Most of the functions for dealing with complex number objects use structures of this type as input or output values, as appropriate. It is defined as:

```
typedef struct {
   double real;
   double imag;
} Py_complex;
```
- Py complex **Py c sum**(*Py complex left, Py complex right*) Return the sum of two complex numbers, using the  $C$  Py $\_\_complete$  representation.
- Py complex **Py c diff**(*Py complex left, Py complex right*) Return the difference between two complex numbers, using the C Py\_complex representation.
- Py complex **Py c neg**(*Py complex complex*) Return the negation of the complex number *complex*, using the C Py\_complex representation.
- Py complex **Py c prod**(*Py complex left, Py complex right*) Return the product of two complex numbers, using the  $C \nvert P_Y \rvert$  complex representation.
- Py complex **Py c quot**(*Py complex dividend, Py complex divisor*) Return the quotient of two complex numbers, using the  $C$  Py $\_\sub{complex}$  representation.
- Py complex **Py c pow**(*Py complex num, Py complex exp*) Return the exponentiation of *num* by *exp*, using the C Py\_complex representation.

# Complex Numbers as Python Objects

# **PyComplexObject** This subtype of PyObject represents a Python complex number object. PyTypeObject **PyComplex Type**

This instance of PyTypeObject represents the Python complex number type.

- int **PyComplex Check**(*PyObject \*p*) Returns true if its argument is a PyComplexObject.
- PyObject\* **PyComplex FromCComplex**(*Py complex v*) *Return value: New reference.* Create a new Python complex number object from a C Py\_complex value.
- PyObject\* **PyComplex FromDoubles**(*double real, double imag*) *Return value: New reference.* Returns a new PyComplexObject object from *real* and *imag*.
- double **PyComplex RealAsDouble**(*PyObject \*op*) Returns the real part of *op* as a C double.
- double **PyComplex ImagAsDouble**(*PyObject \*op*) Returns the imaginary part of *op* as a C double.
- Py complex **PyComplex AsCComplex**(*PyObject \*op*) Returns the Py complex value of the complex number *op*.

# 7.3 Sequence Objects

Generic operations on sequence objects were discussed in the previous chapter; this section deals with the specific kinds of sequence objects that are intrinsic to the Python language.

# 7.3.1 String Objects

These functions raise TypeError when expecting a string parameter and are called with a non-string parameter.

## **PyStringObject**

This subtype of PyObject represents a Python string object.

PyTypeObject **PyString Type**

This instance of PyTypeObject represents the Python string type; it is the same object as types.TypeType in the Python layer..

- int **PyString Check**(*PyObject \*o*) Returns true if the object *o* is a string object.
- PyObject\* **PyString FromString**(*const char \*v*) *Return value: New reference.* Returns a new string object with the value *v* on success, and NULL on failure.
- PyObject\* **PyString FromStringAndSize**(*const char \*v, int len*)
	- *Return value: New reference.* Returns a new string object with the value  $\nu$  and length *len* on success, and NULL on failure. If  $\nu$  is NULL, the contents of the string are uninitialized.
- int **PyString Size**(*PyObject \*string*) Returns the length of the string in string object *string*.
- int **PyString GET SIZE**(*PyObject \*string*) Macro form of PyString\_Size() but without error checking.
- char\* **PyString AsString**(*PyObject \*string*)

Returns a null-terminated representation of the contents of *string*. The pointer refers to the internal buffer of *string*, not a copy. The data must not be modified in any way, unless the string was just created using PyString FromStringAndSize(NULL, *size*). It must not be deallocated.

char\* **PyString AS STRING**(*PyObject \*string*)

Macro form of PyString AsString() but without error checking.

int **PyString AsStringAndSize**(*PyObject \*obj, char \*\*buffer, int \*length*)

Returns a null-terminated representation of the contents of the object *obj* through the output variables *buffer* and *length*.

The function accepts both string and Unicode objects as input. For Unicode objects it returns the default encoded version of the object. If *length* is set to NULL, the resulting buffer may not contain null characters; if it does, the function returns -1 and a TypeError is raised.

The buffer refers to an internal string buffer of *obj*, not a copy. The data must not be modified in any way, unless the string was just created using PyString FromStringAndSize(NULL, *size*). It must not be deallocated.

```
void PyString Concat(PyObject **string, PyObject *newpart)
```
Creates a new string object in *\*string* containing the contents of *newpart* appended to *string*; the caller will own the new reference. The reference to the old value of *string* will be stolen. If the new string cannot be created, the old reference to *string* will still be discarded and the value of *\*string* will be set to NULL; the appropriate exception will be set.

# void **PyString ConcatAndDel**(*PyObject \*\*string, PyObject \*newpart*)

Creates a new string object in *\*string* containing the contents of *newpart* appended to *string*. This version decrements the reference count of *newpart*.

int **PyString Resize**(*PyObject \*\*string, int newsize*)

A way to resize a string object even though it is "immutable". Only use this to build up a brand new string object; don't use this if the string may already be known in other parts of the code.

PyObject\* **PyString Format**(*PyObject \*format, PyObject \*args*)

*Return value: New reference.*

Returns a new string object from *format* and *args*. Analogous to *format* % *args*. The *args* argument must be a tuple.

void **PyString InternInPlace**(*PyObject \*\*string*)

Intern the argument *\*string* in place. The argument must be the address of a pointer variable pointing to a Python string object. If there is an existing interned string that is the same as *\*string*, it sets *\*string* to it (decrementing the reference count of the old string object and incrementing the reference count of the interned string object), otherwise it leaves *\*string* alone and interns it (incrementing its reference count). (Clarification: even though there is a lot of talk about reference counts, think of this function as reference-count-neutral; you own the object after the call if and only if you owned it before the call.)

PyObject\* **PyString InternFromString**(*const char \*v*)

# *Return value: New reference.*

A combination of PyString FromString() and PyString InternInPlace(), returning either a new string object that has been interned, or a new ("owned") reference to an earlier interned string object with the same value.

PyObject\* **PyString Decode**(*const char \*s, int size, const char \*encoding, const char \*errors*) *Return value: New reference.*

Create a string object by decoding *size* bytes of the encoded buffer *s*. *encoding* and *errors* have the same meaning as the parameters of the same name in the unicode() builtin function. The codec to be used is looked up using the Python codec registry. Returns NULL in case an exception was raised by the codec.

# PyObject\* **PyString Encode**(*const Py UNICODE \*s, int size, const char \*encoding, const char \*errors*) *Return value: New reference.*

Encodes the Py UNICODE buffer of the given size and returns a Python string object. *encoding* and *errors* have the same meaning as the parameters of the same name in the string .encode() method. The codec to be used is looked up using the Python codec registry. Returns NULL in case an exception was raised by the codec.

# PyObject\* **PyString AsEncodedString**(*PyObject \*unicode, const char \*encoding, const char \*errors*) *Return value: New reference.*

Encodes a string object and returns the result as Python string object. *encoding* and *errors* have the same meaning as the parameters of the same name in the string .encode() method. The codec to be used is looked up using the Python codec registry. Returns NULL in case an exception was raised by the codec.

# 7.3.2 Unicode Objects

These are the basic Unicode object types used for the Unicode implementation in Python:

# **Py UNICODE**

This type represents a 16-bit unsigned storage type which is used by Python internally as basis for holding Unicode ordinals. On platforms where wchar\_t is available and also has 16-bits, Py\_UNICODE is a typedef alias for wchar \_t to enhance native platform compatibility. On all other platforms, Py \_UNICODE is a typedef alias for unsigned short.

# **PyUnicodeObject**

This subtype of PyObject represents a Python Unicode object.

# PyTypeObject **PyUnicode Type**

This instance of PyTypeObject represents the Python Unicode type.

The following APIs are really C macros and can be used to do fast checks and to access internal read-only data of Unicode objects:

```
int PyUnicode Check(PyObject *o)
```
Returns true if the object *o* is a Unicode object.

- int **PyUnicode GET SIZE**(*PyObject \*o*) Returns the size of the object. o has to be a PyUnicodeObject (not checked).
- int **PyUnicode GET DATA SIZE**(*PyObject \*o*) Returns the size of the object's internal buffer in bytes. o has to be a PyUnicodeObject (not checked).
- Py UNICODE\* **PyUnicode AS UNICODE**(*PyObject \*o*) Returns a pointer to the internal Py UNICODE buffer of the object. o has to be a PyUnicodeObject (not checked).
- const char\* **PyUnicode AS DATA**(*PyObject \*o*) Returns a (const char \*) pointer to the internal buffer of the object. o has to be a PyUnicodeObject (not checked).

Unicode provides many different character properties. The most often needed ones are available through these macros which are mapped to C functions depending on the Python configuration.

- int **Py UNICODE ISSPACE**(*Py UNICODE ch*) Returns 1/0 depending on whether *ch* is a whitespace character.
- int **Py UNICODE ISLOWER**(*Py UNICODE ch*) Returns 1/0 depending on whether *ch* is a lowercase character.
- int **Py UNICODE ISUPPER**(*Py UNICODE ch*) Returns 1/0 depending on whether *ch* is an uppercase character.
- int **Py UNICODE ISTITLE**(*Py UNICODE ch*) Returns 1/0 depending on whether *ch* is a titlecase character.
- int **Py UNICODE ISLINEBREAK**(*Py UNICODE ch*) Returns 1/0 depending on whether *ch* is a linebreak character.
- int **Py UNICODE ISDECIMAL**(*Py UNICODE ch*) Returns 1/0 depending on whether *ch* is a decimal character.
- int **Py UNICODE ISDIGIT**(*Py UNICODE ch*) Returns 1/0 depending on whether *ch* is a digit character.
- int **Py UNICODE ISNUMERIC**(*Py UNICODE ch*) Returns 1/0 depending on whether *ch* is a numeric character.
- int **Py UNICODE ISALPHA**(*Py UNICODE ch*) Returns 1/0 depending on whether *ch* is an alphabetic character.
- int **Py UNICODE ISALNUM**(*Py UNICODE ch*) Returns 1/0 depending on whether *ch* is an alphanumeric character.

These APIs can be used for fast direct character conversions:

- Py UNICODE **Py UNICODE TOLOWER**(*Py UNICODE ch*) Returns the character *ch* converted to lower case.
- Py UNICODE **Py UNICODE TOUPPER**(*Py UNICODE ch*) Returns the character *ch* converted to upper case.
- Py UNICODE **Py UNICODE TOTITLE**(*Py UNICODE ch*) Returns the character *ch* converted to title case.
- int **Py UNICODE TODECIMAL**(*Py UNICODE ch*) Returns the character *ch* converted to a decimal positive integer. Returns -1 in case this is not possible. Does not raise exceptions.
- int **Py UNICODE TODIGIT**(*Py UNICODE ch*) Returns the character *ch* converted to a single digit integer. Returns -1 in case this is not possible. Does not raise exceptions.

double **Py UNICODE TONUMERIC**(*Py UNICODE ch*)

Returns the character *ch* converted to a (positive) double. Returns -1.0 in case this is not possible. Does not raise exceptions.

To create Unicode objects and access their basic sequence properties, use these APIs:

```
PyObject* PyUnicode FromUnicode(const Py UNICODE *u, int size)
     Return value: New reference.
```
Create a Unicode Object from the Py UNICODE buffer *u* of the given size. *u* may be NULL which causes the contents to be undefined. It is the user's responsibility to fill in the needed data. The buffer is copied into the new object.

- Py UNICODE\* **PyUnicode AsUnicode**(*PyObject \*unicode*) Return a read-only pointer to the Unicode object's internal Py\_UNICODE buffer.
- int **PyUnicode GetSize**(*PyObject \*unicode*) Return the length of the Unicode object.
- PyObject\* **PyUnicode FromEncodedObject**(*PyObject \*obj, const char \*encoding, const char \*errors*) *Return value: New reference.*

Coerce an encoded object obj to an Unicode object and return a reference with incremented refcount.

Coercion is done in the following way:

- 1.Unicode objects are passed back as-is with incremented refcount. Note: these cannot be decoded; passing a non-NULL value for encoding will result in a TypeError.
- 2.String and other char buffer compatible objects are decoded according to the given encoding and using the error handling defined by errors. Both can be NULL to have the interface use the default values (see the next section for details).
- 3.All other objects cause an exception.

The API returns NULL in case of an error. The caller is responsible for decref'ing the returned objects.

```
PyObject* PyUnicode FromObject(PyObject *obj)
     Return value: New reference.
```
Shortcut for PyUnicode FromEncodedObject(obj, NULL, "strict") which is used throughout the interpreter whenever coercion to Unicode is needed.

If the platform supports wchar  $\pm$  and provides a header file wchar.h, Python can interface directly to this type using the following functions. Support is optimized if Python's own Py UNICODE type is identical to the system's wchar\_t.

```
PyObject* PyUnicode FromWideChar(const wchar t *w, int size)
     Return value: New reference.
     Create a Unicode Object from the whcar_t buffer w of the given size. Returns NULL on failure.
```
int **PyUnicode AsWideChar**(*PyUnicodeObject \*unicode, wchar t \*w, int size*)

Copies the Unicode Object contents into the whcar t buffer *w*. At most *size* whcar t characters are copied. Returns the number of whcar \_t characters copied or -1 in case of an error.

### Builtin Codecs

Python provides a set of builtin codecs which are written in C for speed. All of these codecs are directly usable via the following functions.

Many of the following APIs take two arguments encoding and errors. These parameters encoding and errors have the same semantics as the ones of the builtin unicode() Unicode object constructor.

Setting encoding to NULL causes the default encoding to be used which is UTF-8.

Error handling is set by errors which may also be set to NULL meaning to use the default handling defined for the codec. Default error handling for all builtin codecs is "strict" (ValueErrors are raised).

The codecs all use a similar interface. Only deviation from the following generic ones are documented for simplicity.

These are the generic codec APIs:

PyObject\* **PyUnicode Decode**(*const char \*s, int size, const char \*encoding, const char \*errors*) *Return value: New reference.*

Create a Unicode object by decoding *size* bytes of the encoded string *s*. *encoding* and *errors* have the same meaning as the parameters of the same name in the unicode() builtin function. The codec to be used is looked up using the Python codec registry. Returns NULL in case an exception was raised by the codec.

PyObject\* **PyUnicode Encode**(*const Py UNICODE \*s, int size, const char \*encoding, const char \*errors*) *Return value: New reference.*

Encodes the Py UNICODE buffer of the given size and returns a Python string object. *encoding* and *errors* have the same meaning as the parameters of the same name in the Unicode .encode() method. The codec to be used is looked up using the Python codec registry. Returns NULL in case an exception was raised by the codec.

PyObject\* **PyUnicode AsEncodedString**(*PyObject \*unicode, const char \*encoding, const char \*errors*) *Return value: New reference.*

Encodes a Unicode object and returns the result as Python string object. *encoding* and *errors* have the same meaning as the parameters of the same name in the Unicode .encode() method. The codec to be used is looked up using the Python codec registry. Returns NULL in case an exception was raised by the codec.

These are the UTF-8 codec APIs:

```
PyObject* PyUnicode DecodeUTF8(const char *s, int size, const char *errors)
```

```
Return value: New reference.
```
Creates a Unicode object by decoding *size* bytes of the UTF-8 encoded string *s*. Returns NULL in case an exception was raised by the codec.

PyObject\* **PyUnicode EncodeUTF8**(*const Py UNICODE \*s, int size, const char \*errors*)

*Return value: New reference.*

Encodes the Py UNICODE buffer of the given size using UTF-8 and returns a Python string object. Returns NULL in case an exception was raised by the codec.

PyObject\* **PyUnicode AsUTF8String**(*PyObject \*unicode*)

*Return value: New reference.*

Encodes a Unicode objects using UTF-8 and returns the result as Python string object. Error handling is "strict". Returns NULL in case an exception was raised by the codec.

These are the UTF-16 codec APIs:

#### PyObject\* **PyUnicode DecodeUTF16**(*const char \*s, int size, const char \*errors, int \*byteorder*)

*Return value: New reference.*

Decodes *length* bytes from a UTF-16 encoded buffer string and returns the corresponding Unicode object.

*errors* (if non-NULL) defines the error handling. It defaults to "strict".

If *byteorder* is non-NULL, the decoder starts decoding using the given byte order:

\*byteorder == -1: little endian \*byteorder == 0: native order \*byteorder == 1: big endian

and then switches according to all byte order marks (BOM) it finds in the input data. BOM marks are not copied

into the resulting Unicode string. After completion, *\*byteorder* is set to the current byte order at the end of input data.

If *byteorder* is NULL, the codec starts in native order mode.

Returns NULL in case an exception was raised by the codec.

PyObject\* **PyUnicode EncodeUTF16**(*const Py UNICODE \*s, int size, const char \*errors, int byteorder*) *Return value: New reference.*

Returns a Python string object holding the UTF-16 encoded value of the Unicode data in *s*.

If *byteorder* is not 0, output is written according to the following byte order:

byteorder == -1: little endian byteorder == 0: native byte order (writes a BOM mark) byteorder  $== 1:$  big endian

If byteorder is 0, the output string will always start with the Unicode BOM mark (U+FEFF). In the other two modes, no BOM mark is prepended.

Note that Py UNICODE data is being interpreted as UTF-16 reduced to UCS-2. This trick makes it possible to add full UTF-16 capabilities at a later point without comprimising the APIs.

Returns NULL in case an exception was raised by the codec.

PyObject\* **PyUnicode AsUTF16String**(*PyObject \*unicode*)

*Return value: New reference.*

Returns a Python string using the UTF-16 encoding in native byte order. The string always starts with a BOM mark. Error handling is "strict". Returns NULL in case an exception was raised by the codec.

These are the "Unicode Esacpe" codec APIs:

- PyObject\* **PyUnicode DecodeUnicodeEscape**(*const char \*s, int size, const char \*errors*)
	- *Return value: New reference.*

Creates a Unicode object by decoding *size* bytes of the Unicode-Esacpe encoded string *s*. Returns NULL in case an exception was raised by the codec.

# PyObject\* **PyUnicode EncodeUnicodeEscape**(*const Py UNICODE \*s, int size, const char \*errors*) *Return value: New reference.*

Encodes the Py UNICODE buffer of the given size using Unicode-Escape and returns a Python string object. Returns NULL in case an exception was raised by the codec.

#### PyObject\* **PyUnicode AsUnicodeEscapeString**(*PyObject \*unicode*) *Return value: New reference.*

Encodes a Unicode objects using Unicode-Escape and returns the result as Python string object. Error handling is "strict". Returns NULL in case an exception was raised by the codec.

These are the "Raw Unicode Esacpe" codec APIs:

PyObject\* **PyUnicode DecodeRawUnicodeEscape**(*const char \*s, int size, const char \*errors*) *Return value: New reference.*

Creates a Unicode object by decoding *size* bytes of the Raw-Unicode-Esacpe encoded string *s*. Returns NULL in case an exception was raised by the codec.

PyObject\* **PyUnicode EncodeRawUnicodeEscape**(*const Py UNICODE \*s, int size, const char \*errors*) *Return value: New reference.*

Encodes the Py UNICODE buffer of the given size using Raw-Unicode-Escape and returns a Python string object. Returns NULL in case an exception was raised by the codec.

## PyObject\* **PyUnicode AsRawUnicodeEscapeString**(*PyObject \*unicode*)

*Return value: New reference.*

Encodes a Unicode objects using Raw-Unicode-Escape and returns the result as Python string object. Error handling is "strict". Returns NULL in case an exception was raised by the codec.

These are the Latin-1 codec APIs:

Latin-1 corresponds to the first 256 Unicode ordinals and only these are accepted by the codecs during encoding.

PyObject\* **PyUnicode DecodeLatin1**(*const char \*s, int size, const char \*errors*)

*Return value: New reference.*

Creates a Unicode object by decoding *size* bytes of the Latin-1 encoded string *s*. Returns NULL in case an exception was raised by the codec.

PyObject\* **PyUnicode EncodeLatin1**(*const Py UNICODE \*s, int size, const char \*errors*)

*Return value: New reference.*

Encodes the Py UNICODE buffer of the given size using Latin-1 and returns a Python string object. Returns NULL in case an exception was raised by the codec.

PyObject\* **PyUnicode AsLatin1String**(*PyObject \*unicode*)

*Return value: New reference.*

Encodes a Unicode objects using Latin-1 and returns the result as Python string object. Error handling is "strict". Returns NULL in case an exception was raised by the codec.

These are the ASCII codec APIs. Only 7-bit ASCII data is accepted. All other codes generate errors.

PyObject\* **PyUnicode DecodeASCII**(*const char \*s, int size, const char \*errors*)

*Return value: New reference.*

Creates a Unicode object by decoding *size* bytes of the ASCII encoded string *s*. Returns NULL in case an exception was raised by the codec.

PyObject\* **PyUnicode EncodeASCII**(*const Py UNICODE \*s, int size, const char \*errors*)

*Return value: New reference.*

Encodes the Py UNICODE buffer of the given size using ASCII and returns a Python string object. Returns NULL in case an exception was raised by the codec.

# PyObject\* **PyUnicode AsASCIIString**(*PyObject \*unicode*)

*Return value: New reference.*

Encodes a Unicode objects using ASCII and returns the result as Python string object. Error handling is "strict". Returns NULL in case an exception was raised by the codec.

These are the mapping codec APIs:

This codec is special in that it can be used to implement many different codecs (and this is in fact what was done to obtain most of the standard codecs included in the encodings package). The codec uses mapping to encode and decode characters.

Decoding mappings must map single string characters to single Unicode characters, integers (which are then interpreted as Unicode ordinals) or None (meaning "undefined mapping" and causing an error).

Encoding mappings must map single Unicode characters to single string characters, integers (which are then interpreted as Latin-1 ordinals) or None (meaning "undefined mapping" and causing an error).

The mapping objects provided must only support the <u>e</u>getitem interface.

If a character lookup fails with a LookupError, the character is copied as-is meaning that its ordinal value will be interpreted as Unicode or Latin-1 ordinal resp. Because of this, mappings only need to contain those mappings which map characters to different code points.

## PyObject\* **PyUnicode DecodeCharmap**(*const char \*s, int size, PyObject \*mapping, const char \*errors*) *Return value: New reference.*

Creates a Unicode object by decoding *size* bytes of the encoded string *s* using the given *mapping* object. Returns NULL in case an exception was raised by the codec.

PyObject\* **PyUnicode EncodeCharmap**(*const Py UNICODE \*s, int size, PyObject \*mapping, const char \*errors*) *Return value: New reference.*

Encodes the Py UNICODE buffer of the given size using the given *mapping* object and returns a Python string

object. Returns NULL in case an exception was raised by the codec.

PyObject\* **PyUnicode AsCharmapString**(*PyObject \*unicode, PyObject \*mapping*)

*Return value: New reference.*

Encodes a Unicode objects using the given *mapping* object and returns the result as Python string object. Error handling is "strict". Returns NULL in case an exception was raised by the codec.

The following codec API is special in that maps Unicode to Unicode.

PyObject\* **PyUnicode TranslateCharmap**(*const Py UNICODE \*s, int size, PyObject \*table, const char \*errors*) *Return value: New reference.*

Translates a Py UNICODE buffer of the given length by applying a character mapping *table* to it and returns the resulting Unicode object. Returns NULL when an exception was raised by the codec.

The *mapping* table must map Unicode ordinal integers to Unicode ordinal integers or None (causing deletion of the character).

Mapping tables must only provide the <u>getitem</u> interface, e.g. dictionaries or sequences. Unmapped character ordinals (ones which cause a LookupError) are left untouched and are copied as-is.

These are the MBCS codec APIs. They are currently only available on Windows and use the Win32 MBCS converters to implement the conversions. Note that MBCS (or DBCS) is a class of encodings, not just one. The target encoding is defined by the user settings on the machine running the codec.

# PyObject\* **PyUnicode DecodeMBCS**(*const char \*s, int size, const char \*errors*)

*Return value: New reference.*

Creates a Unicode object by decoding *size* bytes of the MBCS encoded string *s*. Returns NULL in case an exception was raised by the codec.

PyObject\* **PyUnicode EncodeMBCS**(*const Py UNICODE \*s, int size, const char \*errors*)

```
Return value: New reference.
```
Encodes the Py UNICODE buffer of the given size using MBCS and returns a Python string object. Returns NULL in case an exception was raised by the codec.

# PyObject\* **PyUnicode AsMBCSString**(*PyObject \*unicode*)

*Return value: New reference.*

Encodes a Unicode objects using MBCS and returns the result as Python string object. Error handling is "strict". Returns NULL in case an exception was raised by the codec.

Methods and Slot Functions

The following APIs are capable of handling Unicode objects and strings on input (we refer to them as strings in the descriptions) and return Unicode objects or integers as apporpriate.

They all return NULL or -1 in case an exception occurrs.

PyObject\* **PyUnicode Concat**(*PyObject \*left, PyObject \*right*) *Return value: New reference.*

Concat two strings giving a new Unicode string.

PyObject\* **PyUnicode Split**(*PyObject \*s, PyObject \*sep, int maxsplit*)

*Return value: New reference.*

Split a string giving a list of Unicode strings.

If sep is NULL, splitting will be done at all whitespace substrings. Otherwise, splits occur at the given separator.

At most maxsplit splits will be done. If negative, no limit is set.

Separators are not included in the resulting list.

```
PyObject* PyUnicode Splitlines(PyObject *s, int maxsplit)
     Return value: New reference.
```
Split a Unicode string at line breaks, returning a list of Unicode strings. CRLF is considered to be one line break. The Line break characters are not included in the resulting strings.

```
PyObject* PyUnicode Translate(PyObject *str, PyObject *table, const char *errors)
```

```
Return value: New reference.
```
Translate a string by applying a character mapping table to it and return the resulting Unicode object.

The mapping table must map Unicode ordinal integers to Unicode ordinal integers or None (causing deletion of the character).

Mapping tables must only provide the <u>getitem</u> interface, e.g. dictionaries or sequences. Unmapped character ordinals (ones which cause a LookupError) are left untouched and are copied as-is.

*errors* has the usual meaning for codecs. It may be NULL which indicates to use the default error handling.

# PyObject\* **PyUnicode Join**(*PyObject \*separator, PyObject \*seq*)

```
Return value: New reference.
```
Join a sequence of strings using the given separator and return the resulting Unicode string.

PyObject\* **PyUnicode Tailmatch**(*PyObject \*str, PyObject \*substr, int start, int end, int direction*) *Return value: New reference.*

Return 1 if *substr* matches *str*[*start*:*end*] at the given tail end (*direction* == -1 means to do a prefix match,  $direction == 1$  a suffix match), 0 otherwise.

PyObject\* **PyUnicode Find**(*PyObject \*str, PyObject \*substr, int start, int end, int direction*) *Return value: New reference.*

Return the first position of *substr* in *str*[*start*:*end*] using the given *direction* (*direction* == 1 means to do a forward search, *direction* == -1 a backward search), 0 otherwise.

- PyObject\* **PyUnicode Count**(*PyObject \*str, PyObject \*substr, int start, int end*) *Return value: New reference.* Count the number of occurrences of *substr* in *str*[*start*:*end*]
- PyObject\* **PyUnicode Replace**(*PyObject \*str, PyObject \*substr, PyObject \*replstr, int maxcount*) *Return value: New reference.* Replace at most *maxcount* occurrences of *substr* in *str* with *replstr* and return the resulting Unicode object. *maxcount* =  $-1$  means: replace all occurrences.
- int **PyUnicode Compare**(*PyObject \*left, PyObject \*right*) Compare two strings and return -1, 0, 1 for less than, equal, greater than resp.
- PyObject\* **PyUnicode Format**(*PyObject \*format, PyObject \*args*) *Return value: New reference.* Returns a new string object from *format* and *args*; this is analogous to *format* % *args*. The *args* argument must be a tuple.
- int **PyUnicode Contains**(*PyObject \*container, PyObject \*element*) Checks whether *element* is contained in *container* and returns true or false accordingly.

*element* has to coerce to a one element Unicode string.  $-1$  is returned in case of an error.

# 7.3.3 Buffer Objects

Python objects implemented in C can export a group of functions called the "buffer interface." These functions can be used by an object to expose its data in a raw, byte-oriented format. Clients of the object can use the buffer interface to access the object data directly, without needing to copy it first.

Two examples of objects that support the buffer interface are strings and arrays. The string object exposes the character contents in the buffer interface's byte-oriented form. An array can also expose its contents, but it should be noted that array elements may be multi-byte values.

An example user of the buffer interface is the file object's write() method. Any object that can export a

series of bytes through the buffer interface can be written to a file. There are a number of format codes to PyArgs ParseTuple() that operate against an object's buffer interface, returning data from the target object.

More information on the buffer interface is provided in the section "Buffer Object Structures" (section 10.5), under the description for PyBufferProcs.

A "buffer object" is defined in the 'bufferobject.h' header (included by 'Python.h'). These objects look very similar to string objects at the Python programming level: they support slicing, indexing, concatenation, and some other standard string operations. However, their data can come from one of two sources: from a block of memory, or from another object which exports the buffer interface.

Buffer objects are useful as a way to expose the data from another object's buffer interface to the Python programmer. They can also be used as a zero-copy slicing mechanism. Using their ability to reference a block of memory, it is possible to expose any data to the Python programmer quite easily. The memory could be a large, constant array in a C extension, it could be a raw block of memory for manipulation before passing to an operating system library, or it could be used to pass around structured data in its native, in-memory format.

# **PyBufferObject**

This subtype of PyObject represents a buffer object.

# PyTypeObject **PyBuffer Type**

The instance of PyTypeObject which represents the Python buffer type; it is the same object as types.BufferType in the Python layer..

int **Py END OF BUFFER**

This constant may be passed as the *size* parameter to PyBuffer\_FromObject() or Py-Buffer FromReadWriteObject(). It indicates that the new PyBufferObject should refer to *base* object from the specified *offset* to the end of its exported buffer. Using this enables the caller to avoid querying the *base* object for its length.

# int **PyBuffer Check**(*PyObject \*p*)

Return true if the argument has type PyBuffer\_Type.

# PyObject\* **PyBuffer FromObject**(*PyObject \*base, int offset, int size*)

*Return value: New reference.*

Return a new read-only buffer object. This raises TypeError if *base* doesn't support the read-only buffer protocol or doesn't provide exactly one buffer segment, or it raises ValueError if *offset* is less than zero. The buffer will hold a reference to the *base* object, and the buffer's contents will refer to the *base* object's buffer interface, starting as position *offset* and extending for *size* bytes. If *size* is Py END OF BUFFER, then the new buffer's contents extend to the length of the *base* object's exported buffer data.

PyObject\* **PyBuffer FromReadWriteObject**(*PyObject \*base, int offset, int size*)

```
Return value: New reference.
```
Return a new writable buffer object. Parameters and exceptions are similar to those for Py-Buffer\_FromObject(). If the *base* object does not export the writeable buffer protocol, then TypeError is raised.

# PyObject\* **PyBuffer FromMemory**(*void \*ptr, int size*)

```
Return value: New reference.
```
Return a new read-only buffer object that reads from a specified location in memory, with a specified size. The caller is responsible for ensuring that the memory buffer, passed in as *ptr*, is not deallocated while the returned buffer object exists. Raises ValueError if *size* is less than zero. Note that Py\_END\_OF\_BUFFER may *not* be passed for the *size* parameter; ValueError will be raised in that case.

# PyObject\* **PyBuffer FromReadWriteMemory**(*void \*ptr, int size*)

# *Return value: New reference.*

Similar to PyBuffer\_FromMemory(), but the returned buffer is writable.

```
PyObject* PyBuffer New(int size)
     Return value: New reference.
```
Returns a new writable buffer object that maintains its own memory buffer of *size* bytes. ValueError is returned if *size* is not zero or positive.

# 7.3.4 Tuple Objects

## **PyTupleObject**

This subtype of PyObject represents a Python tuple object.

PyTypeObject **PyTuple Type**

This instance of PyTypeObject represents the Python tuple type; it is the same object as types.TupleType in the Python layer..

- int **PyTuple Check**(*PyObject \*p*) Return true if the argument is a tuple object.
- PyObject\* **PyTuple New**(*int len*) *Return value: New reference.*

Return a new tuple object of size *len*, or NULL on failure.

int **PyTuple Size**(*PyObject \*p*)

Takes a pointer to a tuple object, and returns the size of that tuple.

# PyObject\* **PyTuple GetItem**(*PyObject \*p, int pos*)

*Return value: Borrowed reference.* Returns the object at position *pos* in the tuple pointed to by *p*. If *pos* is out of bounds, returns NULL and sets an IndexError exception.

- PyObject\* **PyTuple GET ITEM**(*PyObject \*p, int pos*) *Return value: Borrowed reference.* Does the same, but does no checking of its arguments.
- PyObject\* **PyTuple GetSlice**(*PyObject \*p, int low, int high*) *Return value: New reference.* Takes a slice of the tuple pointed to by *p* from *low* to *high* and returns it as a new tuple.
- int **PyTuple SetItem**(*PyObject \*p, int pos, PyObject \*o*) Inserts a reference to object  $o$  at position *pos* of the tuple pointed to by  $p$ . It returns 0 on success. **Note:** This function "steals" a reference to *o*.
- void **PyTuple SET ITEM**(*PyObject \*p, int pos, PyObject \*o*) Does the same, but does no error checking, and should *only* be used to fill in brand new tuples. **Note:** This function "steals" a reference to *o*.
- int **\_PyTuple\_Resize**(*PyObject* \*\*p, *int newsize, int last\_is\_sticky*)

Can be used to resize a tuple. *newsize* will be the new length of the tuple. Because tuples are *supposed* to be immutable, this should only be used if there is only one reference to the object. Do *not* use this if the tuple may already be known to some other part of the code. The tuple will always grow or shrink at the end. The *last is sticky* flag is not used and should always be false. Think of this as destroying the old tuple and creating a new one, only more efficiently. Returns 0 on success and -1 on failure (in which case a MemoryError or SystemError will be raised).

# 7.3.5 List Objects

# **PyListObject**

This subtype of PyObject represents a Python list object.

### PyTypeObject **PyList Type**

This instance of PyTypeObject represents the Python list type. This is the same object as

types.ListType.

- int **PyList Check**(*PyObject \*p*) Returns true if its argument is a PyListObject.
- PyObject\* **PyList New**(*int len*) *Return value: New reference.* Returns a new list of length *len* on success, or NULL on failure.
- int **PyList Size**(*PyObject \*list*) Returns the length of the list object in *list*; this is equivalent to 'len(*list*)' on a list object.
- int **PyList GET SIZE**(*PyObject \*list*) Macro form of PyList\_Size() without error checking.
- PyObject\* **PyList GetItem**(*PyObject \*list, int index*) *Return value: Borrowed reference.* Returns the object at position *pos* in the list pointed to by *p*. If *pos* is out of bounds, returns NULL and sets an IndexError exception.
- PyObject\* **PyList GET ITEM**(*PyObject \*list, int i*) *Return value: Borrowed reference.* Macro form of PyList\_GetItem() without error checking.
- int **PyList SetItem**(*PyObject \*list, int index, PyObject \*item*) Sets the item at index *index* in list to *item*. Returns 0 on success or -1 on failure. **Note:** This function "steals" a reference to *item* and discards a reference to an item already in the list at the affected position.
- void **PyList SET ITEM**(*PyObject \*list, int i, PyObject \*o*) Macro form of PyList\_SetItem() without error checking. **Note:** This function "steals" a reference to *item*, and, unlike PyList\_SetItem(), does *not* discard a reference to any item that it being replaced; any reference in *list* at position *i* will be leaked. This is normally only used to fill in new lists where there is no previous content.
- int **PyList Insert**(*PyObject \*list, int index, PyObject \*item*) Inserts the item *item* into list *list* in front of index *index*. Returns 0 if successful; returns -1 and raises an exception if unsuccessful. Analogous to *list*. insert (*index*, *item*).
- int **PyList Append**(*PyObject \*list, PyObject \*item*) Appends the object *item* at the end of list *list*. Returns 0 if successful; returns -1 and sets an exception if unsuccessful. Analogous to *list*.append(*item*).

PyObject\* **PyList GetSlice**(*PyObject \*list, int low, int high*) *Return value: New reference.* Returns a list of the objects in *list* containing the objects *between low* and *high*. Returns NULL and sets an exception if unsuccessful. Analogous to *list*[*low*:*high*].

- int **PyList SetSlice**(*PyObject \*list, int low, int high, PyObject \*itemlist*) Sets the slice of *list* between *low* and *high* to the contents of *itemlist*. Analogous to *list*[*low*:*high*] = *itemlist*. Returns 0 on success, -1 on failure.
- int **PyList Sort**(*PyObject \*list*) Sorts the items of *list* in place. Returns 0 on success,  $-1$  on failure. This is equivalent to '*list*.sort()'.
- int **PyList Reverse**(*PyObject \*list*) Reverses the items of *list* in place. Returns 0 on success, -1 on failure. This is the equivalent of '*list*.reverse()'.
- PyObject\* **PyList AsTuple**(*PyObject \*list*) *Return value: New reference.* Returns a new tuple object containing the contents of *list*; equivalent to 'tuple(*list*)'.

# 7.4 Mapping Objects

# 7.4.1 Dictionary Objects

# **PyDictObject**

This subtype of PyObject represents a Python dictionary object.

PyTypeObject **PyDict Type**

This instance of PyTypeObject represents the Python dictionary type. This is exposed to Python programs as types.DictType and types.DictionaryType.

- int **PyDict Check**(*PyObject \*p*) Returns true if its argument is a PyDictObject.
- PyObject\* **PyDict New**() *Return value: New reference.* Returns a new empty dictionary, or NULL on failure.
- void **PyDict Clear**(*PyObject \*p*) Empties an existing dictionary of all key-value pairs.
- PyObject\* **PyDict Copy**(*PyObject \*p*) *Return value: New reference.* Returns a new dictionary that contains the same key-value pairs as p. Empties an existing dictionary of all key-value pairs.
- int **PyDict SetItem**(*PyObject \*p, PyObject \*key, PyObject \*val*) Inserts *value* into the dictionary *p* with a key of *key*. *key* must be hashable; if it isn't, TypeError will be raised. Returns 0 on success or -1 on failure.
- int **PyDict SetItemString**(*PyObject \*p, char \*key, PyObject \*val*) Inserts *value* into the dictionary *p* using *key* as a key. *key* should be a char\*. The key object is created using PyString FromString(*key*). Returns 0 on success or -1 on failure.
- int **PyDict DelItem**(*PyObject \*p, PyObject \*key*) Removes the entry in dictionary *p* with key *key*. *key* must be hashable; if it isn't, TypeError is raised.
- int **PyDict DelItemString**(*PyObject \*p, char \*key*) Removes the entry in dictionary *p* which has a key specified by the string *key*. Returns 0 on success or -1 on failure.
- PyObject\* **PyDict GetItem**(*PyObject \*p, PyObject \*key*) *Return value: Borrowed reference.* Returns the object from dictionary *p* which has a key *key*. Returns NULL if the key *key* is not present, but *without* setting an exception.
- PyObject\* **PyDict GetItemString**(*PyObject \*p, char \*key*) *Return value: Borrowed reference.* This is the same as PyDict GetItem(), but *key* is specified as a char\*, rather than a PyObject\*.

PyObject\* **PyDict Items**(*PyObject \*p*) *Return value: New reference.* Returns a PyListObject containing all the items from the dictionary, as in the dictinoary method items() (see the *Python Library Reference*).

PyObject\* **PyDict Keys**(*PyObject \*p*)

*Return value: New reference.* Returns a PyListObject containing all the keys from the dictionary, as in the dictionary method keys() (see the *Python Library Reference*).

PyObject\* **PyDict Values**(*PyObject \*p*)

## *Return value: New reference.*

Returns a PyListObject containing all the values from the dictionary *p*, as in the dictionary method values() (see the *Python Library Reference*).

int **PyDict Size**(*PyObject \*p*)

Returns the number of items in the dictionary. This is equivalent to 'len( $p$ )' on a dictionary.

# int **PyDict Next**(*PyObject \*p, int \*ppos, PyObject \*\*pkey, PyObject \*\*pvalue*)

Iterate over all key-value pairs in the dictionary *p*. The int referred to by *ppos* must be initialized to 0 prior to the first call to this function to start the iteration; the function returns true for each pair in the dictionary, and false once all pairs have been reported. The parameters *pkey* and *pvalue* should either point to PyObject<sup>\*</sup> variables that will be filled in with each key and value, respectively, or may be NULL.

For example:

```
PyObject *key, *value;
int pos = 0;
while (PyDict_Next(self->dict, &pos, &key, &value)) {
    /* do something interesting with the values... */
    ...
}
```
The dictionary *p* should not be mutated during iteration. It is safe (since Python 2.1) to modify the values of the keys as you iterate over the dictionary, for example:

```
PyObject *key, *value;
int pos = 0;
while (PyDict_Next(self->dict, &pos, &key, &value)) {
    int i = PyInt\_AS\_LONG(value) + 1;PyObject *o = PyInt_FromLong(i);
    if (o == NULL)
        return -1;
    if (PyDict_SetItem(self->dict, key, o) < 0) {
        Py_DECREF(o);
        return -1;
    }
    Py_DECREF(o);
}
```
# 7.5 Other Objects

# 7.5.1 File Objects

Python's built-in file objects are implemented entirely on the FILE\* support from the C standard library. This is an implementation detail and may change in future releases of Python.

# **PyFileObject**

This subtype of PyObject represents a Python file object.

```
PyTypeObject PyFile Type
```
This instance of PyTypeObject represents the Python file type. This is exposed to Python programs as types.FileType.

# int **PyFile Check**(*PyObject \*p*)

Returns true if its argument is a PyFileObject.

PyObject\* **PyFile FromString**(*char \*filename, char \*mode*)

*Return value: New reference.*

On success, returns a new file object that is opened on the file given by *filename*, with a file mode given by *mode*, where *mode* has the same semantics as the standard C routine fopen(). On failure, returns NULL.

## PyObject\* **PyFile FromFile**(*FILE \*fp, char \*name, char \*mode, int (\*close)(FILE\*)*)

*Return value: New reference.*

Creates a new PyFileObject from the already-open standard C file pointer, *fp*. The function *close* will be called when the file should be closed. Returns NULL on failure.

# FILE\* **PyFile AsFile**(*PyFileObject \*p*)

Returns the file object associated with  $p$  as a FILE<sup>\*</sup>.

PyObject\* **PyFile GetLine**(*PyObject \*p, int n*)

*Return value: New reference.*

Equivalent to *p*. readline ( $\lfloor n \rfloor$ ), this function reads one line from the object *p*. *p* may be a file object or any object with a readline() method. If *n* is 0, exactly one line is read, regardless of the length of the line. If *n* is greater than 0, no more than *n* bytes will be read from the file; a partial line can be returned. In both cases, an empty string is returned if the end of the file is reached immediately. If  $n$  is less than 0, however, one line is read regardless of length, but EOFError is raised if the end of the file is reached immediately.

## PyObject\* **PyFile Name**(*PyObject \*p*)

```
Return value: Borrowed reference.
```
Returns the name of the file specified by *p* as a string object.

void **PyFile SetBufSize**(*PyFileObject \*p, int n*)

Available on systems with setvbuf() only. This should only be called immediately after file object creation.

## int **PyFile SoftSpace**(*PyObject \*p, int newflag*)

This function exists for internal use by the interpreter. Sets the softspace attribute of *p* to *newflag* and returns the previous value. *p* does not have to be a file object for this function to work properly; any object is supported (thought its only interesting if the softspace attribute can be set). This function clears any errors, and will return 0 as the previous value if the attribute either does not exist or if there were errors in retrieving it. There is no way to detect errors from this function, but doing so should not be needed.

# int **PyFile WriteObject**(*PyObject \*obj, PyFileObject \*p, int flags*)

Writes object *obj* to file object *p*. The only supported flag for *flags* is Py PRINT RAW; if given, the str() of the object is written instead of the repr(). Returns 0 on success or  $-1$  on failure; the appropriate exception will be set.

int **PyFile WriteString**(*char \*s, PyFileObject \*p, int flags*) Writes string *s* to file object *p*. Returns 0 on success or -1 on failure; the appropriate exception will be set.

# 7.5.2 Instance Objects

There are very few functions specific to instance objects.

- PyTypeObject **PyInstance Type** Type object for class instances.
- int **PyInstance Check**(*PyObject \*obj*) Returns true if *obj* is an instance.

# PyObject\* **PyInstance New**(*PyObject \*class, PyObject \*arg, PyObject \*kw*)

*Return value: New reference.*

Create a new instance of a specific class. The parameters *arg* and *kw* are used as the positional and keyword parameters to the object's constructor.

PyObject\* **PyInstance NewRaw**(*PyObject \*class, PyObject \*dict*)

*Return value: New reference.*

Create a new instance of a specific class without calling it's constructor. *class* is the class of new object. The *dict* parameter will be used as the object's  $\_\text{dict}$ ; if NULL, a new dictionary will be created for the instance.

# 7.5.3 Module Objects

There are only a few functions special to module objects.

```
PyTypeObject PyModule Type
```
This instance of PyTypeObject represents the Python module type. This is exposed to Python programs as types.ModuleType.

int **PyModule Check**(*PyObject \*p*)

Returns true if its argument is a module object.

- PyObject\* **PyModule New**(*char \*name*)
	- *Return value: New reference.*

Return a new module object with the  $\_\_\_\_\$ attribute set to *name*. Only the module's  $\_\_\_$ oc and  $\text{name}$  attributes are filled in; the caller is responsible for providing a  $\text{__file__}$  attribute.

- PyObject\* **PyModule GetDict**(*PyObject \*module*)
	- *Return value: Borrowed reference.*

Return the dictionary object that implements *module*'s namespace; this object is the same as the  $\_\text{dict}$ attribute of the module object. This function never fails.

char\* **PyModule GetName**(*PyObject \*module*)

Return *module*'s \_\_name \_\_ value. If the module does not provide one, or if it is not a string, SystemError is raised and NULL is returned.

# char\* **PyModule GetFilename**(*PyObject \*module*)

Return the name of the file from which *module* was loaded using *module*'s \_file\_\_attribute. If this is not defined, or if it is not a string, raise SystemError and return NULL.

# int **PyModule AddObject**(*PyObject \*module, char \*name, PyObject \*value*)

Add an object to *module* as *name*. This is a convenience function which can be used from the module's initialization function. This steals a reference to *value*. Returns -1 on error, 0 on success. New in version 2.0.

# int **PyModule AddIntConstant**(*PyObject \*module, char \*name, int value*)

Add an integer constant to *module* as *name*. This convenience function can be used from the module's initialization function. Returns -1 on error, 0 on success. New in version 2.0.

int **PyModule AddStringConstant**(*PyObject \*module, char \*name, char \*value*) Add a string constant to *module* as *name*. This convenience function can be used from the module's initialization function. The string *value* must be null-terminated. Returns -1 on error, 0 on success. New in version 2.0.

# 7.5.4 CObjects

Refer to *Extending and Embedding the Python Interpreter*, section 1.12 ("Providing a C API for an Extension Module"), for more information on using these objects.

# **PyCObject**

This subtype of PyObject represents an opaque value, useful for C extension modules who need to pass an opaque value (as a void\* pointer) through Python code to other C code. It is often used to make a C function pointer defined in one module available to other modules, so the regular import mechanism can be used to access C APIs defined in dynamically loaded modules.

- int **PyCObject Check**(*PyObject \*p*) Returns true if its argument is a PyCObject.
- PyObject\* **PyCObject FromVoidPtr**(*void\* cobj, void (\*destr)(void \*)*)
	- *Return value: New reference.*

Creates a PyCObject from the void \**cobj*. The *destr* function will be called when the object is reclaimed, unless it is NULL.

PyObject\* **PyCObject FromVoidPtrAndDesc**(*void\* cobj, void\* desc, void (\*destr)(void \*, void \*)* ) *Return value: New reference.*

Creates a PyCObject from the void \**cobj*. The *destr* function will be called when the object is reclaimed. The *desc* argument can be used to pass extra callback data for the destructor function.

- void\* **PyCObject AsVoidPtr**(*PyObject\* self*) Returns the object void \* that the PyCObject *self* was created with.
- void\* **PyCObject GetDesc**(*PyObject\* self*) Returns the description void \* that the PyCObject *self* was created with.

# Initialization, Finalization, and Threads

#### void **Py Initialize**()

Initialize the Python interpreter. In an application embedding Python, this should be called before using any other Python/C API functions; with the exception of Py SetProgramName(), PyEval InitThreads(), PyEval ReleaseLock(), and PyEval AcquireLock(). This initializes the table of loaded modules (sys.modules), and creates the fundamental modules  $\Box$ builtin $\Box$  $\text{main}_-$  and sys. It also initializes the module search path (sys.path). It does not set sys.argv; use PySys $-$ SetArgv() for that. This is a no-op when called for a second time (without calling Py Finalize() first). There is no return value; it is a fatal error if the initialization fails.

#### int **Py IsInitialized**()

Return true (nonzero) when the Python interpreter has been initialized, false (zero) if not. After Py Finalize() is called, this returns false until Py Initialize() is called again.

#### void **Py Finalize**()

Undo all initializations made by  $Py\_Initialize($  and subsequent use of Python/C API functions, and destroy all sub-interpreters (see Py NewInterpreter() below) that were created and not yet destroyed since the last call to Py\_Initialize(). Ideally, this frees all memory allocated by the Python interpreter. This is a no-op when called for a second time (without calling  $Py\_Initialize($ ) again first). There is no return value; errors during finalization are ignored.

This function is provided for a number of reasons. An embedding application might want to restart Python without having to restart the application itself. An application that has loaded the Python interpreter from a dynamically loadable library (or DLL) might want to free all memory allocated by Python before unloading the DLL. During a hunt for memory leaks in an application a developer might want to free all memory allocated by Python before exiting from the application.

**Bugs and caveats:** The destruction of modules and objects in modules is done in random order; this may cause destructors  $(\underline{\hspace{0.3cm}-\hspace{0.3cm}}del$ <sub> $\underline{\hspace{0.3cm}-\hspace{0.3cm}}()$ </sub> methods) to fail when they depend on other objects (even functions) or modules. Dynamically loaded extension modules loaded by Python are not unloaded. Small amounts of memory allocated by the Python interpreter may not be freed (if you find a leak, please report it). Memory tied up in circular references between objects is not freed. Some memory allocated by extension modules may not be freed. Some extension may not work properly if their initialization routine is called more than once; this can happen if an applcation calls Py Initialize() and Py Finalize() more than once.

#### PyThreadState\* **Py NewInterpreter**()

Create a new sub-interpreter. This is an (almost) totally separate environment for the execution of Python code. In particular, the new interpreter has separate, independent versions of all imported modules, including the fundamental modules  $\_\_$ uiltin $\_\_$ ,  $\_\_$ main $\_\_$  and sys. The table of loaded modules (sys.modules) and the module search path (sys.path) are also separate. The new environment has no sys.argv variable. It has new standard I/O stream file objects sys.stdin, sys.stdout and sys.stderr (however these refer to the same underlying FILE structures in the C library).

The return value points to the first thread state created in the new sub-interpreter. This thread state is made the current thread state. Note that no actual thread is created; see the discussion of thread states below. If creation of the new interpreter is unsuccessful, NULL is returned; no exception is set since the exception state is stored in the current thread state and there may not be a current thread state. (Like all other Python/C API functions, the global interpreter lock must be held before calling this function and is still held when it returns; however, unlike most other Python/C API functions, there needn't be a current thread state on entry.)

Extension modules are shared between (sub-)interpreters as follows: the first time a particular extension is imported, it is initialized normally, and a (shallow) copy of its module's dictionary is squirreled away. When the same extension is imported by another (sub-)interpreter, a new module is initialized and filled with the contents of this copy; the extension's init function is not called. Note that this is different from what happens when an extension is imported after the interpreter has been completely re-initialized by calling Py\_Finalize() and Py Initialize(); in that case, the extension's init*module* function *is* called again.

**Bugs and caveats:** Because sub-interpreters (and the main interpreter) are part of the same process, the insulation between them isn't perfect — for example, using low-level file operations like os.close() they can (accidentally or maliciously) affect each other's open files. Because of the way extensions are shared between (sub-)interpreters, some extensions may not work properly; this is especially likely when the extension makes use of (static) global variables, or when the extension manipulates its module's dictionary after its initialization. It is possible to insert objects created in one sub-interpreter into a namespace of another sub-interpreter; this should be done with great care to avoid sharing user-defined functions, methods, instances or classes between sub-interpreters, since import operations executed by such objects may affect the wrong (sub-)interpreter's dictionary of loaded modules. (XXX This is a hard-to-fix bug that will be addressed in a future release.)

# void **Py EndInterpreter**(*PyThreadState \*tstate*)

Destroy the (sub-)interpreter represented by the given thread state. The given thread state must be the current thread state. See the discussion of thread states below. When the call returns, the current thread state is NULL. All thread states associated with this interpreted are destroyed. (The global interpreter lock must be held before calling this function and is still held when it returns.)  $Py$  Finalize() will destroy all sub-interpreters that haven't been explicitly destroyed at that point.

# void **Py SetProgramName**(*char \*name*)

This function should be called before  $Py\_Initialize($ ) is called for the first time, if it is called at all. It tells the interpreter the value of the argv[0] argument to the main() function of the program. This is used by Py GetPath() and some other functions below to find the Python run-time libraries relative to the interpreter executable. The default value is 'python'. The argument should point to a zero-terminated character string in static storage whose contents will not change for the duration of the program's execution. No code in the Python interpreter will change the contents of this storage.

### char\* **Py GetProgramName**()

Return the program name set with Py\_SetProgramName (), or the default. The returned string points into static storage; the caller should not modify its value.

# char\* **Py GetPrefix**()

Return the *prefix* for installed platform-independent files. This is derived through a number of complicated rules from the program name set with Py\_SetProgramName() and some environment variables; for example, if the program name is '/usr/local/bin/python', the prefix is '/usr/local'. The returned string points into static storage; the caller should not modify its value. This corresponds to the prefix variable in the top-level 'Makefile' and the **--prefix** argument to the **configure** script at build time. The value is available to Python code as sys.prefix. It is only useful on UNIX. See also the next function.

### char\* **Py GetExecPrefix**()

Return the *exec-prefix* for installed platform-*de*pendent files. This is derived through a number of complicated rules from the program name set with Py\_SetProgramName() and some environment variables; for example, if the program name is '/usr/local/bin/python', the exec-prefix is '/usr/local'. The returned string points into static storage; the caller should not modify its value. This corresponds to the exec prefix variable in the top-level 'Makefile' and the **--exec-prefix** argument to the **configure** script at build time. The value is available to Python code as  $sys.exec\_prefix.$  It is only useful on UNIX.

Background: The exec-prefix differs from the prefix when platform dependent files (such as executables and shared libraries) are installed in a different directory tree. In a typical installation, platform dependent files may be installed in the '/usr/local/plat' subtree while platform independent may be installed in '/usr/local'.

Generally speaking, a platform is a combination of hardware and software families, e.g. Sparc machines running the Solaris 2.x operating system are considered the same platform, but Intel machines running Solaris 2.x are another platform, and Intel machines running Linux are yet another platform. Different major revisions of the same operating system generally also form different platforms. Non-UNIX operating systems are a different story; the installation strategies on those systems are so different that the prefix and exec-prefix are meaningless, and set to the empty string. Note that compiled Python bytecode files are platform independent (but not independent from the Python version by which they were compiled!).

System administrators will know how to configure the **mount** or **automount** programs to share '/usr/local' between platforms while having '/usr/local/plat' be a different filesystem for each platform.

#### char\* **Py GetProgramFullPath**()

Return the full program name of the Python executable; this is computed as a side-effect of deriving the default module search path from the program name (set by Py\_SetProgramName() above). The returned string points into static storage; the caller should not modify its value. The value is available to Python code as sys.executable.

#### char\* **Py GetPath**()

Return the default module search path; this is computed from the program name (set by Py SetProgramName() above) and some environment variables. The returned string consists of a series of directory names separated by a platform dependent delimiter character. The delimiter character is ':' on UNIX, ';' on DOS/Windows, and '\n' (the ASCII newline character) on Macintosh. The returned string points into static storage; the caller should not modify its value. The value is available to Python code as the list sys.path, which may be modified to change the future search path for loaded modules.

### const char\* **Py GetVersion**()

Return the version of this Python interpreter. This is a string that looks something like

"1.5 (#67, Dec 31 1997, 22:34:28) [GCC 2.7.2.2]"

The first word (up to the first space character) is the current Python version; the first three characters are the major and minor version separated by a period. The returned string points into static storage; the caller should not modify its value. The value is available to Python code as the list sys. version.

#### const char\* **Py GetPlatform**()

Return the platform identifier for the current platform. On UNIX, this is formed from the "official" name of the operating system, converted to lower case, followed by the major revision number; e.g., for Solaris 2.x, which is also known as SunOS 5.x, the value is 'sunos5'. On Macintosh, it is 'mac'. On Windows, it is 'win'. The returned string points into static storage; the caller should not modify its value. The value is available to Python code as sys.platform.

#### const char\* **Py GetCopyright**()

Return the official copyright string for the current Python version, for example

'Copyright 1991-1995 Stichting Mathematisch Centrum, Amsterdam'

The returned string points into static storage; the caller should not modify its value. The value is available to Python code as the list sys.copyright.

## const char\* **Py GetCompiler**()

Return an indication of the compiler used to build the current Python version, in square brackets, for example:

"[GCC 2.7.2.2]"

The returned string points into static storage; the caller should not modify its value. The value is available to Python code as part of the variable sys.version.

const char\* **Py GetBuildInfo**()

Return information about the sequence number and build date and time of the current Python interpreter instance, for example

"#67, Aug 1 1997, 22:34:28"

The returned string points into static storage; the caller should not modify its value. The value is available to Python code as part of the variable sys.version.

int **PySys SetArgv**(*int argc, char \*\*argv*)

Set sys.argv based on *argc* and *argv*. These parameters are similar to those passed to the program's main() function with the difference that the first entry should refer to the script file to be executed rather than the executable hosting the Python interpreter. If there isn't a script that will be run, the first entry in *argv* can be an empty string. If this function fails to initialize sys.argv, a fatal condition is signalled using Py\_FatalError().

# 8.1 Thread State and the Global Interpreter Lock

The Python interpreter is not fully thread safe. In order to support multi-threaded Python programs, there's a global lock that must be held by the current thread before it can safely access Python objects. Without the lock, even the simplest operations could cause problems in a multi-threaded program: for example, when two threads simultaneously increment the reference count of the same object, the reference count could end up being incremented only once instead of twice.

Therefore, the rule exists that only the thread that has acquired the global interpreter lock may operate on Python objects or call Python/C API functions. In order to support multi-threaded Python programs, the interpreter regularly releases and reacquires the lock — by default, every ten bytecode instructions (this can be changed with sys.setcheckinterval()). The lock is also released and reacquired around potentially blocking I/O operations like reading or writing a file, so that other threads can run while the thread that requests the I/O is waiting for the I/O operation to complete.

The Python interpreter needs to keep some bookkeeping information separate per thread — for this it uses a data structure called PyThreadState. This is new in Python 1.5; in earlier versions, such state was stored in global variables, and switching threads could cause problems. In particular, exception handling is now thread safe, when the application uses  $sys.exc_info()$  to access the exception last raised in the current thread.

There's one global variable left, however: the pointer to the current PyThreadState structure. While most thread packages have a way to store "per-thread global data," Python's internal platform independent thread abstraction doesn't support this yet. Therefore, the current thread state must be manipulated explicitly.

This is easy enough in most cases. Most code manipulating the global interpreter lock has the following simple structure:

Save the thread state in a local variable. Release the interpreter lock. ...Do some blocking I/O operation... Reacquire the interpreter lock. Restore the thread state from the local variable.

This is so common that a pair of macros exists to simplify it:

```
Py_BEGIN_ALLOW_THREADS
...Do some blocking I/O operation...
Py_END_ALLOW_THREADS
```
The Py BEGIN ALLOW THREADS macro opens a new block and declares a hidden local variable; the Py END ALLOW THREADS macro closes the block. Another advantage of using these two macros is that when Python is compiled without thread support, they are defined empty, thus saving the thread state and lock manipulations.

When thread support is enabled, the block above expands to the following code:

```
PyThreadState *_save;
_save = PyEval_SaveThread();
...Do some blocking I/O operation...
PyEval_RestoreThread(_save);
```
Using even lower level primitives, we can get roughly the same effect as follows:

```
PyThreadState *_save;
_save = PyThreadState_Swap(NULL);
PyEval_ReleaseLock();
...Do some blocking I/O operation...
PyEval_AcquireLock();
PyThreadState_Swap(_save);
```
There are some subtle differences; in particular, PyEval\_RestoreThread() saves and restores the value of the global variable errno, since the lock manipulation does not guarantee that errno is left alone. Also, when thread support is disabled, PyEval\_SaveThread() and PyEval\_RestoreThread() don't manipulate the lock; in this case, PyEval ReleaseLock() and PyEval AcquireLock() are not available. This is done so that dynamically loaded extensions compiled with thread support enabled can be loaded by an interpreter that was compiled with disabled thread support.

The global interpreter lock is used to protect the pointer to the current thread state. When releasing the lock and saving the thread state, the current thread state pointer must be retrieved before the lock is released (since another thread could immediately acquire the lock and store its own thread state in the global variable). Conversely, when acquiring the lock and restoring the thread state, the lock must be acquired before storing the thread state pointer.

Why am I going on with so much detail about this? Because when threads are created from C, they don't have the global interpreter lock, nor is there a thread state data structure for them. Such threads must bootstrap themselves into existence, by first creating a thread state data structure, then acquiring the lock, and finally storing their thread state pointer, before they can start using the Python/C API. When they are done, they should reset the thread state pointer, release the lock, and finally free their thread state data structure.

When creating a thread data structure, you need to provide an interpreter state data structure. The interpreter state data structure hold global data that is shared by all threads in an interpreter, for example the module administration (sys.modules). Depending on your needs, you can either create a new interpreter state data structure, or share the interpreter state data structure used by the Python main thread (to access the latter, you must obtain the thread state and access its interp member; this must be done by a thread that is created by Python or by the main thread after Python is initialized).

# **PyInterpreterState**

This data structure represents the state shared by a number of cooperating threads. Threads belonging to the same interpreter share their module administration and a few other internal items. There are no public members in this structure.

Threads belonging to different interpreters initially share nothing, except process state like available memory, open file descriptors and such. The global interpreter lock is also shared by all threads, regardless of to which interpreter they belong.

### **PyThreadState**

This data structure represents the state of a single thread. The only public data member is PyInterpreter-State \*interp, which points to this thread's interpreter state.

## void **PyEval InitThreads**()

Initialize and acquire the global interpreter lock. It should be called in the main thread before creating a second thread or engaging in any other thread operations such as  $PyEval\_ReleaseLock()$  or PyEval ReleaseThread(*tstate*). It is not needed before calling PyEval SaveThread() or PyEval RestoreThread().

This is a no-op when called for a second time. It is safe to call this function before calling  $Py\_Initialize($ .

When only the main thread exists, no lock operations are needed. This is a common situation (most Python programs do not use threads), and the lock operations slow the interpreter down a bit. Therefore, the lock is not created initially. This situation is equivalent to having acquired the lock: when there is only a single thread, all object accesses are safe. Therefore, when this function initializes the lock, it also acquires it. Before the Python thread module creates a new thread, knowing that either it has the lock or the lock hasn't been created yet, it calls  $PyEval_InitThreads()$ . When this call returns, it is guaranteed that the lock has been created and that it has acquired it.

It is **not** safe to call this function when it is unknown which thread (if any) currently has the global interpreter lock.

This function is not available when thread support is disabled at compile time.

## void **PyEval AcquireLock**()

Acquire the global interpreter lock. The lock must have been created earlier. If this thread already has the lock, a deadlock ensues. This function is not available when thread support is disabled at compile time.

### void **PyEval ReleaseLock**()

Release the global interpreter lock. The lock must have been created earlier. This function is not available when thread support is disabled at compile time.

### void **PyEval AcquireThread**(*PyThreadState \*tstate*)

Acquire the global interpreter lock and then set the current thread state to *tstate*, which should not be NULL. The lock must have been created earlier. If this thread already has the lock, deadlock ensues. This function is not available when thread support is disabled at compile time.

### void **PyEval ReleaseThread**(*PyThreadState \*tstate*)

Reset the current thread state to NULL and release the global interpreter lock. The lock must have been created earlier and must be held by the current thread. The *tstate* argument, which must not be NULL, is only used to check that it represents the current thread state — if it isn't, a fatal error is reported. This function is not available when thread support is disabled at compile time.

# PyThreadState\* **PyEval SaveThread**()

Release the interpreter lock (if it has been created and thread support is enabled) and reset the thread state to NULL, returning the previous thread state (which is not NULL). If the lock has been created, the current thread must have acquired it. (This function is available even when thread support is disabled at compile time.)

# void **PyEval RestoreThread**(*PyThreadState \*tstate*)

Acquire the interpreter lock (if it has been created and thread support is enabled) and set the thread state to *tstate*, which must not be NULL. If the lock has been created, the current thread must not have acquired it, otherwise deadlock ensues. (This function is available even when thread support is disabled at compile time.)

The following macros are normally used without a trailing semicolon; look for example usage in the Python source distribution.

# **Py BEGIN ALLOW THREADS**

This macro expands to '{PyThreadState \*\_save; \_save = PyEval\_SaveThread();'. Note that it contains an opening brace; it must be matched with a following Py END ALLOW THREADS macro. See above for further discussion of this macro. It is a no-op when thread support is disabled at compile time.

#### **Py END ALLOW THREADS**

This macro expands to 'PyEval\_RestoreThread( \_save);  $\}$ '. Note that it contains a closing brace; it must be matched with an earlier Py\_BEGIN\_ALLOW\_THREADS macro. See above for further discussion of this macro. It is a no-op when thread support is disabled at compile time.

#### **Py BLOCK THREADS**

This macro expands to 'PyEval\_RestoreThread( save);': it is equivalent to Py END ALLOW THREADS without the closing brace. It is a no-op when thread support is disabled at compile time.

# **Py UNBLOCK THREADS**

This macro expands to ' $\text{--save} = \text{PyEval} \text{--SaveThread}($ ;': it is equivalent to Py BEGIN ALLOW THREADS without the opening brace and variable declaration. It is a no-op when thread support is disabled at compile time.

All of the following functions are only available when thread support is enabled at compile time, and must be called only when the interpreter lock has been created.

### PyInterpreterState\* **PyInterpreterState New**()

Create a new interpreter state object. The interpreter lock need not be held, but may be held if it is necessary to serialize calls to this function.

#### void **PyInterpreterState Clear**(*PyInterpreterState \*interp*)

Reset all information in an interpreter state object. The interpreter lock must be held.

## void **PyInterpreterState Delete**(*PyInterpreterState \*interp*)

Destroy an interpreter state object. The interpreter lock need not be held. The interpreter state must have been reset with a previous call to PyInterpreterState\_Clear().

#### PyThreadState\* **PyThreadState New**(*PyInterpreterState \*interp*)

Create a new thread state object belonging to the given interpreter object. The interpreter lock need not be held, but may be held if it is necessary to serialize calls to this function.

## void **PyThreadState Clear**(*PyThreadState \*tstate*)

Reset all information in a thread state object. The interpreter lock must be held.

#### void **PyThreadState Delete**(*PyThreadState \*tstate*)

Destroy a thread state object. The interpreter lock need not be held. The thread state must have been reset with a previous call to PyThreadState Clear().

# PyThreadState\* **PyThreadState Get**()

Return the current thread state. The interpreter lock must be held. When the current thread state is NULL, this issues a fatal error (so that the caller needn't check for NULL).

#### PyThreadState\* **PyThreadState Swap**(*PyThreadState \*tstate*)

Swap the current thread state with the thread state given by the argument *tstate*, which may be NULL. The interpreter lock must be held.

#### PyObject\* **PyThreadState GetDict**()

Return a dictionary in which extensions can store thread-specific state information. Each extension should use a unique key to use to store state in the dictionary. If this function returns NULL, an exception has been raised and the caller should allow it to propogate.

# Memory Management

# 9.1 Overview

Memory management in Python involves a private heap containing all Python objects and data structures. The management of this private heap is ensured internally by the *Python memory manager*. The Python memory manager has different components which deal with various dynamic storage management aspects, like sharing, segmentation, preallocation or caching.

At the lowest level, a raw memory allocator ensures that there is enough room in the private heap for storing all Python-related data by interacting with the memory manager of the operating system. On top of the raw memory allocator, several object-specific allocators operate on the same heap and implement distinct memory management policies adapted to the peculiarities of every object type. For example, integer objects are managed differently within the heap than strings, tuples or dictionaries because integers imply different storage requirements and speed/space tradeoffs. The Python memory manager thus delegates some of the work to the object-specific allocators, but ensures that the latter operate within the bounds of the private heap.

It is important to understand that the management of the Python heap is performed by the interpreter itself and that the user has no control on it, even if she regularly manipulates object pointers to memory blocks inside that heap. The allocation of heap space for Python objects and other internal buffers is performed on demand by the Python memory manager through the Python/C API functions listed in this document.

To avoid memory corruption, extension writers should never try to operate on Python objects with the functions exported by the C library:  $m$ alloc(), calloc(), realloc() and free(). This will result in mixed calls between the C allocator and the Python memory manager with fatal consequences, because they implement different algorithms and operate on different heaps. However, one may safely allocate and release memory blocks with the C library allocator for individual purposes, as shown in the following example:

```
PyObject *res;
char *buf = (char *) malloc(BUFSIZ); /* for I/O */
if (buf == NULL)return PyErr_NoMemory();
...Do some I/O operation involving buf...
res = PyString_FromString(buf);
free(buf); /* malloc'ed */
return res;
```
In this example, the memory request for the I/O buffer is handled by the C library allocator. The Python memory manager is involved only in the allocation of the string object returned as a result.

In most situations, however, it is recommended to allocate memory from the Python heap specifically because the latter is under control of the Python memory manager. For example, this is required when the interpreter is extended with new object types written in C. Another reason for using the Python heap is the desire to *inform* the Python memory manager about the memory needs of the extension module. Even when the requested memory is used exclusively for internal, highly-specific purposes, delegating all memory requests to the Python memory manager causes the interpreter to have a more accurate image of its memory footprint as a whole. Consequently, under certain circumstances, the Python memory manager may or may not trigger appropriate actions, like garbage collection, memory compaction or other preventive procedures. Note that by using the C library allocator as shown in the previous example, the allocated memory for the I/O buffer escapes completely the Python memory manager.

# 9.2 Memory Interface

The following function sets, modeled after the ANSI C standard, are available for allocating and releasing memory from the Python heap:

```
void* PyMem Malloc(size t n)
```
Allocates *n* bytes and returns a pointer of type  $\text{void}^*$  to the allocated memory, or NULL if the request fails. Requesting zero bytes returns a non-NULL pointer. The memory will not have been initialized in any way.

```
void* PyMem Realloc(void *p, size t n)
```
Resizes the memory block pointed to by *p* to *n* bytes. The contents will be unchanged to the minimum of the old and the new sizes. If  $p$  is NULL, the call is equivalent to PyMem\_Malloc( $n$ ); if  $n$  is equal to zero, the memory block is resized but is not freed, and the returned pointer is non-NULL. Unless *p* is NULL, it must have been returned by a previous call to PyMem\_Malloc() or PyMem\_Realloc().

```
void PyMem Free(void *p)
```
Frees the memory block pointed to by *p*, which must have been returned by a previous call to PyMem Malloc() or PyMem Realloc(). Otherwise, or if PyMem Free(p) has been called before, undefined behaviour occurs. If *p* is NULL, no operation is performed.

The following type-oriented macros are provided for convenience. Note that *TYPE* refers to any C type.

```
TYPE^* PyMem_New(TYPE, size_t n)
```
Same as PyMem<sub>—</sub>Malloc(), but allocates ( $n *$  sizeof(*TYPE*)) bytes of memory. Returns a pointer cast to *TYPE*\*. The memory will not have been initialized in any way.

```
TYPE^* PyMem_Resize(void *p, TYPE, size_t n)
```

```
Same as PyMem<sub>-Realloc(), but the memory block is resized to (n * sizeof(TYPE)) bytes. Returns a</sub>
pointer cast to TYPE*.
```

```
void PyMem Del(void *p)
    Same as PyMem_Free().
```
In addition, the following macro sets are provided for calling the Python memory allocator directly, without involving the C API functions listed above. However, note that their use does not preserve binary compatibility accross Python versions and is therefore deprecated in extension modules.

```
PyMem_MALLOC(), PyMem_REALLOC(), PyMem_FREE().
```
PyMem\_NEW(), PyMem\_RESIZE(), PyMem\_DEL().

# 9.3 Examples

Here is the example from section 9.1, rewritten so that the I/O buffer is allocated from the Python heap by using the first function set:

```
PyObject *res;
char *buf = (char *) PyMem Malloc(BUFSIZ); /* for I/O */
if (buf == NULL)
   return PyErr_NoMemory();
/* ...Do some I/O operation involving buf... */
res = PyString_FromString(buf);
PyMem_Free(buf); /* allocated with PyMem_Malloc */
return res;
```
The same code using the type-oriented function set:

```
PyObject *res;
char *buf = PyMem_New(char, BUFSIZ); /* for I/O */
if (buf == NULL)return PyErr_NoMemory();
/* ...Do some I/O operation involving buf... */
res = PyString_FromString(buf);
PyMem_Del(buf); /* allocated with PyMem_New */
return res;
```
Note that in the two examples above, the buffer is always manipulated via functions belonging to the same set. Indeed, it is required to use the same memory API family for a given memory block, so that the risk of mixing different allocators is reduced to a minimum. The following code sequence contains two errors, one of which is labeled as *fatal* because it mixes two different allocators operating on different heaps.

```
char *buf1 = PyMem_New(char, BUFSIZ);
char *buf2 = (char * ) malloc(BUFSIZ);
char *buf3 = (char *) PyMem_Malloc(BUFSIZ);
...
PyMem_Del(buf3); /* Wrong -- should be PyMem_Free() */
free(buf2); \qquad /* Right -- allocated via malloc() */
free(buff1); /* Fatal -- should be PyMem_Del() */
```
In addition to the functions aimed at handling raw memory blocks from the Python heap, objects in Python are allocated and released with PyObject New(), PyObject NewVar() and PyObject Del(), or with their corresponding macros PyObject NEW(), PyObject NEW VAR() and PyObject DEL().

These will be explained in the next chapter on defining and implementing new object types in C.

# Defining New Object Types

PyObject\* **PyObject New**(*PyTypeObject \*type*) *Return value: New reference.*

PyVarObject\* **PyObject NewVar**(*PyTypeObject \*type, int size*) *Return value: New reference.*

void **PyObject Del**(*PyObject \*op*)

```
PyObject* PyObject Init(PyObject *op, PyTypeObject *type)
     Return value: Borrowed reference.
```
Initialize a newly-allocated object *op* with its type and initial reference. Returns the initialized object. If *type* indicates that the object participates in the cyclic garbage detector, it it added to the detector's set of observed objects. Other fields of the object are not affected.

PyVarObject\* **PyObject InitVar**(*PyVarObject \*op, PyTypeObject \*type, int size*)

*Return value: Borrowed reference.*

This does everything PyObject Init() does, and also initializes the length information for a variable-size object.

*TYPE*\* **PyObject New**(*TYPE, PyTypeObject \*type*)

Allocate a new Python object using the C structure type *TYPE* and the Python type object *type*. Fields not defined by the Python object header are not initialized; the object's reference count will be one. The size of the memory allocation is determined from the  $tp\_basisize$  field of the type object.

# *TYPE*\* **PyObject NewVar**(*TYPE, PyTypeObject \*type, int size*)

Allocate a new Python object using the C structure type *TYPE* and the Python type object *type*. Fields not defined by the Python object header are not initialized. The allocated memory allows for the *TYPE* structure plus *size* fields of the size given by the tp\_itemsize field of *type*. This is useful for implementing objects like tuples, which are able to determine their size at construction time. Embedding the array of fields into the same allocation decreases the number of allocations, improving the memory management efficiency.

# void **PyObject Del**(*PyObject \*op*)

Releases memory allocated to an object using PyObject New() or PyObject NewVar(). This is normally called from the tp\_dealloc handler specified in the object's type. The fields of the object should not be accessed after this call as the memory is no longer a valid Python object.

*TYPE*\* **PyObject NEW**(*TYPE, PyTypeObject \*type*)

Macro version of PyObject\_New(), to gain performance at the expense of safety. This does not check *type* for a NULL value.

# *TYPE*\* **PyObject NEW VAR**(*TYPE, PyTypeObject \*type, int size*)

Macro version of PyObject\_NewVar(), to gain performance at the expense of safety. This does not check *type* for a NULL value.

- void **PyObject DEL**(*PyObject \*op*) Macro version of PyObject\_Del().
- PyObject\* **Py InitModule**(*char \*name, PyMethodDef \*methods*) *Return value: Borrowed reference.* Create a new module object based on a name and table of functions, returning the new module object.
- PyObject\* **Py InitModule3**(*char \*name, PyMethodDef \*methods, char \*doc*) *Return value: Borrowed reference.*

Create a new module object based on a name and table of functions, returning the new module object. If *doc* is non-NULL, it will be used to define the docstring for the module.

PyObject\* **Py InitModule4**(*char \*name, PyMethodDef \*methods, char \*doc, PyObject \*self, int apiver*) *Return value: Borrowed reference.*

Create a new module object based on a name and table of functions, returning the new module object. If *doc* is non-NULL, it will be used to define the docstring for the module. If *self* is non-NULL, it will passed to the functions of the module as their (otherwise NULL) first parameter. (This was added as an experimental feature, and there are no known uses in the current version of Python.) For *apiver*, the only value which should be passed is defined by the constant PYTHON\_API\_VERSION.

**Note:** Most uses of this function should probably be using the Py<sub>InitModule3() instead; only use this if</sub> you are sure you need it.

int **PyArg ParseTuple**(*PyObject \*args, char \*format, ...*)

Parse the parameters of a function that takes only positional parameters into local variables. See *Extending and Embedding the Python Interpreter* for more information.

- int **PyArg ParseTupleAndKeywords**(*PyObject \*args, PyObject \*kw, char \*format, char \*keywords[], ...*) Parse the parameters of a function that takes both positional and keyword parameters into local variables. See *Extending and Embedding the Python Interpreter* for more information.
- int **PyArg Parse**(*PyObject \*args, char \*format, ...*)

Function used to deconstruct the argument lists of "old-style" functions — these are functions which use the METH OLDARGS parameter parsing method. This is not recommended for new code, and most code in the standard interpreter has been modified to no longer use this.

# Py BuildValue

# DL IMPORT

# PyObject **\_Py\_NoneStruct**

Object which is visible in Python as None. This should only be accessed using the Py $\perp$ None macro, which evaluates to a pointer to this object.

# 10.1 Common Object Structures

# PyObject, PyVarObject

# PyObject HEAD, PyObject HEAD INIT, PyObject VAR HEAD

Typedefs: unaryfunc, binaryfunc, ternaryfunc, inquiry, coercion, intargfunc, intintargfunc, intobjargproc, intintobjargproc, objobjargproc, destructor, printfunc, getattrfunc, getattrofunc, setattrfunc, setattrofunc, cmpfunc, reprfunc, hashfunc

# **PyCFunction**

Type of the functions used to implement most Python callables in C.

### **PyMethodDef**

Structure used to describe a method of an extension type. This structure has four fields:
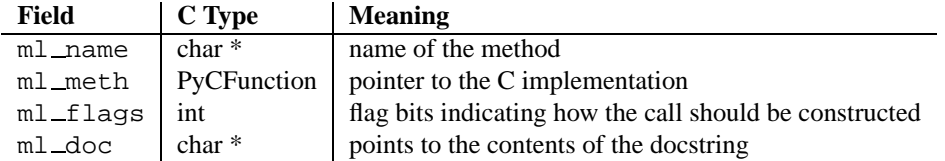

PyObject\* **Py FindMethod**(*PyMethodDef[] table, PyObject \*ob, char \*name*)

*Return value: New reference.*

Return a bound method object for an extension type implemented in C. This function also handles the special attribute <u>methods in returning</u> a list of all the method names defined in *table*.

# 10.2 Mapping Object Structures

#### **PyMappingMethods**

Structure used to hold pointers to the functions used to implement the mapping protocol for an extension type.

### 10.3 Number Object Structures

#### **PyNumberMethods**

Structure used to hold pointers to the functions an extension type uses to implement the number protocol.

### 10.4 Sequence Object Structures

#### **PySequenceMethods**

Structure used to hold pointers to the functions which an object uses to implement the sequence protocol.

# 10.5 Buffer Object Structures

The buffer interface exports a model where an object can expose its internal data as a set of chunks of data, where each chunk is specified as a pointer/length pair. These chunks are called *segments* and are presumed to be non-contiguous in memory.

If an object does not export the buffer interface, then its tp\_as\_buffer member in the PyTypeObject structure should be NULL. Otherwise, the tp\_as\_buffer will point to a PyBufferProcs structure.

**Note:** It is very important that your PyTypeObject structure uses Py\_TPFLAGS\_DEFAULT for the value of the tp flags member rather than 0. This tells the Python runtime that your PyBufferProcs structure contains the bf getcharbuffer slot. Older versions of Python did not have this member, so a new Python interpreter using an old extension needs to be able to test for its presence before using it.

#### **PyBufferProcs**

Structure used to hold the function pointers which define an implementation of the buffer protocol.

The first slot is bf\_getreadbuffer, of type getreadbufferproc. If this slot is NULL, then the object does not support reading from the internal data. This is non-sensical, so implementors should fill this in, but callers should test that the slot contains a non-NULL value.

The next slot is bf\_getwritebuffer having type getwritebufferproc. This slot may be NULL if the object does not allow writing into its returned buffers.

The third slot is bf\_getsegcount, with type getsegcountproc. This slot must not be NULL and is used to inform the caller how many segments the object contains. Simple objects such as PyString\_Type and PyBuffer\_Type objects contain a single segment.

The last slot is bf\_qetcharbuffer, of type qetcharbufferproc. This slot will only be present if the PY\_TPFLAGS\_HAVE\_GETCHARBUFFER flag is present in the tp\_flags field of the object's PyTypeObject. Before using this slot, the caller should test whether it is present by using the PyType\_HasFeature() function. If present, it may be NULL, indicating that the object's contents cannot be used as *8-bit characters*. The slot function may also raise an error if the object's contents cannot be interpreted as 8-bit characters. For example, if the object is an array which is configured to hold floating point values, an exception may be raised if a caller attempts to use bf  $_q$ etcharbuffer to fetch a sequence of 8-bit characters. This notion of exporting the internal buffers as "text" is used to distinguish between objects that are binary in nature, and those which have character-based content.

**Note:** The current policy seems to state that these characters may be multi-byte characters. This implies that a buffer size of *N* does not mean there are *N* characters present.

#### **Py TPFLAGS HAVE GETCHARBUFFER**

Flag bit set in the type structure to indicate that the bf\_getcharbuffer slot is known. This being set does not indicate that the object supports the buffer interface or that the bf\_qetcharbuffer slot is non-NULL.

**int (\*getreadbufferproc) (PyObject \*self, int segment, void \*\*ptrptr)**

Return a pointer to a readable segment of the buffer. This function is allowed to raise an exception, in which case it must return -1. The *segment* which is passed must be zero or positive, and strictly less than the number of segments returned by the bf\_getsegcount slot function. On success, it returns the length of the buffer memory, and sets \**ptrptr* to a pointer to that memory.

**int (\*getwritebufferproc) (PyObject \*self, int segment, void \*\*ptrptr)**

Return a pointer to a writable memory buffer in \**ptrptr*, and the length of that segment as the function return value. The memory buffer must correspond to buffer segment *segment*. Must return -1 and set an exception on error. TypeError should be raised if the object only supports read-only buffers, and SystemError should be raised when *segment* specifies a segment that doesn't exist.

#### **int (\*getsegcountproc) (PyObject \*self, int \*lenp)**

Return the number of memory segments which comprise the buffer. If *lenp* is not NULL, the implementation must report the sum of the sizes (in bytes) of all segments in \**lenp*. The function cannot fail.

**int (\*getcharbufferproc) (PyObject \*self, int segment, const char \*\*ptrptr)**

# 10.6 Supporting Cyclic Garbarge Collection

Python's support for detecting and collecting garbage which involves circular references requires support from object types which are "containers" for other objects which may also be containers. Types which do not store references to other objects, or which only store references to atomic types (such as numbers or strings), do not need to provide any explicit support for garbage collection.

To create a container type, the tp\_flags field of the type object must include the Py\_TPFLAGS\_GC and provide an implementation of the tp\_traverse handler. The computed value of the tp\_basicsize field must include PyGC\_HEAD\_SIZE as well. If instances of the type are mutable, a tp\_clear implementation must also be provided.

#### **Py TPFLAGS GC**

Objects with a type with this flag set must conform with the rules documented here. For convenience these objects will be referred to as container objects.

#### **PyGC HEAD SIZE**

Extra memory needed for the garbage collector. Container objects must include this in the calculation of their tp basicsize. If the collector is disabled at compile time then this is 0.

Constructors for container types must conform to two rules:

1. The memory for the object must be allocated using PyObject\_New() or PyObject\_VarNew().

2. Once all the fields which may contain references to other containers are initialized, it must call PyObject GC Init().

#### void **PyObject GC Init**(*PyObject \*op*)

Adds the object *op* to the set of container objects tracked by the collector. The collector can run at unexpected times so objects must be valid while being tracked. This should be called once all the fields followed by the tp \_traverse handler become valid, usually near the end of the constructor.

Similarly, the deallocator for the object must conform to a similar pair of rules:

- 1. Before fields which refer to other containers are invalidated, PyObject\_GC\_Fini() must be called.
- 2. The object's memory must be deallocated using PyObject\_Del().

#### void **PyObject GC Fini**(*PyObject \*op*)

Remove the object *op* from the set of container objects tracked by the collector. Note that PyObject\_GC\_Init() can be called again on this object to add it back to the set of tracked objects. The deallocator (tp\_dealloc handler) should call this for the object before any of the fields used by the tp\_traverse handler become invalid.

**Note:** Any container which may be referenced from another object reachable by the collector must itself be tracked by the collector, so it is generally not safe to call this function anywhere but in the object's deallocator.

The tp\_traverse handler accepts a function parameter of this type:

#### **int (\*visitproc)(PyObject \*object, void \*arg)**

Type of the visitor function passed to the tp\_traverse handler. The function should be called with an object to traverse as *object* and the third parameter to the tp\_traverse handler as *arg*.

The tp\_traverse handler must have the following type:

#### **int (\*traverseproc)(PyObject \*self, visitproc visit, void \*arg)**

Traversal function for a container object. Implementations must call the *visit* function for each object directly contained by *self* , with the parameters to *visit* being the contained object and the *arg* value passed to the handler. If *visit* returns a non-zero value then an error has occurred and that value should be returned immediately.

The  $tp_c$ clear handler must be of the inquiry type, or NULL if the object is immutable.

#### **int (\*inquiry)(PyObject \*self)**

Drop references that may have created reference cycles. Immutable objects do not have to define this method since they can never directly create reference cycles. Note that the object must still be valid after calling this method (don't just call Py DECREF() on a reference). The collector will call this method if it detects that this object is involved in a reference cycle.

#### 10.6.1 Example Cycle Collector Support

This example shows only enough of the implementation of an extension type to show how the garbage collector support needs to be added. It shows the definition of the object structure, the tp\_traverse, tp\_clear and tp\_dealloc implementations, the type structure, and a constructor — the module initialization needed to export the constructor to Python is not shown as there are no special considerations there for the collector. To make this interesting, assume that the module exposes ways for the container field of the object to be modified. Note that since no checks are made on the type of the object used to initialize container, we have to assume that it may be a container.

```
#include "Python.h"
typedef struct {
   PyObject_HEAD
    PyObject *container;
} MyObject;
static int
my_traverse(MyObject *self, visitproc visit, void *arg)
{
    if (self->container != NULL)
       return visit(self->container, arg);
    else
       return 0;
}
static int
my_clear(MyObject *self)
{
   Py_XDECREF(self->container);
   self->container = NULL;
   return 0;
}
static void
my_dealloc(MyObject *self)
{
    PyObject_GC_Fini((PyObject *) self);
    Py_XDECREF(self->container);
    PyObject_Del(self);
}
```

```
statichere PyTypeObject
MyObject_Type = {
     PyObject_HEAD_INIT(NULL)
     \mathbf 0 ,
     "MyObject",
     sizeof(MyObject) + PyGC_HEAD_SIZE,
     0 ,
     (destructor)my_dealloc, /* tp_dealloc */
     0, 4 \times 10^{-4} \frac{1}{2} \frac{1}{2} \frac{1}{2} \frac{1}{2} \frac{1}{2} \frac{1}{2} \frac{1}{2} \frac{1}{2} \frac{1}{2} \frac{1}{2} \frac{1}{2} \frac{1}{2} \frac{1}{2} \frac{1}{2} \frac{1}{2} \frac{1}{2} \frac{1}{2} \frac{1}{2} \frac{1}{2} \frac{1}{2} \frac{1}{0, 4 \times 10^{-4} tp_getattr */
     0, 4 \times 10^{-10} \frac{1}{20} \frac{1}{20} \frac{1}{20} \frac{1}{20} \frac{1}{20} \frac{1}{20} \frac{1}{20} \frac{1}{20} \frac{1}{20} \frac{1}{20} \frac{1}{20} \frac{1}{20} \frac{1}{20} \frac{1}{20} \frac{1}{20} \frac{1}{20} \frac{1}{20} \frac{1}{20} \frac{1}{20, \qquad \qquad /* tp_compare */  
     0, \qquad \qquad /* tp_repr */
     0, \qquad \qquad /* tp_as_number */
     0, \qquad /* tp_as_sequence */
     0, \begin{array}{ccc} & / \star & \text{tp\_as\_mapping} \star / \\ 0. & \end{array}/* tp_hash */0, / tp_call * /
     0, \qquad \qquad /* tp_str */
     0, \qquad \qquad /* tp_getattro */
     0, \qquad \qquad /* tp_setattro */
     0, 4 \times 10^{-4} \frac{1}{2} \frac{1}{2} \frac{1}{2} \frac{1}{2} \frac{1}{2} \frac{1}{2} \frac{1}{2} \frac{1}{2} \frac{1}{2} \frac{1}{2} \frac{1}{2} \frac{1}{2} \frac{1}{2} \frac{1}{2} \frac{1}{2} \frac{1}{2} \frac{1}{2} \frac{1}{2} \frac{1}{2} \frac{1}{2} \frac{1}{Py_TPFLAGS_DEFAULT | Py_TPFLAGS_GC,
     0, 4 \times 10^{-4} /* tp_doc */
     (traverseproc)my_traverse, /* tp_traverse */
     (inquiry)my_clear, /* tp_clear */
     0, \frac{1}{2} /* tp_richcompare */
     0, 4 \times 10^{-10} /* tp_weaklistoffset */
};
/* This constructor should be made accessible from Python. */
static PyObject *
new_object(PyObject *unused, PyObject *args)
{
     PyObject *container = NULL;
     MyObject *result = NULL;
     if (PyArg_ParseTuple(args, "|O:new_object", &container)) {
           result = PyObject_New(MyObject, &MyObject_Type);
           if (result != NULL) {
                result->container = container;
                PyObject_GC_Init();
           }
     }
     return (PyObject *) result;
}
```
APPENDIX

# Reporting Bugs

Python is a mature programming language which has established a reputation for stability. In order to maintain this reputation, the developers would like to know of any deficiencies you find in Python or its documentation.

All bug reports should be submitted via the Python Bug Tracker on SourceForge (http://sourceforge.net/bugs/?group id=5470). The bug tracker offers a Web form which allows pertinent information to be entered and submitted to the developers.

Before submitting a report, please log into SourceForge if you are a member; this will make it possible for the developers to contact you for additional information if needed. If you are not a SourceForge member but would not mind the developers contacting you, you may include your email address in your bug description. In this case, please realize that the information is publically available and cannot be protected.

The first step in filing a report is to determine whether the problem has already been reported. The advantage in doing so, aside from saving the developers time, is that you learn what has been done to fix it; it may be that the problem has already been fixed for the next release, or additional information is needed (in which case you are welcome to provide it if you can!). To do this, search the bug database using the search box near the bottom of the page.

If the problem you're reporting is not already in the bug tracker, go back to the Python Bug Tracker (http://sourceforge.net/bugs/?group id=5470). Select the "Submit a Bug" link at the top of the page to open the bug reporting form.

The submission form has a number of fields. The only fields that are required are the "Summary" and "Details" fields. For the summary, enter a *very* short description of the problem; less than ten words is good. In the Details field, describe the problem in detail, including what you expected to happen and what did happen. Be sure to include the version of Python you used, whether any extension modules were involved, and what hardware and software platform you were using (including version information as appropriate).

The only other field that you may want to set is the "Category" field, which allows you to place the bug report into a broad category (such as "Documentation" or "Library").

Each bug report will be assigned to a developer who will determine what needs to be done to correct the problem. If you have a SourceForge account and logged in to report the problem, you will receive an update each time action is taken on the bug.

#### **See Also:**

#### *How to Report Bugs Effectively*

(http://www-mice.cs.ucl.ac.uk/multimedia/software/documentation/ReportingBugs.html)

Article which goes into some detail about how to create a useful bug report. This describes what kind of information is useful and why it is useful.

#### *Bug Writing Guidelines*

#### (http://www.mozilla.org/quality/bug-writing-guidelines.html)

Information about writing a good bug report. Some of this is specific to the Mozilla project, but describes general good practices.

APPENDIX

# History and License

### B.1 History of the software

Python was created in the early 1990s by Guido van Rossum at Stichting Mathematisch Centrum (CWI) in the Netherlands as a successor of a language called ABC. Guido is Python's principal author, although it includes many contributions from others. The last version released from CWI was Python 1.2. In 1995, Guido continued his work on Python at the Corporation for National Research Initiatives (CNRI) in Reston, Virginia where he released several versions of the software. Python 1.6 was the last of the versions released by CNRI. In 2000, Guido and the Python core development team moved to BeOpen.com to form the BeOpen PythonLabs team. Python 2.0 was the first and only release from BeOpen.com.

Following the release of Python 1.6, and after Guido van Rossum left CNRI to work with commercial software developers, it became clear that the ability to use Python with software available under the GNU Public License (GPL) was very desirable. CNRI and the Free Software Foundation (FSF) interacted to develop enabling wording changes to the Python license. Python 1.6.1 is essentially the same as Python 1.6, with a few minor bug fixes, and with a different license that enables later versions to be GPL-compatible. Python 2.0.1 is a derivative work of Python 1.6.1, as well as of Python 2.0.

After Python 2.0 was released by BeOpen.com, Guido van Rossum and the other PythonLabs developers joined Digital Creations. All intellectual property added from this point on, including Python 2.0.1 and its alpha and beta releases, and Python 2.1.1, is owned by the Python Software Foundation (PSF), a non-profit modeled after the Apache Software Foundation. See http://www.python.org/psf/ for more information about the PSF.

Thanks to the many outside volunteers who have worked under Guido's direction to make these releases possible.

### B.2 Terms and conditions for accessing or otherwise using Python

#### **PSF LICENSE AGREEMENT**

- 1. This LICENSE AGREEMENT is between the Python Software Foundation ("PSF"), and the Individual or Organization ("Licensee") accessing and otherwise using Python 2.1.1 software in source or binary form and its associated documentation.
- 2. Subject to the terms and conditions of this License Agreement, PSF hereby grants Licensee a nonexclusive, royalty-free, world-wide license to reproduce, analyze, test, perform and/or display publicly, prepare derivative works, distribute, and otherwise use Python 2.1.1 alone or in any derivative version, provided, however, that PSF's License Agreement and PSF's notice of copyright, i.e., "Copyright © 2001 Python Software Foundation; All Rights Reserved" are retained in Python 2.1.1 alone or in any derivative version prepared by Licensee.
- 3. In the event Licensee prepares a derivative work that is based on or incorporates Python 2.1.1 or any part thereof, and wants to make the derivative work available to others as provided herein, then Licensee hereby agrees to include in any such work a brief summary of the changes made to Python 2.1.1.
- 4. PSF is making Python 2.1.1 available to Licensee on an "AS IS" basis. PSF MAKES NO REPRESENTA-TIONS OR WARRANTIES, EXPRESS OR IMPLIED. BY WAY OF EXAMPLE, BUT NOT LIMITATION, PSF MAKES NO AND DISCLAIMS ANY REPRESENTATION OR WARRANTY OF MERCHANTABIL-ITY OR FITNESS FOR ANY PARTICULAR PURPOSE OR THAT THE USE OF PYTHON 2.1.1 WILL NOT INFRINGE ANY THIRD PARTY RIGHTS.
- 5. PSF SHALL NOT BE LIABLE TO LICENSEE OR ANY OTHER USERS OF PYTHON 2.1.1 FOR ANY INCIDENTAL, SPECIAL, OR CONSEQUENTIAL DAMAGES OR LOSS AS A RESULT OF MODIFYING, DISTRIBUTING, OR OTHERWISE USING PYTHON 2.1.1, OR ANY DERIVATIVE THEREOF, EVEN IF ADVISED OF THE POSSIBILITY THEREOF.
- 6. This License Agreement will automatically terminate upon a material breach of its terms and conditions.
- 7. Nothing in this License Agreement shall be deemed to create any relationship of agency, partnership, or joint venture between PSF and Licensee. This License Agreement does not grant permission to use PSF trademarks or trade name in a trademark sense to endorse or promote products or services of Licensee, or any third party.
- 8. By copying, installing or otherwise using Python 2.1.1, Licensee agrees to be bound by the terms and conditions of this License Agreement.

#### **BEOPEN.COM TERMS AND CONDITIONS FOR PYTHON 2.0 BEOPEN PYTHON OPEN SOURCE LICENSE AGREEMENT VERSION 1**

- 1. This LICENSE AGREEMENT is between BeOpen.com ("BeOpen"), having an office at 160 Saratoga Avenue, Santa Clara, CA 95051, and the Individual or Organization ("Licensee") accessing and otherwise using this software in source or binary form and its associated documentation ("the Software").
- 2. Subject to the terms and conditions of this BeOpen Python License Agreement, BeOpen hereby grants Licensee a non-exclusive, royalty-free, world-wide license to reproduce, analyze, test, perform and/or display publicly, prepare derivative works, distribute, and otherwise use the Software alone or in any derivative version, provided, however, that the BeOpen Python License is retained in the Software, alone or in any derivative version prepared by Licensee.
- 3. BeOpen is making the Software available to Licensee on an "AS IS" basis. BEOPEN MAKES NO REPRE-SENTATIONS OR WARRANTIES, EXPRESS OR IMPLIED. BY WAY OF EXAMPLE, BUT NOT LIMI-TATION, BEOPEN MAKES NO AND DISCLAIMS ANY REPRESENTATION OR WARRANTY OF MER-CHANTABILITY OR FITNESS FOR ANY PARTICULAR PURPOSE OR THAT THE USE OF THE SOFT-WARE WILL NOT INFRINGE ANY THIRD PARTY RIGHTS.
- 4. BEOPEN SHALL NOT BE LIABLE TO LICENSEE OR ANY OTHER USERS OF THE SOFTWARE FOR ANY INCIDENTAL, SPECIAL, OR CONSEQUENTIAL DAMAGES OR LOSS AS A RESULT OF USING, MODIFYING OR DISTRIBUTING THE SOFTWARE, OR ANY DERIVATIVE THEREOF, EVEN IF AD-VISED OF THE POSSIBILITY THEREOF.
- 5. This License Agreement will automatically terminate upon a material breach of its terms and conditions.
- 6. This License Agreement shall be governed by and interpreted in all respects by the law of the State of California, excluding conflict of law provisions. Nothing in this License Agreement shall be deemed to create any relationship of agency, partnership, or joint venture between BeOpen and Licensee. This License Agreement does not grant permission to use BeOpen trademarks or trade names in a trademark sense to endorse or promote products or services of Licensee, or any third party. As an exception, the "BeOpen Python" logos available at http://www.pythonlabs.com/logos.html may be used according to the permissions granted on that web page.
- 7. By copying, installing or otherwise using the software, Licensee agrees to be bound by the terms and conditions of this License Agreement.

#### **CNRI OPEN SOURCE GPL-COMPATIBLE LICENSE AGREEMENT**

- 1. This LICENSE AGREEMENT is between the Corporation for National Research Initiatives, having an office at 1895 Preston White Drive, Reston, VA 20191 ("CNRI"), and the Individual or Organization ("Licensee") accessing and otherwise using Python 1.6.1 software in source or binary form and its associated documentation.
- 2. Subject to the terms and conditions of this License Agreement, CNRI hereby grants Licensee a nonexclusive, royalty-free, world-wide license to reproduce, analyze, test, perform and/or display publicly, prepare derivative works, distribute, and otherwise use Python 1.6.1 alone or in any derivative version, provided, however, that CNRI's License Agreement and CNRI's notice of copyright, i.e., "Copyright © 1995-2001 Corporation for National Research Initiatives; All Rights Reserved" are retained in Python 1.6.1 alone or in any derivative version prepared by Licensee. Alternately, in lieu of CNRI's License Agreement, Licensee may substitute the following text (omitting the quotes): "Python 1.6.1 is made available subject to the terms and conditions in CNRI's License Agreement. This Agreement together with Python 1.6.1 may be located on the Internet using the following unique, persistent identifier (known as a handle): 1895.22/1013. This Agreement may also be obtained from a proxy server on the Internet using the following URL: http://hdl.handle.net/1895.22/1013."
- 3. In the event Licensee prepares a derivative work that is based on or incorporates Python 1.6.1 or any part thereof, and wants to make the derivative work available to others as provided herein, then Licensee hereby agrees to include in any such work a brief summary of the changes made to Python 1.6.1.
- 4. CNRI is making Python 1.6.1 available to Licensee on an "AS IS" basis. CNRI MAKES NO REPRESENTA-TIONS OR WARRANTIES, EXPRESS OR IMPLIED. BY WAY OF EXAMPLE, BUT NOT LIMITATION, CNRI MAKES NO AND DISCLAIMS ANY REPRESENTATION OR WARRANTY OF MERCHANTABIL-ITY OR FITNESS FOR ANY PARTICULAR PURPOSE OR THAT THE USE OF PYTHON 1.6.1 WILL NOT INFRINGE ANY THIRD PARTY RIGHTS.
- 5. CNRI SHALL NOT BE LIABLE TO LICENSEE OR ANY OTHER USERS OF PYTHON 1.6.1 FOR ANY INCIDENTAL, SPECIAL, OR CONSEQUENTIAL DAMAGES OR LOSS AS A RESULT OF MODIFYING, DISTRIBUTING, OR OTHERWISE USING PYTHON 1.6.1, OR ANY DERIVATIVE THEREOF, EVEN IF ADVISED OF THE POSSIBILITY THEREOF.
- 6. This License Agreement will automatically terminate upon a material breach of its terms and conditions.
- 7. This License Agreement shall be governed by the federal intellectual property law of the United States, including without limitation the federal copyright law, and, to the extent such U.S. federal law does not apply, by the law of the Commonwealth of Virginia, excluding Virginia's conflict of law provisions. Notwithstanding the foregoing, with regard to derivative works based on Python 1.6.1 that incorporate non-separable material that was previously distributed under the GNU General Public License (GPL), the law of the Commonwealth of Virginia shall govern this License Agreement only as to issues arising under or with respect to Paragraphs 4, 5, and 7 of this License Agreement. Nothing in this License Agreement shall be deemed to create any relationship of agency, partnership, or joint venture between CNRI and Licensee. This License Agreement does not grant permission to use CNRI trademarks or trade name in a trademark sense to endorse or promote products or services of Licensee, or any third party.
- 8. By clicking on the "ACCEPT" button where indicated, or by copying, installing or otherwise using Python 1.6.1, Licensee agrees to be bound by the terms and conditions of this License Agreement.

#### ACCEPT **CWI PERMISSIONS STATEMENT AND DISCLAIMER**

Copyright © 1991 - 1995, Stichting Mathematisch Centrum Amsterdam, The Netherlands. All rights reserved.

Permission to use, copy, modify, and distribute this software and its documentation for any purpose and without fee is hereby granted, provided that the above copyright notice appear in all copies and that both that copyright notice and this permission notice appear in supporting documentation, and that the name of Stichting Mathematisch Centrum or CWI not be used in advertising or publicity pertaining to distribution of the software without specific, written prior permission.

STICHTING MATHEMATISCH CENTRUM DISCLAIMS ALL WARRANTIES WITH REGARD TO THIS SOFT-WARE, INCLUDING ALL IMPLIED WARRANTIES OF MERCHANTABILITY AND FITNESS, IN NO EVENT SHALL STICHTING MATHEMATISCH CENTRUM BE LIABLE FOR ANY SPECIAL, INDIRECT OR CON-SEQUENTIAL DAMAGES OR ANY DAMAGES WHATSOEVER RESULTING FROM LOSS OF USE, DATA OR PROFITS, WHETHER IN AN ACTION OF CONTRACT, NEGLIGENCE OR OTHER TORTIOUS ACTION, ARISING OUT OF OR IN CONNECTION WITH THE USE OR PERFORMANCE OF THIS SOFTWARE.

# INDEX

### Symbols

PyImport FindExtension(), 21 PyImport Fini(), 21 PyImport FixupExtension(), 21 PyImport Init(), 21 PyObject Del(), 65 PyObject New(), 65 PyObject NewVar(), 65 PyString Resize(), 35 PyTuple Resize(), 45 Py NoneStruct, 66  $Py_c\_diff($ ), 34  $Py_c-neg($ ), 34  $Py_c_pow($ ), 34  $Py_cprod(), 34$  $Py_c_quct($ ), 34  $Py_c_sum($ , 34 all (package variable), 20 \_\_builtin\_\_(built-in module), 8, 53 dict (module attribute), 50  $\_\_\_doc\_\_\$ (module attribute), 50  $\text{\_}$ file  $\text{\_}$  (module attribute), 50 \_\_import\_\_() (built-in function), 20 main (built-in module), 8, 53 name (module attribute), 50

# A

abort(), 20 abs() (built-in function), 26 apply() (built-in function), 24, 25 argv (in module sys), 56

# B

buffer object, 43 buffer interface, 43 BufferType (in module types), 44

### C

calloc(), 61 cleanup functions, 20 close() (in module os), 54 cmp() (built-in function), 24 CObject object, 50 coerce() (built-in function), 28 compile() (built-in function), 21 complex number object, 33 copyright (in module sys), 55

# D

dictionary object, 47 DictionaryType (in module types), 47 DictType (in module types), 47 divmod() (built-in function), 26

# E

environment variables PATH, 8 PYTHONHOME, 8 PYTHONPATH, 8 exec\_prefix, 1, 2 prefix, 1, 2 EOFError (built-in exception), 49 errno, 57 exc\_info() (in module sys), 6, 56 exc\_traceback (in module sys), 6, 13 exc\_type (in module sys), 6, 13 exc\_value (in module sys), 6, 13 Exception (built-in exception), 17 exec\_prefix, 1, 2 executable (in module sys), 55 exit(), 20

# F

file object, 48 FileType (in module types), 48 float() (built-in function), 28 floating point

object, 33 FloatType (in modules types), 33 fopen(), 49 free(), 61 freeze utility, 21

# G

global interpreter lock, 56

# H

hash() (built-in function), 25

### I

ihooks (standard module), 20  $incr\_item(), 6, 7$ instance object, 49 int() (built-in function), 28 getcharbufferproc (C type), 68 getreadbufferproc (C type), 68 getsegcountproc (C type), 68 getwritebufferproc (C type), 68 inquiry (C type), 69 traverseproc (C type), 69 visitproc (C type), 69 integer object, 32 interpreter lock, 56 IntType (in modules types), 32

# K

KeyboardInterrupt (built-in exception), 15

# $\mathbf{L}$

len() (built-in function), 25, 28, 30, 46, 48 list object, 45 ListType (in module types), 46 lock, interpreter, 56 long() (built-in function), 28 long integer object, 32 LONG MAX, 32 LongType (in modules types), 32

# M

main(), 54, 56 malloc(), 61 mapping object, 47 module object, 50 search path, 8, 53, 55 modules (in module sys), 20, 53 ModuleType (in module types), 50

# N

None object, 31 numeric object, 32

# O

object buffer, 43 CObject, 50 complex number, 33 dictionary, 47 file, 48 floating point, 33 instance, 49 integer, 32 list, 45 long integer, 32 mapping, 47 module, 50 None, 31 numeric, 32 sequence, 34 string, 35 tuple, 45 type, 2, 31 OverflowError (built-in exception), 32, 33

# P

package variable  $\_all\_20$ PATH, 8 path module search, 8, 53, 55 path (in module sys), 8, 53, 55 platform (in module sys), 55 pow() (built-in function), 26, 27 prefix, 1, 2 Py AtExit(), 20 Py BEGIN ALLOW THREADS, 57 Py BEGIN ALLOW THREADS (macro), 58 Py BLOCK THREADS (macro), 59 Py CompileString(), 10 Py CompileString(), 10 Py complex (C type), 33 Py DECREF(), 11 Py DECREF(), 2 Py END ALLOW THREADS, 57 Py END ALLOW THREADS (macro), 59 Py END OF BUFFER, 44

Py EndInterpreter(), 54 Py\_eval\_input, 10  $Py\_Exit($ ),  $20$ Py FatalError(), 19 Py FatalError(), 56 Py\_FdIsInteractive(), 19 Py file input, 10 Py\_Finalize(), 53 Py Finalize(), 20, 53, 54 Py FindMethod(), 67 Py GetBuildInfo(), 55 Py GetCompiler(), 55 Py GetCopyright(), 55 Py GetExecPrefix(), 54 Py GetExecPrefix(), 8 Py GetPath(), 55 Py GetPath(), 8, 54 Py GetPlatform(), 55 Py GetPrefix(), 54 Py GetPrefix(), 8 Py GetProgramFullPath(), 55 Py GetProgramFullPath(), 8 Py GetProgramName(), 54 Py GetVersion(), 55 Py INCREF(), 11 Py INCREF(), 2 Py Initialize(), 53 Py\_Initialize(), 8, 54, 58 Py InitModule(), 66 Py InitModule3(), 66 Py\_InitModule4(), 66 Py IsInitialized(), 53 Py IsInitialized(), 8  $Py\_Main(), 9$ Py NewInterpreter(), 53 Py None, 31 Py\_PRINT\_RAW, 49 Py\_SetProgramName(), 54 Py SetProgramName(), 8, 53–55 Py\_single\_input, 10 Py\_TPFLAGS\_GC (data in ), 68 Py TPFLAGS HAVE GETCHARBUFFER (data in ), 68 Py UNBLOCK THREADS (macro), 59 Py UNICODE (C type), 36 Py UNICODE ISALNUM(), 37 Py UNICODE ISALPHA(), 37 Py UNICODE ISDECIMAL(), 37 Py UNICODE ISDIGIT(), 37 Py\_UNICODE\_ISLINEBREAK(), 37 Py\_UNICODE\_ISLOWER(), 37 Py UNICODE ISNUMERIC(), 37 Py UNICODE ISSPACE(), 37 Py UNICODE ISTITLE(), 37

Py UNICODE ISUPPER(), 37 Py UNICODE TODECIMAL(), 37 Py UNICODE TODIGIT(), 37 Py UNICODE TOLOWER(), 37 Py UNICODE TONUMERIC(), 38 Py UNICODE TOTITLE(), 37 Py\_UNICODE\_TOUPPER(), 37 Py XDECREF(), 11 Py XDECREF(), 7 Py XINCREF(), 11 PyArg\_Parse(), 66 PyArg ParseTuple(), 66 PyArg ParseTupleAndKeywords(), 66 PyBuffer Check(), 44 PyBuffer FromMemory(), 44 PyBuffer FromObject(), 44 PyBuffer FromReadWriteMemory(), 44 PyBuffer FromReadWriteObject(), 44 PyBuffer New(), 44 PyBuffer Type, 44 PyBufferObject (C type), 44 PyBufferProcs, 44 PyBufferProcs (C type), 67 PyCallable Check(), 24 PyCFunction (C type), 66 PyCObject (C type), 50 PyCObject AsVoidPtr(), 51 PyCObject Check(), 51 PyCObject FromVoidPtr(), 51 PyCObject FromVoidPtrAndDesc(), 51 PyCObject GetDesc(), 51 PyComplex AsCComplex(), 34 PyComplex Check(), 34 PyComplex FromCComplex(), 34 PyComplex FromDoubles(), 34 PyComplex ImagAsDouble(), 34 PyComplex RealAsDouble(), 34 PyComplex Type, 34 PyComplexObject (C type), 34 PyDict Check(), 47 PyDict Clear(), 47 PyDict Copy(), 47 PyDict DelItem(), 47 PyDict DelItemString(), 47 PyDict GetItem(), 47 PyDict GetItemString(), 47 PyDict\_Items(), 47 PyDict Keys(), 47 PyDict New(), 47 PyDict Next(), 48 PyDict SetItem(), 47 PyDict\_SetItemString(), 47 PyDict Size(), 48 PyDict\_Type, 47

```
PyDict_Values(), 47
PyDictObject (C type), 47
PyErr BadArgument(), 14
PyErr BadInternalCall(), 15
PyErr CheckSignals(), 15
PyErr Clear(), 13
PyErr Clear(), 6, 7
PyErr ExceptionMatches(), 13
PyErr ExceptionMatches(), 7
PyErr_Fetch(), 13
PyErr_Format(), 14
PyErr GivenExceptionMatches(), 13
PyErr NewException(), 15
PyErr NoMemory(), 14
PyErr NormalizeException(), 13
PyErr Occurred(), 13
PyErr Occurred(), 6
PyErr_Print(), 13
PyErr Restore(), 14
PyErr SetFromErrno(), 14
PyErr_SetFromErrnoWithFilename(), 15
PyErr_SetInterrupt(), 15
PyErr_SetNone(), 14
PyErr SetObject(), 14
PyErr_SetString(), 14
PyErr_SetString(), 6
PyErr_Warn(), 15
PyErr WarnExplicit(), 15
PyErr_WriteUnraisable(), 16
PyEval AcquireLock(), 58
PyEval AcquireLock(), 53, 57
PyEval AcquireThread(), 58
PyEval_InitThreads(), 58
PyEval_InitThreads(), 53
PyEval ReleaseLock(), 58
PyEval ReleaseLock(), 53, 57, 58
PyEval_ReleaseThread(), 58
PyEval ReleaseThread(), 58
PyEval_RestoreThread(), 58
PyEval_RestoreThread(), 57, 58
PyEval_SaveThread(), 58
PyEval_SaveThread(), 57, 58
PyFile AsFile(), 49
PyFile Check(), 48
PyFile FromFile(), 49
PyFile FromString(), 49
PyFile GetLine(), 49
PyFile Name(), 49
PyFile SetBufSize(), 49
PyFile_SoftSpace(), 49
PyFile Type, 48
PyFile WriteObject(), 49
PyFile WriteString(), 49
PyFileObject (C type), 48
```
PyFloat AS DOUBLE(), 33 PyFloat AsDouble(), 33 PyFloat Check(), 33 PyFloat\_FromDouble(), 33 PyFloat\_Type, 33 PyFloatObject (C type), 33 PyGC\_HEAD\_SIZE (data in ), 68 PyImport AddModule(), 20 PyImport AppendInittab(), 21 PyImport Cleanup(), 21 PyImport ExecCodeModule(), 21 PyImport ExtendInittab(), 22 PyImport FrozenModules, 21 PyImport GetMagicNumber(), 21 PyImport GetModuleDict(), 21 PyImport Import(), 20 PyImport ImportFrozenModule(), 21 PyImport ImportModule(), 20 PyImport ImportModuleEx(), 20 PyImport ReloadModule(), 20 PyInstance Check(), 49 PyInstance New(), 49 PyInstance NewRaw(), 50 PyInstance Type, 49 PyInt AS LONG(), 32 PyInt AsLong(), 32 PyInt Check(), 32 PyInt FromLong(), 32 PyInt GetMax(), 32 PyInt Type, 32 PyInterpreterState (C type), 57 PyInterpreterState Clear(), 59 PyInterpreterState Delete(), 59 PyInterpreterState New(), 59 PyIntObject (C type), 32 PyList Append(), 46 PyList AsTuple(), 46 PyList Check(), 46 PyList GET ITEM(), 46 PyList\_GET\_SIZE(), 46 PyList GetItem(), 46 PyList GetItem(), 4 PyList GetSlice(), 46 PyList Insert(), 46 PyList New(), 46 PyList\_Reverse(), 46 PyList SET ITEM(), 46 PyList\_SetItem(), 46 PyList\_SetItem(), 3 PyList\_SetSlice(), 46 PyList\_Size(), 46 PyList\_Sort(), 46 PyList\_Type, 45 PyListObject (C type), 45

PyLong AsDouble(), 33 PyLong AsLong(), 32 PyLong AsUnsignedLong(), 32 PyLong Check(), 32 PyLong FromDouble(), 32 PyLong FromLong(), 32 PyLong FromString(), 33 PyLong FromUnsignedLong(), 32 PyLong\_Type, 32 PyLongObject (C type), 32 PyMapping Check(), 30 PyMapping DelItem(), 30 PyMapping DelItemString(), 30 PyMapping GetItemString(), 30 PyMapping HasKey(), 30 PyMapping HasKeyString(), 30 PyMapping\_Items(), 30 PyMapping Keys(), 30 PyMapping Length(), 30 PyMapping SetItemString(), 30 PyMapping\_Values(), 30 PyMappingMethods (C type), 67 PyMem\_Del(), 62 PyMem\_Free(), 62 PyMem\_Malloc(), 62 PyMem\_New(), 62 PyMem Realloc(), 62 PyMem Resize(), 62 PyMethodDef (C type), 66 PyModule AddIntConstant(), 50 PyModule AddObject(), 50 PyModule AddStringConstant(), 50 PyModule Check(), 50 PyModule GetDict(), 50 PyModule GetFilename(), 50 PyModule GetName(), 50 PyModule New(), 50 PyModule Type, 50 PyNumber Absolute(), 26 PyNumber Add(), 25 PyNumber\_And(), 26 PyNumber Check(), 25 PyNumber Coerce(), 28 PyNumber Divide(), 26 PyNumber Divmod(), 26 PyNumber Float(), 28 PyNumber InPlaceAdd(), 27 PyNumber InPlaceAnd(), 27 PyNumber InPlaceDivide(), 27 PyNumber InPlaceLshift(), 27 PyNumber InPlaceMultiply(), 27 PyNumber InPlaceOr(), 28 PyNumber InPlacePower(), 27 PyNumber InPlaceRemainder(), 27

PyNumber InPlaceRshift(), 27 PyNumber InPlaceSubtract(), 27 PyNumber InPlaceXor(), 28 PyNumber Int(), 28 PyNumber Invert(), 26 PyNumber Long(), 28 PyNumber Lshift(), 26 PyNumber\_Multiply(), 26 PyNumber\_Negative(), 26 PyNumber\_Or(), 27 PyNumber\_Positive(), 26 PyNumber\_Power(), 26 PyNumber\_Remainder(), 26 PyNumber\_Rshift(), 26 PyNumber\_Subtract(), 26 PyNumber\_Xor(), 27 PyNumberMethods (C type), 67 PyObject AsFileDescriptor(), 25 PyObject CallFunction(), 24 PyObject CallMethod(), 25 PyObject CallObject(), 24 PyObject Cmp(), 24 PyObject Compare(), 24 PyObject DEL(), 66 PyObject Del(), 65 PyObject DelAttr(), 23 PyObject DelAttrString(), 23 PyObject DelItem(), 25 PyObject GC Fini(), 69 PyObject GC Init(), 69 PyObject GetAttr(), 23 PyObject GetAttrString(), 23 PyObject GetItem(), 25 PyObject HasAttr(), 23 PyObject HasAttrString(), 23 PyObject Hash(), 25 PyObject Init(), 65 PyObject InitVar(), 65 PyObject IsInstance(), 24 PyObject IsSubclass(), 24 PyObject IsTrue(), 25 PyObject Length(), 25 PyObject\_NEW(), 65 PyObject New(), 65 PyObject\_NEW\_VAR(), 65 PyObject NewVar(), 65 PyObject Print(), 23 PyObject Repr(), 24 PyObject\_SetAttr(), 23 PyObject SetAttrString(), 23 PyObject SetItem(), 25 PyObject\_Str(), 24 PyObject\_Type(), 25 PyObject Unicode(), 24

PyOS AfterFork(), 19 PyOS CheckStack(), 19 PyOS GetLastModificationTime(), 19 PyOS\_getsig(), 19  $PyOS\_setsiq()$ , 19 PyParser SimpleParseFile(), 10 PyParser\_SimpleParseString(), 10 PyRun AnyFile(), 9 PyRun\_File(), 10 PyRun\_InteractiveLoop(), 9 PyRun\_InteractiveOne(), 9 PyRun\_SimpleFile(), 9 PyRun\_SimpleString(), 9 PyRun\_String(), 10 PySequence Check(), 28 PySequence Concat(), 28 PySequence Contains(), 29 PySequence Count(), 29 PySequence DelItem(), 29 PySequence DelSlice(), 29 PySequence Fast(), 29 PySequence\_Fast\_GET\_ITEM(), 30 PySequence GetItem(), 29 PySequence GetItem(), 4 PySequence GetSlice(), 29 PySequence Index(), 29 PySequence InPlaceConcat(), 28 PySequence InPlaceRepeat(), 29 PySequence Length(), 28 PySequence List(), 29 PySequence Repeat(), 28 PySequence SetItem(), 29 PySequence\_SetSlice(), 29 PySequence Size(), 28 PySequence Tuple(), 29 PySequenceMethods (C type), 67 PyString\_AS\_STRING(), 35 PyString AsEncodedString(), 36 PyString AsString(), 35 PyString AsStringAndSize(), 35 PyString Check(), 35 PyString Concat(), 35 PyString ConcatAndDel(), 35 PyString Decode(), 36 PyString Encode(), 36 PyString Format(), 36 PyString FromString(), 35 PyString FromString(), 47 PyString FromStringAndSize(), 35 PyString\_GET\_SIZE(), 35 PyString InternFromString(), 36 PyString InternInPlace(), 36 PyString\_Size(), 35 PyString Type, 35

PyStringObject (C type), 35 PySys\_SetArqv(), 56  $PySys\_SetArgv(), 8, 53$ PYTHONHOME, 8 PYTHONPATH, 8 PyThreadState, 56 PyThreadState (C type), 58 PyThreadState\_Clear(), 59 PyThreadState\_Delete(), 59 PyThreadState Get(), 59 PyThreadState GetDict(), 59 PyThreadState New(), 59 PyThreadState\_Swap(), 59 PyTuple Check(), 45 PyTuple\_GET\_ITEM(), 45 PyTuple\_GetItem(), 45 PyTuple GetSlice(), 45 PyTuple New(), 45 PyTuple SET ITEM(), 45 PyTuple SetItem(), 45 PyTuple SetItem(), 3 PyTuple Size(), 45 PyTuple Type, 45 PyTupleObject (C type), 45 PyType Check(), 31 PyType HasFeature(), 31 PyType HasFeature(), 68 PyType Type, 31 PyTypeObject (C type), 31 PyUnicode AS DATA(), 37 PyUnicode AS UNICODE(), 37 PyUnicode AsASCIIString(), 41 PyUnicode AsCharmapString(), 42 PyUnicode AsEncodedString(), 39 PyUnicode AsLatin1String(), 41 PyUnicode AsMBCSString(), 42 PyUnicode AsRawUnicodeEscapeString(), 40 PyUnicode AsUnicode(), 38 PyUnicode AsUnicodeEscapeString(), 40 PyUnicode AsUTF16String(), 40 PyUnicode AsUTF8String(), 39 PyUnicode AsWideChar(), 38 PyUnicode Check(), 36 PyUnicode Compare(), 43 PyUnicode Concat(), 42 PyUnicode Contains(), 43 PyUnicode Count(), 43 PyUnicode Decode(), 39 PyUnicode DecodeASCII(), 41 PyUnicode DecodeCharmap(), 41 PyUnicode DecodeLatin1(), 41 PyUnicode DecodeMBCS(), 42

PyUnicode DecodeRawUnicodeEscape(), 40 PyUnicode DecodeUnicodeEscape(), 40 PyUnicode DecodeUTF16(), 39 PyUnicode DecodeUTF8(), 39 PyUnicode Encode(), 39 PyUnicode EncodeASCII(), 41 PyUnicode EncodeCharmap(), 41 PyUnicode EncodeLatin1(), 41 PyUnicode EncodeMBCS(), 42 PyUnicode EncodeRawUnicodeEscape(), 40 PyUnicode EncodeUnicodeEscape(), 40 PyUnicode EncodeUTF16(), 40 PyUnicode EncodeUTF8(), 39 PyUnicode\_Find(), 43 PyUnicode Format(), 43 PyUnicode FromEncodedObject(), 38 PyUnicode FromObject(), 38 PyUnicode FromUnicode(), 38 PyUnicode FromWideChar(), 38 PyUnicode GET DATA SIZE(), 37 PyUnicode\_GET\_SIZE(), 37 PyUnicode GetSize(), 38 PyUnicode Join(), 43 PyUnicode Replace(), 43 PyUnicode Split(), 42 PyUnicode Splitlines(), 42 PyUnicode Tailmatch(), 43 PyUnicode Translate(), 43 PyUnicode TranslateCharmap(), 42 PyUnicode Type, 36 PyUnicodeObject (C type), 36

# R

realloc(), 61 reload() (built-in function), 20 repr() (built-in function), 24 rexec (standard module), 20

# S

search path, module, 8, 53, 55 sequence object, 34  $set\_all(), 4$ setcheckinterval() (in module sys), 56 setvbuf().49 SIGINT, 15 signal (built-in module), 15 softspace (file attribute), 49 stderr (in module sys), 53 stdin (in module sys), 53 stdout (in module sys), 53

str() (built-in function), 24 strerror(), 14 string object, 35 StringType (in module types), 35  $\_frozen$  (C type), 21  $\text{unittab}$  (C type), 21  $sum\_list()$ , 5  $sum\_sequence($ , 5, 6 sys (built-in module), 8, 53 SystemError (built-in exception), 50

# T

thread (built-in module), 58 tuple object, 45 tuple() (built-in function), 29, 46 TupleType (in module types), 45 type object, 2, 31 type() (built-in function), 25 TypeType (in module types), 31

# U

ULONG MAX, 33 unistr() (built-in function), 24

### V

version (in module sys), 55, 56